UNIVERSIDAD NACIONAL AUTONOMA DE MEXICO

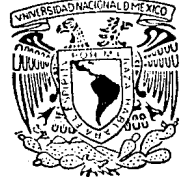

### FACULTAD DE INGENIERIA

DESARROLLO DE UN SISTEMA ELECTRONICO ADQUISICION. **PARA LA** AUTOMATIZADO. RECUPERACION Y PROCESAMIENTO DE DATOS DE DEMANDA, ENERGIA ELECTRICA Y TIEMPO DE INTERRUPCION

## F

QUE PARA OBTENER EL TITULO DE: INGENIERO MECANICO ELECTRICISTA

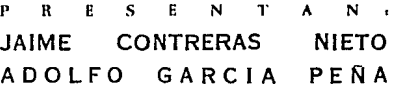

**DIRECTOR DE TESIS.** ING. MARCO ANTONIO BORJA DIAZ

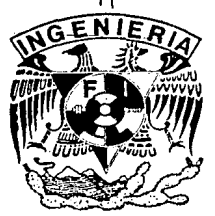

MEXICO, D. F.  $CO<sub>N</sub>$ FALLA DE ORAGE

1989

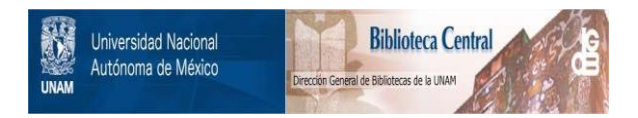

## **UNAM – Dirección General de Bibliotecas Tesis Digitales Restricciones de uso**

## **DERECHOS RESERVADOS © PROHIBIDA SU REPRODUCCIÓN TOTAL O PARCIAL**

Todo el material contenido en esta tesis está protegido por la Ley Federal del Derecho de Autor (LFDA) de los Estados Unidos Mexicanos (México).

El uso de imágenes, fragmentos de videos, y demás material que sea objeto de protección de los derechos de autor, será exclusivamente para fines educativos e informativos y deberá citar la fuente donde la obtuvo mencionando el autor o autores. Cualquier uso distinto como el lucro, reproducción, edición o modificación, será perseguido y sancionado por el respectivo titular de los Derechos de Autor.

# INDICE

CAPITULO 1.- INTRODUCCION.

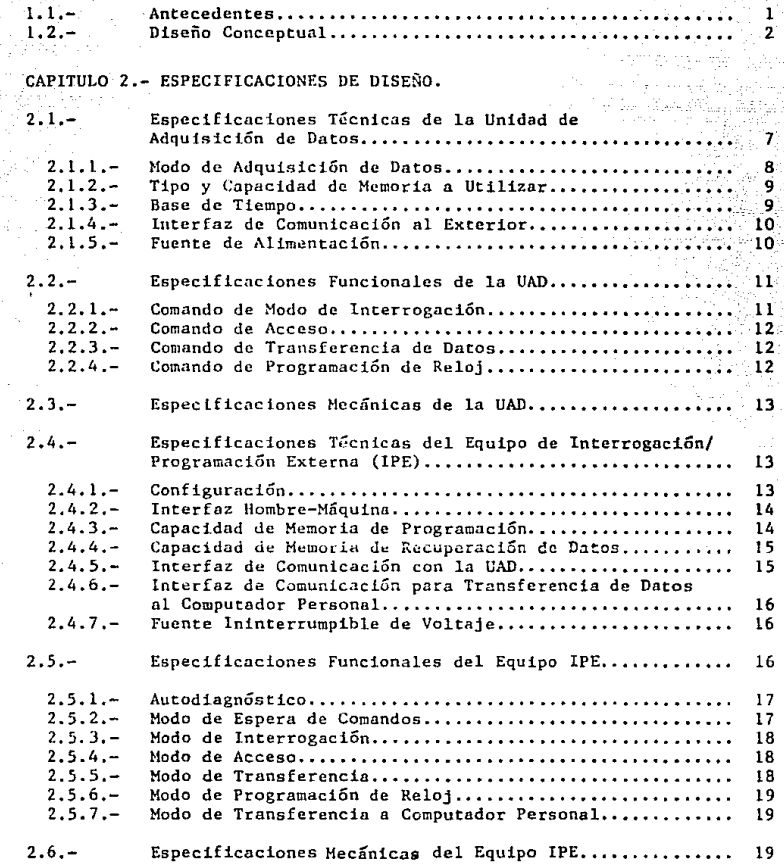

CAPITULO 3 .- DISEÑO ELECTRONICO

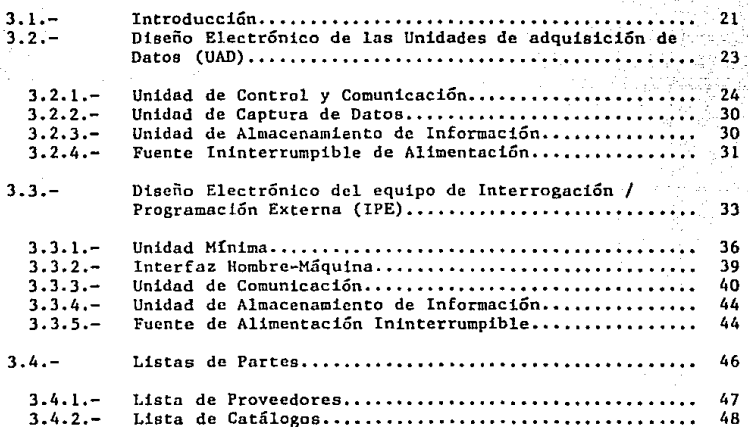

### CAPITULO 4.- DISEÑO DEL SOFTWARE.

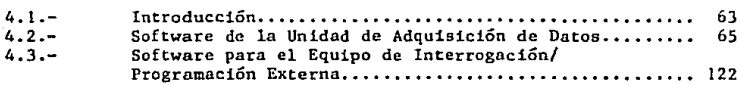

CAPITULO 5. - DISEÑO MECANICO.

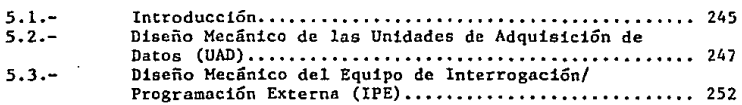

### CAPITULO 6,- SISTEMA OPERATIVO.

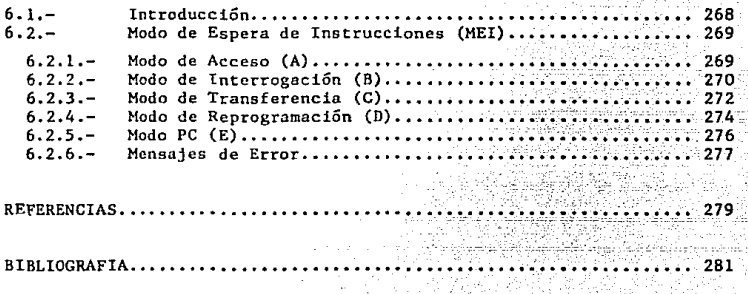

ANEXO l.- Fotografías .............. ,,, •• ,,,~- ••••••• •••••••••••···• 285

## Capítulo 1

## Introducción.

#### Antecedentes.  $1.1$

El Instituto de Investigaciones Eléctricas, ha venido realizando proyectos de infraestructura, con el fin de desarrollar tecnología Nacional de alta calidad, que permita la eliminación de importaciones de equipo de medición de parámetros eléctricos. Este tipo de equipos es utilizado comunmente para la realización de estudios de comportamiento y caracterización de circuitos de distribución y de subestaciones eléctricas, de uso común dentro del Sector Eléctrico Nacional.

El conocimiento del comportamiento de las demandas y consumo de energía que se presentan en los circuitos, subestaciones de control y centros de consumo, es fundamental en la planeación del equipo y estructuración de los mismos, tendientes a mejorar la confiabilidad y calidad del servicio suministrado a los usuarios, así como a establecer programas para el uso racional de la energía.

Así mismo, la distribución del tiempo durante el cual un circuito o subestación de energía eléctrica deja de operar, es información que al correlacionarse con la de demanda y energía, permite profundizar los estudios mencionados.

Para llevar a cabo un estudio de esta naturaleza, se presentan varios obstáculos como son:

- 1. La gran cantidad de datos que se requieren para obtener los resultados de interes.
- 2. El necesario procesamiento computacional de los mismos.
- 3. La carencia de equipo de fabricación Nacional, para la adquisición de datos.
- 4. El alto costo de equipos comerciales disponibles en el mercado internacional.

En la época actual, el poder realizar los estudios mencionados en forma repetitiva, demanda el uso de sistemas modernos de adquisición de datos compatibles con sistemas de cómputo, dentro de una economía accesible que justifique la inversión.

Existen en el mercado internacional diferentes tipos de siste mas de medición, que van desde graficadotes de valores instantáneos, hasta modernos equipos automatizados. Sin embargo, en ambos casos, estos equipos no se fabrican en México y su importación resulta bastante costosa, además de los inconvenientes para la economia nacional que ello implica.

El presente provecto fué realizado con objeto de proporcionar una alternativa para satisfacer dicha carencia en el Sector Eléctrico Nacional, tanto para nuevas instalaciones como para la sustitución de equipo que por sus características resulta obsoleto en la época actual.

Así mismo, el producto de este proyecto se oriento a el desarrollo de tecnología transferible a la Industria Eléctrica Nacional, de tal manera que sus especificaciones de diseño, funcionalidad, calidad y costo, lo hicieran reproducible a nivel Nacional v competitivo con equipos similares de fabricación extranjera.

#### $1.2$ Diseño Conceptual.

De acuerdo a lo mencionado en la sección anterior, el objetivo del presente proyecto es el desarrollo de un sistema electrónico automatizado, para la adquisición, recuperación y procesamiento de datos de demanda , energía eléctrica y tiempo de interrupción en circuitos de distribución y subestaciones.

En el Instituto de Investigaciones Eléctricas, se ha recopilado y revisado información relativa a sistemas comerciales de esta índole, realizando estudios comparativos entre los diferentes sistemas que se ofrecen en el mercado internacional, así como recomendaciones realizadas por posibles usuarios nacionales.

En este tipo de estudios, se revisaron los siguientes aspectos:

· Confiabilidad.

- Exactitud.
- Facilidad de operación.
- Facilidad de mantenimiento.
- Tiempo de obsolescencia.
- Calidad.
- Tamaño.
- · Costo de reproducción.
- Facilidad de reproducción.
- Nivel de tecnología utilizado.

Del resultado de estos estudios, se obtuvo un diseño conceptual de un sistema que intenta optimizar la combinación de los tópicos mencionados. Dicho diseño conceptual, se ilustra en forma de diagrama de bloques en la figura No. 1.1, y sus características de tipo general, se describen a continu ación.

En términos generales, el sistema está formado por Unidades de Adquisición de Datos (UAD), instalables dentro de Watthonmetros convencionales. Estas unidades tienen como función principal la adquisición de datos de demanda promedio  $y / o$  energía eléctrica consumida y tiempo de interrupción, en intervalos consecutivos de 15 minutos, hasta por periodos ininterrumpidos de 31 días.

La información adquirida, es almacenada en las unidades de adquisición, en una memoría no volátil de estado sólido (EEPROM), hasta que es recuperada por medio de un equipo externo de concepto portatil, denominado equipo de Intetrogación<sup>,</sup> Programación Externa (IPE:.

Por medio de órdenes generadas a través de una interface hombre máquina, integrada al equipo IPE. la información almacenada en las unidades de adquisición de datos, es transferida al equipo externo. -via una interface de comunicación optica-, el cual a su yez, almacena dici.a información en un cartucho de memoria no volátil de estado sólido (EEPROM).

El cartucho donde se almacena la información recuperada, es de concepto removible. lo que significa que no existe un límite físico de la cantidad de información que puede ser recuperada por el IPE y es independiente de la cantidad de unidades de adquisición de datos operadas.

### SISTEMA INTEGRAL PARA LA ADQUISICION Y RECUPERACION DE DATOS DE DEMANDA Y/O ENERGIA ELECTRICA **SIADE-1-IIE**

MEDIDOR CONVENCIONAL CON UNIDAD DE ADQUISION DE DATOS (UAD) INTEGRADA.

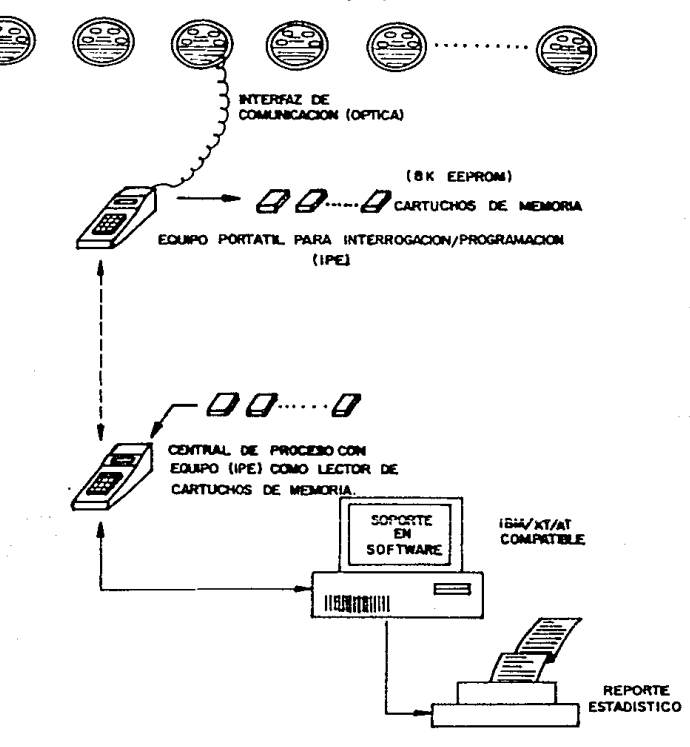

Figura 1.1: Diseño Conceptual del Sistema  $\overline{4}$ 

El equipo externo (IPE), tiene la capacidad de comunicación con un computador personal -via un puerto serie RS 232-, esto con el objeto de que los cartuchos de memoria donde se guarda temporalmente la información recuperada, puedan ser leidos y la información transferida automáticamente hacia el computador personal donde será procesada.

De acuerdo a la configuración conceptual dada al sistema, se observa que el objetivo fundamental, es obtener un diseño simple, compacto y de bajo costo, para las unidades de adquisición de datos (UAD), esto sin sacrificar su confiabilidad, calidad y capacidad funcional. Lo anterior, debido a que de estas unidades, deberán existir tantas como circuitos de distribución v/o subestaciones se deseen medit, minituizando así el monto de la inversión requerida.

Por su parte, el diseño del equipo externo (IPE), será mas complejo en cuanto a las funciones a desarrollar y se esperará un costo mayor que el de las unidades de adquisición de datos, sin embargo, bastará una sola unidad para operar varias UAD, lo cual también abate el monto de la inversión requerida.

Para el establecimiento de la comunicación entre ambos equipos (UAD e IPE), se utilizará un puerto serie aislado ópticamente, con el objeto de proporcionar una independencia eléctrica entre ambas unidades y de que la unidad de adquisición de datos esté contenida en su totalidad, dentro de la cúpula de vidrio de los Watthorímetros donde será instalada, sin existir ningún conector hacia el exterior.

La computadora utilizada para procesamiento de datos, será del tipo Computador Personal IBM/PC/XT AT ó compatible, ya que en la actualidad este tipo de sistemas es accesible económicamente y técnicamente a los posibles usuarios del sistema.

Tal como se muestra en la configuración conceptual dada al sistema, se requerirá software de soporte para la microcomputadora, con el objeto de manejar el protocolo de comunicación con el (IPE), al funcionar este último como lector de cartuchos de memoria de estado sólido, en el proceso de recuperación de la información capturada.

Así mismo, se requerirá un soporte en software para el procesamiento de datos y la obtención de resultados finales.

En ambos aspectos, el Instituto de Investigaciónes Eléctricas, cuenta con dos paquetes computacionales denominados ALE (ref. 1) y DEMANDAS (ref. 2), que en conjunto permiten lo siguiente:

1. Manejar un protocolo de comunicación con dispositivos periféricos via

puerto serie RS-232, para la interrogación de los mismos y transferencia de datos almacenados (orientado a lectores de memoria de estado sólido, desarrollados en el IIE).

- 2. Creación y decodificación de archivos de datos en disco, a partir de la información transferida desde el exterior.
- 3. Procesamiento de archivos de datos de demanda y energía eléctrica. para el análisis de comportamiento de circuitos y subestaciones.

## Capítulo 2

## Especificaciones de Diseño.

A partir del diseño conceptual, se procedió a determinar las especificaciones de diseño que deberán ser satisfechas por los subsistemas a desarrollar como parte de este proyecto.

Dado el estado del arte actual, en cuanto a la tecnología de circuitos electrónicos, la especificación fundamental que sr aplica tanto a la Cnidad de Adqusición de Datos (UAD) y a la unidad de Interrogación . Programación Externa (IPE) es que su diseño deberá basarse en el uso de microcontroladores y periféricos compatibles de tecnologia CMOS.

Las especificaciones de diseño determinadas para ambos subsistemas, pueden agruparse de la siguiente manera:

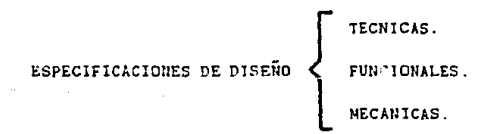

### 2.1 Especificaciones Técnicas de Ja UAD.

Por especificaciones técnicas de la UAD. definiremos a aquellas características que deberán ser satisfechas desde el punto de vista del diseño electrónico.

 $\ddot{i}$ 

#### $2.1.1$ Modo de Adquisición de Datos.

Dado que en el mercado existe una gran variedad de marcas comercíales de Watthorimetros, con el objeto de que la UAD sea compatible eléctricamente con todos ellos, se observa que la forma más adecuada de realizar la medición de demanda promedio y/o energía electrica, será el uso de "generadores de pulsos".

Un "generador de pulsos", consiste en un arreglo de foto-emisores, fotoreceptores y circuitos analógicos, que generan un tren de pulsos de frecuencia proporcional a la velocidad de giro del disco de un Watthorimetro convencional. De esta manera el conteo de los pulsos generados, dentro de un intervalo de tiempo, proporcionará la suficiente información para el cálculo de la energía electrica medida por el Watthorimetro. En estas condiciones la demanda promedio en dicho intervalo de tiempo, será calculada de la energía medida.

Lo anterior tiene las siguientes ventaias:

- · La UAD, no requerirá calibración ya que no se realizará ninguna etapa de acondicionamiento analógico de señales.
- · La precisión de la UAD, dependerá únicamente de la precisión con que se haya calibrado el Watthorimetro donde se instalará esta, procedimiento que actualmente está perfectamente controlado por las compañías suministradoras de energía eléctrica.
- · La señal adquirida no dependerá del voltale de trabaio del Watthorímetro, por lo que se hace compatible con mediciones a diferentes voltajes o rapacidades de circuitos.
- · La señal adquirida es independiente del tipo de configuración de medición dada a los Watthorimetros convencionales, por lo que podrá ser utilizado indistintamente en medidores configurados para medición de KWh o KVAh.
- · No existirá ningún acoplamiento eléctrico entre la señal adquirida por la UAD y las señales utilizadas por el Watthorimetro para su propia medición, por lo que su introducción, no podrá afectar de ninguna forma a la medición original.

En el Instituto de Investigaciones Eléctricas, se desarrolló un iniciador de pulsos muy compacto, que será integrado a la UAD (ref. 3).

### 2.1.2 Tipo y Capacidad de Memoria a Utilizar.

De acuerdo a un estudio realizado por la compañia General Electric. con respecto a los generadores de pulsos mencionados (ref. 4), un generador que proporcione 10 pulsos por revolución del disco del \\'atthorímetro, tendrá una resolución suficiente para. las diferentes capacidades de circuitos a medir.

Así mismo, en dicho estudio se deduce que para mediciones normales, los medidores utilizados en conjunto con "generadores de pulsos" que tengan una rcsµuesla de 10 pulsos/revolución. proporcionarán una frecuencia Ináxima de 4 pulsos/segundo, lo que equivale a 3600 pulsos en un intervalo de 15 minutos.

 $\overline{s}$ i estos pulsos son contados en forma binaria, se requerirá de 1.5 bytes para almacenar la cuenta máxima.

Por otra parte, de acuerdo con procedimientos de manejo de información de compañias nacionales de suministro de energía eléctrica, la medición del tiempo de interrupción dentro del intervalo de 15 minutos, puede realizarse con resolución de subintervalos de 1 minuto, lo que utilizará 4 bits en un conteo binario.

De esta manera, la información a capturar puede almacenarse en dos bytes de memoria, asignando el primer byte y los cuatro bits menos significatívos del segundo byte al dato de energía eléctrica y los cuatro bits más significatívos del segundo byte al dato de tiempo de interrupción.

Ya que se desea obtener estos datos en períodos de hasta 1 mes. será necesario almacenar 2976 datos que corresponden a 5952 bytes.

Para cubrir esta necesidad, se selecciona una memoria con capacidad de S I\. bytes, lo cual drja un espacio suficiente para almacenar información adicional, tal como: identificación de la unidad, fecha y hora de inicio de adquisición de datos, etc.

La memoria a utilizar, debe ser del tipo no volátil, con objeto de asegurar la conservación de la información adquirida, aún en el caso de ausencia prolongada de alimentación de energía eléctrica. Lo anterior sumado con la condición de que la UAD permanezca dentro del Watthorímetro implica la selección de una memoria EEPROM.

### 2.1.3 Base de Tiempo.

Ya que la prcsición de la UAD. estará determinada por la precisión y estabilidad de su base de tiempo, se integrará un reloj en tiempo real, cuya base de tiempo sea generada a partir de un cristal de cuarzo.

Este reloj deberá tener la capacidad de proporcionar al microcontrolador, una señal cada que se finalice un intervalo de 15 minutos, con el objeto que el microcontrolador interrumpa cunlquier función en proceso y almacene el dato adquirido.

Así mismo, deberá tener capacidad para proporcionar al microcontrolador. la información correspondiente a la fecha y hora corrientes, lo cual será utilizado para "etiquetar" los archivos de información con la hora y fecha de inicio de adquisición de datos. Este reloj, deberá operar en forma contínua independientemente de fallas en la alimentación de energía principal.

### 2.1.4 Interface de Comunicación al exterior.

Para efectuar la transferencia de información, entre la UAD y el IPE. dado que la UAD estará permanentemente contenida dentro de la cúpula de vidrio del Watthorímetro, la mejor alternativa es utilizar un puerto de comunicación óptico tipo serie.

Esto tendrá la ventaja de que no se requerirá la modificación de la cúpula de vidrio del Watthorímetro, para la instalación de algún conector hacia el exterior. De igual forma, no se tendrá acceso a la UAD si no es a través del equipo IPE.

Para ello, se selecciona un arreglo de foto-emisores y foto-detectores de espectro infrarrojo, con lo cual pueden eliminarse los posibles efectos adversos causados por la iluminación artificial y luz de día.

### 2.1.5 Fuente de Alimentación.

Obviamente, la forma más práctica de alimentar eléctricamente a los circuitos de la UAD, será utilizando la linea rncdida por el Watthorimctro (en baja tensión), sin embargo dado que se preveen interrupciones en dicha línea, se hace necesario contar con una fuente ininterrumpible de alimentación, que mantenga. en operación continua al equipo bajo las condiciones de interrupción.

Para ello, se podrá utilizar un arreglo de baterías recargables integradas al circuito electrónico de la UAD, tal que sumado a la utilización de microcircuitos de tecnologia CMOS, proporcione el mayor soporte posible, dentro de la disponibilidad actual de capacidad de baterías recargables, en función e. las restricciones de tamaño parn su introducción en el Watthorímetro con- \'Cnciona\.

### 2.2 Especificaciones Funcionales de la UAD.

Por especificaciones de tipo FUNCIONAL para la UAD. definiremos a aquellas que se deberán realizar, en respuesta a las órdenes o comandos enviados por el equipo de Interrogación/ Programación Externo (IPE).

Obviameritc, estas especificaciones fueron determinadas en conjunto con las correspondientes a realizar por el IPE, las cuales se detallan en la sección 2.5 de este capitulo.

Como especificación fundamental, se determinó, que la UAD deberá realizar como tarea prioritaria. la adquisición de datos. Esto significa que cualquier interrogatorio o interrupción generada desde el IPE. deberá ser atendida, sin interrupción del proceso de adquisición de datos. Solamente se considera una exepción, que corresponderá a una orden de finalización del período en progreso y In iniciación de uno nuevo.

La UAD, deberá responder a cuatro comandos básicos generados desde el IPE, que son:

### 2.2.1 Comando de Modo de Interrogación.

En respuesta a este comando, la UAD, deberá trasmitir via el puerto de comunicación óptico, la siguiente información:

- A. Fecha de inicio de adquisición de datos.
- B Hora de inicio de adquisición de datos.
- C Kúmero de días que faltan para que la memoria interna sea saturada de información.
- D Código de identificación del estado de operación de la unidad. operación normal.

falla con diagnóstico.

- E Fecha corriente del reloj interno.
- F Hora corriente del reloj interno.

Este comando, será utilizado para que el operador pueda verificar la correcta operación de la UAD, y podrá ser utilizado en cualquier momento.

### 2.2.2 Comando de Acceso.

Este comando está orientado a la protección contra el acceso de personal no autorizado, a la información adquirida por la L"AD. así como a la modificación de la fecha y hora corrientes del reloj interno.

En el momento de la recepción de dicho comando, la UAD, contestará. con una petición de un código de acceso, el cual será propio y único de cada t:AD.

El código correspondiente será enviado desde el IPE. En el caso de corresponder a un código falso, la UAD responderá con un mensaje de "acceso negado", de lo contrario el acceso sera permitido enviando un mensaje de  $^{\circ}$ acceso permitido $^{\circ}$  y el usuario podrá entrar en los modos de operación que se describeti en seguida.

### 2.2.3 Comando de Transferencia de Datos.

Cuando este comando sea enviado. la UAD procederá a la lectura de la información almacenada en su memoria y a la transmisión de esta via el puerto optico de comunicación hacia el IPE.

Una vez que la totalidad de la información haya sido transferida, se generará un mensaje de "fin de memoria<sup>-</sup>, quedando en espera de otra orden que le indicará si se desea iniciar un nuevo periodo de adquisición de datos o si se desea continuar con el actual.

Este hecho tiene por objeto, permitir al usuario la recuperación parcial de la información adquirida en el momento que lo desee, sin la interrupción de periodos programados, que comunmentc se estila a nivel mensual.

Cuando se inicie un nuevo período de adquisición de datos, la memoria deberá ser borrada en su totalidad y en sus primeras localidades, se almacenará la información correspondiente a la fecha y hora en que se inicia el nuevo período, así como un código que identifique al "archivo de datos" en cuanto a la UAD en que fué programada.

Esto será de gran utilidad al usuario, ya que no se requerirá la etiquetación manual de los cartuchos de memoria utilizados por el IPE para recuperación de la información.

### 2.2.4 Comando de reprogramación de Reloj.

Este comando será de utilidad para la instalación de la UAD.

Su función será la de permitir al usuario programar el reloj interno con la fecha y hora correcta.

Cuando se reciba este comando, la UAD quedará en espera de todos los datos necesarios para la programación del reloj. Un protocolo de petición y envio de dichos datos, deberá ser manejado entre la UAD y el IPE.

Una vez que la UAD reciba la información necesaria, el reloi será programado e iniciada su operación.

#### $2.3$ Especificaciones Mecánicas de la UAD.

Dado que se requiere que la información adquirida por la UAD, sea de uso exclusivo de las compañías suministradoras de energía eléctrica ó en su caso del usuario que haya adquirido el equipo para estudios propios, se hace necesario protegerlo en contra del uso no autorizado ó de actos que pudieran afectar su funcionamiento. Una de las formas de lograr esto, es integrando la unidad de adquisición de datos dentro del mismo Watthorimetro, ya que estos generalmente se protegen con sellos para detectar su violación.

Este hecho tiene además la ventaja de reducir el costo del equipo, ya que no se hará necesario el uso de ningún gabinete para montaje de la unidad.

No obstante, existe el inconveniente de que las diferentes marcas comerciales son de distinta construcción mecánica, lo cual implica que el diseño mecánico de la UAD será dependiente del Watthorimetro a utilizar.

Para este proyecto, la UAD será diseñada para el medidor marca General Electric, modelo M-50, utilizado comunmente para la medición en circuitos primarios de distribución y servicios industriales.

### $2.4$ Especificaciones Técnicas del Equipo de Interrogación / Programación Externo (IPE).

Al igual que para la UAD, las especificaciones técnicas del IPE, se refieren a las características que deberán ser satisfechas desde el punto de vista del diseño electrónico.

#### $2.4.1$ Configuración.

En términos generales, las funciones que realizará el equipo IPE son:

· Manejo de una interfaz hombre-máquina para establecimiento de comunicación entre el usuario y el sistema.

- · Maneio de una interfaz de comunicaciones para interrogación y programación de las unidades de adquisición de datos.
- · Almacenamiento temporal de la información recuperada de las UAD.
- · Manejo de una interfaz de comunicaciones para establecimiento de comunicación con un computador personal y transferencia de la información almacenada

Dado su concepto de equipo portátil, su diseño electrónico deberá basarse en circuitos integrados multifuncionales, que le permitan integrar todas las funciones mencionadas en el menor espacio posible.

#### $2.4.2$ Interface Hombre-Maquina.

Una comunicación fácil y explícita entre el operador y el sistema, es fundamental para su aceptación por los usuarios y para su confiable operación.

Para ello, el IPE deberá contener un teclado y un monitor alfanumérico. teniendo ambos la capacidad necesaria para la introducción y desplegado de las órdenes generadas por el operador.

En un sistema de este tipo, es muy importante que el operador observe en el monitor la instrucción o datos que está tecleando, así como que se le permita corregir lo introducido en caso de error, antes de que el sistema ejecute la instrucción.

#### $2.4.3$ Capacidad de Memoria de Programación.

Con objeto de minimizar la capacidad de memoria de programación de las unidades de adquisición de datos, la mayor parte del software utilizado para el protocolo de comunicación y desplegado de mensajes, será programado en el IPE.

Lo anterior sumado a la cantidad de funciones que debe realizar el IPE. hace suponer que se requerirá una capacidad amplia de memoria de programación, que a priori puede estimarse en 8 K bytes.

Observando el mercado actual, una memoria EPROM de 128 K bytes, de tecnología CMOS, puede alcanzar una cotización de hasta 6 U.S.D. (precio unitario), cuando una memoria de 8 K bytes de tecnología MOS, se cotiza en 4.3 U.S.D.. Esta pequeña diferencia no justifica la limitación de memoria a 8 K bytes, ya que se observa además que la tendencia de precio de la memoria de 128 K bytes tipo CMOS es a la baja, mientras que el precio de la de 8 K bytes de tecnología MOS tiende a subir.

Ante estas circunstancias, es obvio que la demanda de memorias de mayor capacidad. se irá incrementando y tenderan a obsoletar a aquelJas de menor capacidad. Igualmente las ventajas en cuanto al consumo de corriente que presenta la tecnología CMOS contra la MOS. propician que en la actualidad se prefiera el uso de las primeras, sobre todo en sistemas de concepto portátil.

La capacidad de memoria que no sea utilizada en el IPE, proporcionará la libertad de ampliar su programa operativo para su utilización en otras posibles aplicaciones.

### 2.4.4 Capacidad de Memoria para Recuperación de Datos.

Para el almacenamiento temporal de la información recuperada de las CAD. el IPE requerirá de un banco de memoria, cuyo tamaño debe determinarse.

Es obvio que si se maneja un concepto de memoria integrada, siempre existirá un límite físico en cuanto a la cantidad de UAD que puedan interrogarse en una misma sesión de recuperación de datos. sin tener que efectuar la transferencia de la información a la computadora.

Por ejemplo, considérese que un operador tiene como tarea la lectura en el mismo día de 20 unidades de adquisición de datos, las cuales csten instaladas en diferentes lugares. Si la capacidad del IPE se limitara a 5 veces la capacidad de una UAD, el operador tendría que realizar 5 lecturas y regresar n la computadora para realizar la transferencia de datos adquiridos.

Así mismo, un banco de memoria integrada, solamente aumentaría el tamaño y complejidad de la unidad portátil.

Para solucionar estos problemas, se determinó que la forma más conveniente de dotar al IPE de memoria temporal, es mediante el uso de "CAR-TUCHOS" removiblcs que contengan memorias de la misma capacidad que las de las UAD.

Así, la operación se hará insertando un cartucho de memoria en el IPE, antes de cada lectura de una UAD y removiéndolo al final de cada evento, siendo su manejo similar al de las cintas magnéticas o "cassettes".

Implícitamente, lo anterior significa que la memoria utilizada en los cartuchos, deberá ser del tipo NO volátil, por lo que se selecciona una memoria EEPROM de 8 K bytes (igual que la de la UAD).

### 2.4.5 Interfaz de Comunicación con la UAD.

Obviamente, este interfaz deberá ser igual a la interfaz uti1izada en la UAD, que consiste en un par foto-emisor y foto-detector infrarrojos, para transmisión y recepción tipo serie.

### **2.4.6** Interfaz. de Comunicación para Transferenda de Datos al Computador Personal.

La forma más adecuada de establecer una comunicación entre el IPE y el computador personal. es a través de un puerto serie RS-232 con el que cuentan las computadoras para el manejo de periféricos.

Ya que un puerto de este tipo (en su concepción mas sencilla), requiere únicamente de una línea de transmisión, una de recepción y otra común, se podrá utilizar la misma interfaz de comunicación con la UAD, tomando la scñal cléctrica (no óptica) y conviertiéndola a los niveles de voltaje requeridos por la norma estándar de un puerto RS-232.

### 2.4. 7 Fuente Ininterrumpible de Voltaje.

Dado el concepto portátil del equipo IPE. y por d tipo de instalaciones en donde comunmente se instalarán las UAD, es preferible que se integre al IPE una fuente ininterrumpible de alimentación, basada en baterías recargables.

Esta fuente, deberá proporcionar la capacidad de operación del equipo lPC conectado a una linea de alimentación convencional de 110 V.e.a., y en su ausencia. la operación conmutada automáticamente por medio de baterías.

La autonomía de operación que dicha fuente deberá proporcionar al IPE, - al operarse con baterías -, deberá ser de un mínimo de 2.5 horas en modo de transferencia de datos.

Obviamente, para optimizar estñ condición, todos los circuitos integrados utilizados en el IPE deberán ser de tecnología CMOS.

### 2.5 Especificaciones Funcionales del Equipo IPE.

Por especificaciones FUNCIONALES del equipo IPE, definiremos a aquellas que deberán realizarse con objeto de:

- Capturar, interpretar y transmitir a las UAD, órdenes generadas por el operador a través de la interfaz hombre-máquina, indicando en su monitor el progreso de las mismas.
- Itccibir, interpretar y desplegar en el monitor alfanumérico, los mensajes generados por la üAD en respuesta a los comandos enviados.
- Establecer el protocolo de transferencia de información almacenada en las UAD, recuperando dicha información y almacenándola a su vez en Jos cartuchos de memoria.
- Capturar, interpretar y ejecutar órdenes generadas por el operador a través de un computador personal. con el objeto de realizar rutinas de transferencia de información almacenada en los cartuchos de memoria.

A continuación se describen las especificaciones determinadas.

### 2.5.1 Autodiagn6stico.

Para obtener una operación confiable, es importante que al activar el equipo IPE. se realicen nutomáticamcnte pruebas de autodiagnóstico.

En el caso de existir una falla, se deberá mostrar al operador un código de identificación de Ja falla y de lo contrario el equipo entrará en modo de operación normal.

Este hecho, permitirá que si el equipo IPE tiene una falla identificable por las pruebas de autodiagnóstico, el operador se percate de ello y no intente operar el sistema, ya que de lo contrario la falla de operación, se podría atribuir equivocadamente a la UAD en interrogación.

### 2.5.2 Modo de Espera de Comandos.

En opcracion normal, el IPE estará en espera de 5 posibles comandos que son:

- MODO DE INTERROGACION.
- MODO DE ACCESO.
- MODO DE TRANSFERENCIA.
- MODO DE PROGRAMACION.
- MODO DE COMUNICACION A COMPUTADOR PERSONAL.

El IPE, deberá verificar que el comando introducido, sea válido o de lo contrario deberá desplegar un mensaje de "opcion inválida"

### 2.5.3 Modo de Interrogación.

Cuando se seleccione este modo, el IPE transmitira el comando correspondiente a la UAD y esperará por la información solicitada. La información transmitida por la UAD, deberá ser mostrada al operador en el monitor alfanumérico.

Al igual que para todos los comandos enviados. el !PE esperará por una respuesta de la UAD, solamente durante un intervalo de tiempo y en el caso de no recibirla, desplegará un mensaje de "NO RESPUESTA".

### 2.5.4 Modo de Acceso.

Con este comando, el IPE, deberá solicitar al operador el código que será enviado a la UAD, el cuál deberá contener cuatro dígitos. Una vez capturado dicho código, se enviará a la VAD, el comando de modo de acceso, y esperará por una respuesta de petición de envio del primer dígito, al recibir esta respueste, lo transmitirá y así sucesivamente hasta terminar con el código.

Finalmente, esperará por un código de respuesta de acceso negado ó permitido, y desplegará un mensaje en el monitor indicando al operador el resultado.

Si el código de acceso fue aceptado, el IPE, permitira al usuario la introducción de los dos comandos siguientes, de lo contrario *se* mostrará un mensaje de "no acceso previo".

### 2.5.5 Modo de Transferencia.

Este modo se refiere a la recuperación de la información adquirida por las UAD.

Para iniciar una rutina de transferencia de datos. el IPE deberá verificar que el operador haya colocado un cartucho de memoria. que esté en buen estado, así como el de los circuitos utilizados para su programación.

La forma más sencilla y confiable de lograrlo, es programando la primera localidad de memoria y verificando su correcta programación. Si dicha prueba NO es satisfactoria, se deberá indicar al operador por medio de un mensaje en el monitor.

Una vez pasada esta prueba, se transmitira el comando de transferencia y se esperará por la información contenida en el primer byte de la memoria de la UAD. A su recepción, el byte sera programado *en* la primera localidad de memoria del cartucho colocado en el IPE. Posteriormente, se solicitará el

18

envío del siguiente byte y el procedimiento continuará hasta llegar al final de la memoria.

Al término de la transferencia, el IPE preguntará al operador si se desea iniciar un nuevo período de adquisición de datos ó no. En cualquier caso, se transmitirá un código que identifique la opción seleccionada y se regresará al modo de espera de comandos.

### 2.5.6 Modo de Programación de Reloj.

Al recibir este comando, el IPE, solicitará al operador la información necesaria para programar en el reloj interno de la UAD. la fecha y hora deseadas.

Una vez que la información esté completa, se transmitirá a la UAD el comando correspondiente y se establecerá un protocolo de petición y envío de información.

A su termino, el IPE solicitara al operador una orden de INICIO, lo cual permitirá iniciar la operación del reloj en el momento que se alcance la hora programada.

### 2.5.7 Modo de Transferencia a Computador Personal.

Cuando el equipo IPE sea utilizado para lectura de cartuchos de memoria y transferencia de la información a un computador personal, deberá operar como un dispositivo periférico a el computador. obedeciendo a órdenes generadas desde este último.

De esta manera al entrar en este modo de operación, el IPE quedará en espera de una solicitud de comunicación por parte del computador. la que deberá *ser* contestada..

Posteriormente, quedará en espera de una orden para realizar la lectura y transmisión de un número específico de bytes, lo cual se repetirá hasta que la memoria colocada sea leída en su totalidad.

Esta rutina de lectura de memorias, podrá ser accesada repetitivamente con el objeto de facilitar al operador la lectura de varios cartuchos de memoria sin tener que abandonar el modo seleccionado.

### 2.6 Especificaciones Mecánicas del Equipo !PE.

Dado que se pretende obtener la mayor economía y funcionalidad en los equipos a diseñar, las características mecánicas del equipo IPE, se eligieron como las siguientes:

- El equipo deberá ser compacto y portátil, ya que se tratará. de un instrumento de campo.
- Su presentación debe ser excelente, ya que será la imagen del sistema debido a que par su parte la UAD estará contenida dentro de los Watthon'metros.
- Su diseño mecánico deberá ser muy simple desde el punto de vista de la reproducción del mismo a nivel industrial.

## Capítulo 3

# DISEÑO ELECTRONICO

### 3.1 Introducción.

A parlir de las especificaciones determinadas en el capitulo No. 2. se procedió al análisis de las diferentes alternativas de diseño electrónico para los equipos l~AD e IPE.

El paso inicial, fué la selección del microcontrolador a utilizar. Al respecto, se determinó la importancia de que tanto el equipo IPE como las UAD, basaran su diseño en microcontroladores de la misma familia. con lo que su rompatibilidad es asegurada. y en su desarrollo y reproducción, se manejará una misma tecnología (lenguaje. periféricos, equipo de desarrollo, proveedores. etc.).

Después de un estudio detallado. se selt-ccionaron microcontroladores de ha familia MCS-51 de la marca INTEL (ref. 5), de acuerdo a lo siguiente:

Para la UAD 87C51 ó BOC51 Para el IPE BOC31

Las características de esta familia se presentan a continuación:

- 1. Unidad de procesamiento central (CPU) de 8 bits.
- 2. Procesador boolrano.
- 3. Ciento once instrucciones de prugramadon.

 $21$ 

4. Memoria RAM integrada con caparidad de 128 bytes.

5. 32 líneas de entrada/salida.

6. Dos "timer ¡'counter"' de 16 bits.

7. Puerto serie integrado "'Full-duplex",

8. Cinco fuentes de interrupción con prioridad programable.

9. Emplea una sola fuente de alimentación (5 Volts).

La versión 87C51 tiene una memoria EPROM integrada con 4 K bytes de capacidad.

La versión 80C51 tiene una memoria ROM integrada (4 K bytes), "mask programable" que puede ser programada de fábrica para reproducción del cquipo en gran escala, a un bajo costo.

La versión 80C31 utiliza memoria externa de programación.

Las características mencionadas, hablan por sí mismas de las ventajas que presenta la familia MCS-51. Sin embargo, a continuación se mencionan algunos de los aspectos más importantes que motivaron su selección.

- 1. El contar con una interfaz de comunicaciones integrada, es una ventaja muy grande, ya que de lo contrario se haría necesario el uso de un periférico adicional tal como el 82C&1, aumentando el tamaño del circuito impreso (fo.ct.or tan importante en el diseño de las UAD) *y*  disminuyendo la disponibilidad de líneas de entrada/salida.
- 2. Así mismo. la integración de una memoria EPROM con capacidad de 4 K bytes en la versión 87C51, reducirá el tamaño de las UAD, y la versión 80C51 permitirá la reproducción de las UAD (en gran escala), a precios muy bajos.
- 3. La versión 80C31, permite el uso de una memoria externa de programación con 128 K bytes de capacidad para el equipo 1PE. tal como se determinó en las especificaciones de diseño, manteniendo la compatibilidad al 100 por ciento con las UAD.
- 4. En las versiones de tecnología CHMOS, se dispone de una instrucción que programa al microcontrolador en modo "'!die"' (perezoso), en el cual se consume el mínimo de energía eléctrica  $(3.7 \text{ mA})$ , este hecho resulta muy importante para las UAD cuando exista una falla en la alimentación principal.

El segundo punto común al diseño del equipo IPE y de las UAD, es la aeleeción de la memoria de almacenamiento de información adquirida.

Tal como se determinó en las especificaciones de diseño. la memoria debe ser del tipo EEPROM, de tccnologia CMOS y con una capacidad de 8 K bytes.

Para ello se seleccionó la memoria 2SC64 de la marca THOMPSON (ó su equivalente en otras marcas), a continuación se enumeran algunas de sus características más relevantes (reí. 6).

1. Tiempo de acceso de 150 nano-segundos.

2. Bajo consumo de potencia.

– Modo activo<br>– Modo "Standby" 25 mili-Amperes. 100 micro-Amperes.

3, Operación de escritura simple. 5 mS para escritura de un byte.

4, Utiliza una sola fuente de alimentación (5 \'ohs).

5. Diseñada para soportar I0,000 ciclos de escritura 'lectura.

6. Almacenamiento de información hasta por 10 años.

Este tipo de memorias, es de reciente introducción al mercado internacional, y no obstante que su precio actual es relativamente elevado (23  $U.S.D./$  unidad), se observa una rápida tendencia a la baja y una creciente competividad entre diversos fabricantes. In cual indica que su selección es apropiada desde el punto de vista de actualidad tecnológica y tiempo de obsolescencia esperado.

Una vez seleccionada la familia de microcontroladores a utilizar y la memoria de almacenamiento de información, se seleccionaron los periféricos compatibles y se procedió a configurar el arreglo electrónico correspondiente. En las siguientes secciones, se presentan las configuraciones electrónicas diseñadas y se describe en forma concreta su funcionamiento.

### 3.2 Diseño Electrónico de la UAD.

En la página siguiente (fig. 3.1), se presenta la configuración electrónica escogida para las UAD, como se puede observar en el mismo, el sistema fué diseñado con una muy baja densidad de componentes, solamente 4 circuitos integrados, que son:

- 1. Microcontrolador (87C51).
- *2.* Memoria EEPROM (28C&I).
- 3. Reloj en tiempo real (58274).
- 4. Expansor de puertos (14174).

Para la descripción modular de este circuito, la UAD puede considerarse constituida por las siguientes secciones:

- 1. Unidad de Control y Comunicación.
- 2. Unidad de Captura de Datos.
- 3. Unidad de Almacenamiento de Datos.
- 4. Fuente Ininterrumpible de alimentacicin.

### 3.2.1 Unidad de Control y Comunicación.

Esta unidad formada básicamente por el microcontrolador 87C51 (U1), el reloj en tiempo real 58274 (U4), un foto-emisor y un foto-detector infrarrojos, constituye el "cerebro" de la CAD. Aquí se controlan todas las señales necesarias para el funcionamiento de la unidad, así como la comunicación con el equipo IPE.

El programa de operación está grabado en la memoria EPROM interna del microcontrolador y su descripción detallada se presenta en el capítulo ~o. 4.

El programa de operación, mantiene al microcontrolador en el estado "IDLE", que corresponde al mínimo consumo de energía electrica. En este estado el microcontrolador no ejecuta ninguna instrucción del programa, pero las siguientes condiciones son respetadas;

l. "Timer/ Counter (a)" en actividnd.

2. Puerto de comunicaciones habilitado.

3. Interrupciones externas habilitadas, activadas.

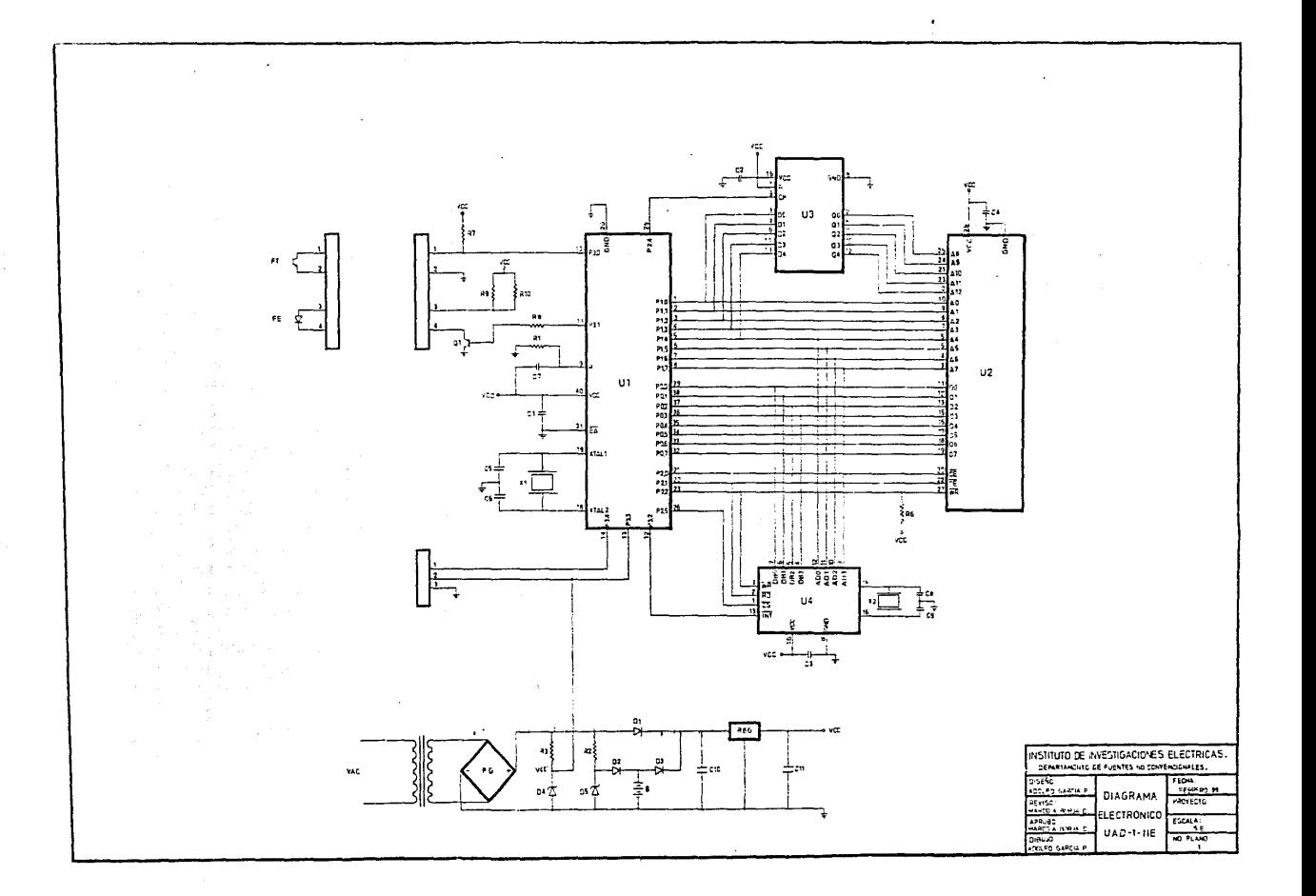

4. Se mantiene la información anterior en:

"Stack Pointer." "Program Counter." "Program Status \tord." Acumulador. Registron. Memoria RAM.

El microcontrolador solamente puede abandonar el estado."IDLE" cuando se presenta una interrupción externa, que previamente haya sido habilitada y de acuerdo a las prioridades establecidas.

El programa de operación. solamente habilita dos posibles interrupciones:

- l. Interrupción generada por el reloj en tiempo real, programada con prioridad 1 {máxima).
- 2. Interrupción generada en el puerto de comunicaciones, por la. presencia de un byte transmitido desde el exterior,

El reloj en tiempo real (U4), está conectado al microcontrolador tal como se muestra en el diagrama esquemático de la fig. 3.1. Este dispositivo, responde a una base de tiempo generada por un cristal de cuarzo y una vez que se ha programado en su memoria interna los datos iniciales y que su operación ha sido iniciada (en la etapa final de construcción de la UAD o bién a su instalación), el conteo de tiempo es actualizado contínuamente y la información correspondiente es almacenada en su memoria interna. (ref. 7).

Para asegurar la operación continua de este reloj, se le alimenta por medio de una pequeña bnteria de Lithio {larga \'ida}. que sumado a su bajo consumo de energía, asegura una operación ininterrumpida por 4 años.

La información que se maneja internamente en el reloj, corresponde a:

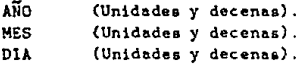

26

HORA (Unidades y decenas). MINUTOS (Unidades y decenas). SEGUNDOS (Unidades y decenas).

Esta información se encuentra almacennde en localidades de memoria, que pueden ser leidas por el microcontrolador. Las direcciones de la localidad de memoria que se desea leer. son colocadas en las líneas AD0-AD3 las cuales son manejadas por las lineas Pl.4-Pl.7 de entrada/ salida del microcontrolador y la información contenida en la localidad de memoria seleccionada, es presentada al exterior en los pines DB0-DB3, de donde puede ser leida por las líneas P0.0-P0.3 de entrada salida del microcontrolador a las que están conectadas.

El flujo de información es bidireccional. lo que significa que la información contenida en las localidades de memoria del reloj en tiempo real, pueden ser leida o modificada de acuerdo al programa de operación del sistema.

La selección del reloj como periferico del microront rolndor, asl como la dirección del flujo de la información, es controlada por tres líneas más de entrada/ salida P2.1,P2.2 y P2.5 tal y como se muestra en el diagrama esquemático.

La lectura o programación de un dalo del reloj, se realiza de acuerdo al diagrama de tiempos mostrado en la figura 3.2.

El reloj en tiempo real, tiene la capacidad de generar una señal con un período programable. En este caso, se programa la generación de dicha señal cada minuto.

Esta señal es utilizada como fuente de interrupción externa al microprocesador P3.2, lo que hará que el microcontrolador sea "despertado" del modo <sup>11</sup> Idle"' y atienda la interrupción, realizando una subrutina que corres· ponde el monitorco de la línea de entrada salida P3.3, en la que se tendra un nivel alto en el caso de que la alimentación principal esté presente, y un nivel bajo en caso contrario.

La ausencia de alimentación principal. es contada - con una resolución de un minuto -, y dicha cuenta es almacenada en un registro interno. Así mismo. el microcontrolador mantiene un conteo interno de interrupciones generadas por el reloj, Ja. cual es comparada en cada evento con el número 15 (15 minutos).

Cuando ha transcurrido un período de 15 minutos, el microcontrolador procede a realizar una subrutina de captura. manejo y almacenamiento de datos.

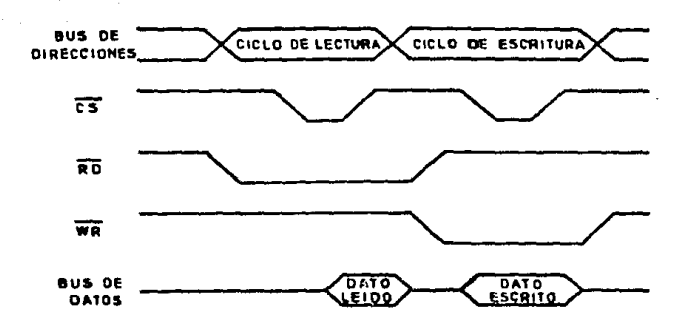

Figura 3.2: Diagrama de tiempos del reloj.

Por lo que respecta al puerto de comunicaciones, las líneas P3.0/RXD y P3.1/TXD, corresponden a las lineas de recepción y transmisión respectivamente, del puerto de comunicaciones tipo serie integrado al microcontrolador.

La línea correspondiente a recepción (P3.0), está conectada al colector de un foto-detector infrarrojo (FT), en donde se presentarán niveles altos o bajos dependiendo del estado de corte o saturación en que trabaje el fotodetector, atendiendo a la presencia o ausencia de un haz de luz de espectro infrarrojo, emitido por un foto-emisor conectado a la línea de transmisión en el equipo IPE.

Las señales generadas por el foto-detector, son detectadas en la línea de recepción del microcontrolador y almacenadas en un registro de corrimiento interno de 8 bits, que constituye un registro de recepción.

Una vez que el registro de recepción a almacenado 8 bits o un Byte, se genera automáticamente una interrupción que ocasiona que el microcontrolador "despierte" de su modo "Idle" y realice una subrutina de lectura del byte recibido. De acuerdo al programa de operación, dicho byte es comparado con los códigos válidos y se procede a realizar las subrutinas correspondientes a los modos de INTERROGACION, ACCESO, TRANS-FERENCIA Y REPROGRAMACION, de acuerdo a las especificaciones funcionales determinadas en el capítulo No. 2.

La transmisión de datos es realizada por medio un foto-emisor (FE) de espectro infrarrojo, que es manejado por un transistor (Q1) tal como se ilustra en el diagrama esquemático.

La velocidad de comunicacion de la UAD, fué programada a

1200 BAUDS y de acuerdo a las características propias del microcontrolador. se requirió el uso de un cristal de cuarzo para una frecuencia de oscilación de 11.059 MHz.

La comunicación programada para la UAD, tiene las siguientes caracteristicas:

- · Comunicación Asíncrona.
- · Un bit de inicio.
- · 8 bits de longitud de palabra.
- · Un bit de parada.

#### $3.2.2$ Unidad de Captura de Datos.

Como se mencionó en las especificaciones de diseño, el dato de energía eléctrica, será adquirido por medio del conteo de pulsos proporcionados por el "generador de pulsos" que se integrara a la UAD.

El "generador de pulsos", es exitado por medio del voltaje Vcc', el cual como se puede apreciar en el diagrama esquemático (fig. 3.1), estará presente solamente en el caso de que la alimentación principal este a su vez presente.

Este hecho tiene por objeto ahorrar energía de la batería correspondiente a la fuente ininterrumible de la UAD, ya que el arregio de foto-emisores y foto-detectores del "generador de puisos" presenta un relativo alto consumo de energía cuando está activado. Obviamente si la alimentación principal no está presente, no girará el disco del Watthommetro y no se producirá generación de pulsos, por lo que el efecto es el mismo al desactivar la exitación del "generador de pulsos".

La salida del "generador de pulsos" es conectada directamente a la línea P3.4 del microcontrolador que corresponde a uno de sus contadores internos  $(T0)$ .

Tal como se menciono el la descripción de la Unidad de Control y Comunicación, el microcontrolador permanece en modo "Idle", pero el contador no es desactivado, por lo que todo pulso presente en la línea P3.4 será contado y la cuenta acumulativa será almacenada en un registro de 16 bits correspondiente al registro del contador T0.

Cuando un período de 15 minutos finaliza, la cuenta acumulativa es leida y el contador es inmediatamente limpiado para iniciar un nuevo conteo.

El dato capturado de energía eléctrica, junto con el correspondiente al tiempo de interrupción, es preparado para su almacenamiento en la memoria de estado sólido tal como se detalla en la siguiente sección.

#### Unidad de Almacenamiento de Información.  $3.2.3$

Esta unidad está formada por el microcontrolador (U1) y la memoria EEPROM 28C64 (U3). La memoria se conecta al microcontrolador tal y como se muestra en el diagrama esquemático.

Las direcciones de la localidad de memoria en donde se desea almacenar el dato (1 byte), son colocadas en las líneas A0-A12, para lo que se utiliza uno de los puertos del microcontrolador P1 (8 líneas), expandido por un circuito 14174 (U2) que almacenará temporalmente los cinco bits más significativos de la dirección a programar.

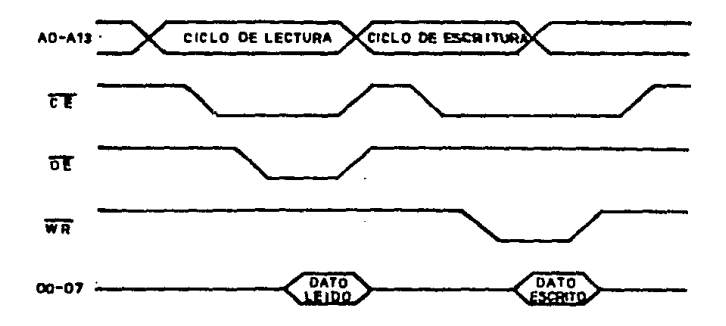

Figura 3.3: Diagrama de tiempos de la memoria.

Los datos se transfieren del microcontrolador a la memoria o viceversa, por medio del "bus" (P0) de datos que en este caso será utilizado como un puerto adicional.

Por medio de 3 líneas más de entrada salida P2.0.P2.1 y P2.2, se generan las señales de control para selección de la memoria, modo de programación o modo de lectura.

La programación de un byte en la memoria EEPROM. se realiza atendiendo al diagrama de tiempos requerido. el cual se ilustra en la figura No.  $3.3.$ 

#### $3.2.4$ Fuente Ininterrumpida de Alimentación.

La fuente ininterrumpida de alimentación empleada en la UAD, mantendrá al sistema en operación contínua, hasta por 10 horas en caso de falta de energía en la línea medida (baja tensión).

31
Esta fuente, se muestra en el diagrama esquemático *y* consta de un transformador {TJ). un puente de diodos (PO), un rargador de balerías y un *rc*gulador de voltaje (REG). El voltaje de alimentación empleado por la UAD, es de 5 V,c.d., debido a que este valor es necesario para la operación de la memoria EEPROM seleccionada.

El primario del transformador es conectado a la ltnca de alimentación medida (en baja tensión). lo que para el Watthorimetro utilizado en este diseño, corresponde a 125 V.c.a. El voltaje del devanado secundario del transformador y la corriente que debe soportar se ca.cularon con las siguientes relaciones:

#### (Vout+Vreg+Vrect+Vrizo) Vnom Vac=-------------------------------0.92 V11  $\sqrt{2}$

Donde:

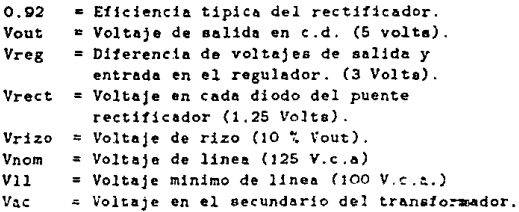

Irms= 1 .8 *X* Ipl

Donde:

Ipl = Corriente a plena carga..

#### orriente nominal en el secundario.

Para obtener un voltaje regulado de 5 V.c.d. y proporcionar una corriente nominal de 150 mA, se obtiene como resultado Va $x = 10$  V.c.a y lrms  $\approx$  270 mA, aplicando un 10% de tolerancia a la corriente, se obtiene lems  $= 300$  mA.

El cargador de baterías, consiste en un arregio de diodos. Cuando el voltaje de la batería es menor que el del diodo zener D5, hay un flujo de corriente a través del diodo D2 hacia la batería. Cuando el voltaje de la batería se aproxima al voltaje del diodo zener, lo suficiente para no polarizar en forma directa al diodo D2, cesa el flujo de corriente hacia la batería.

Cuando existe suministro de energía eléctrica principal, el transformador, puente rectificador y regulador alimentarán a la UAD. En estas condiciones el diodo DI conduce mientras que el diodo D3 no lo hace. Cuando falta la alimentación principal, la batería alimentará a la UAD, conduciendo el diodo D3, mientras que D1 y D2 no lo hacen.

La batería seleccionada corresponde a una del tipo 9V de construcción Ni-Ca, cuyo voltaje de operación es de 7,5 volts y proporciona una capacidad de 70 m.A-h.

#### $3.3$ Diseño Electrónico del Equipo IPE.

En la página siguiente (fig. 3.4), se presenta la configuración electrónica dada del equipo IPE. Los circuitos y dispositivos principales que fueron seleccionados para el diseño electrónico son:

1. Microcontrolador 80C31 (U4).

2. Memoria EPROM, de 16 K bytes, 27C128 (U3).

3. Expansor de puertos 14042 (Ul v U2).

4. Expansor de puertos 81C55 (U5 y U6).

5. Decodificador de teclado 54C922 (U8).

6. Display de cristal líquido M1641LCDM (U7).

7. Teclado matricial de 4X4.

8. Alimentador/Receptor de línea MAX232 (U9).

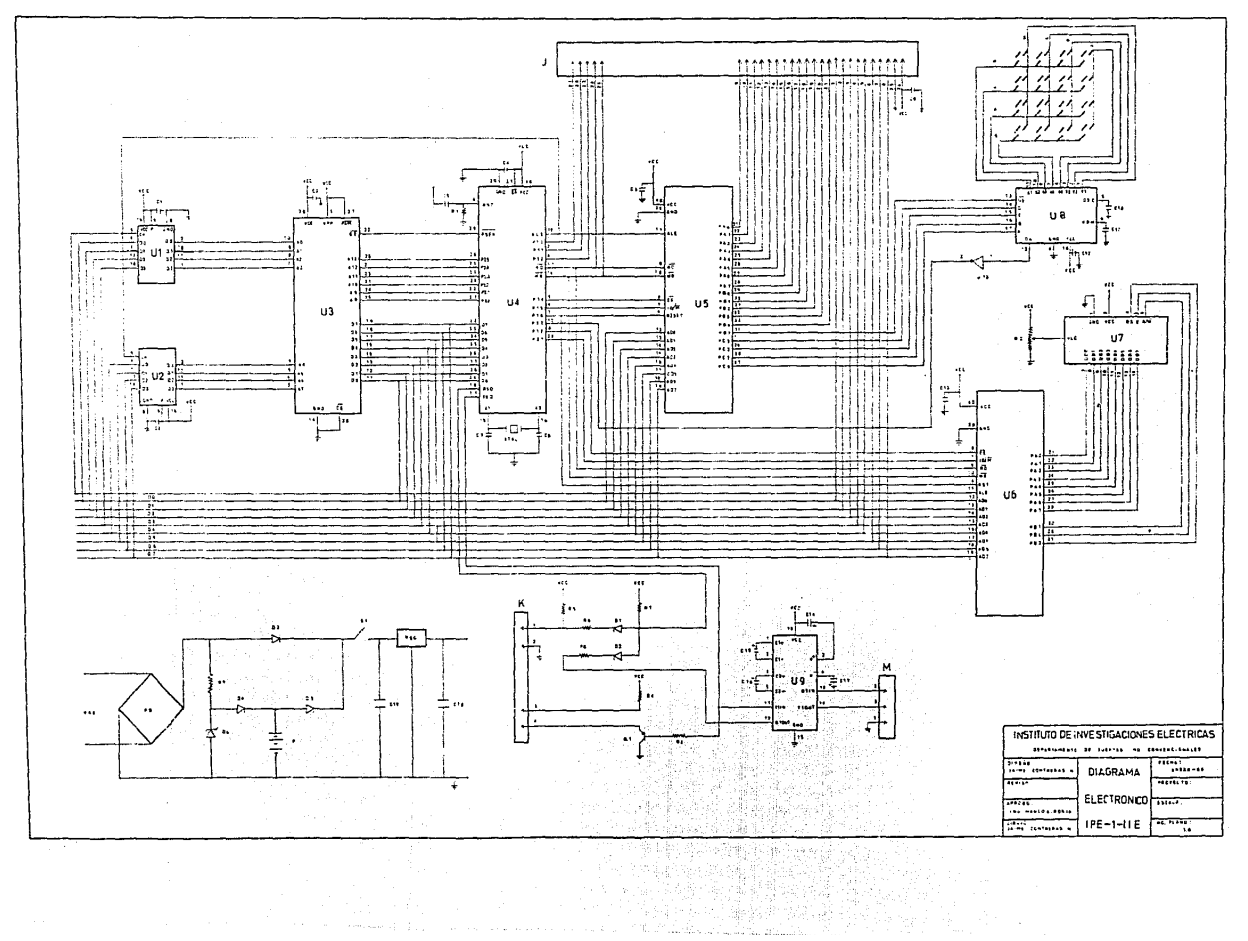

state and activities

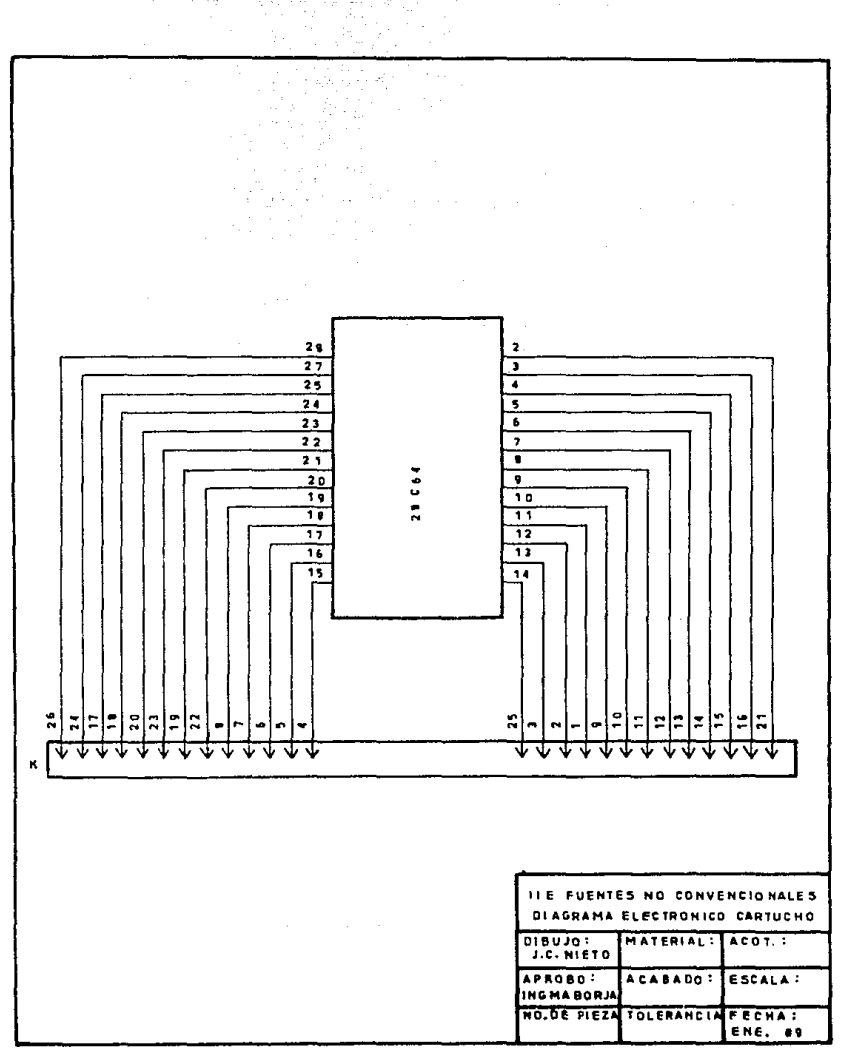

35

 $\alpha$  ,  $\alpha$  ,  $\alpha$ 

9. Inversor 4069 (U10).

10. Cartuchos removibles de 8 K bytes EEPROM, 28C64.

Para su descripción, el IPE puede considerarse formado por las siguientes unidades:

1. UNIDAD MINIMA.

2. INTERFAZ HOMBRE - MAQUINA.

3. UNIDAD DE COMUNICACION.

4. UNIDAD DE ALMACENAMIENTO DE DATOS.

#### 5. FUENTE DE ALIMENTACION ININTERRUMPIDA.

En la figura 3.5, se muestra un diagrama a bloques de las unidades que forman el equipo y la descripción del funcionamiento de las mismas, se presenta a continuación.

#### 3.3.1 Unidad Mlnlma.

Esta unidad, constituye el "cerebro" del equipo, realizando todas las funciones de control necesarias para su operación.

La unidad de control, básicamente esta formada por el microcontrolador 80C31 (U4), la memoria EPROM 27C128 (U3) .los circuitos 14042 (U1) y (U2) y los expansores de puertos 81C55 (U5 y L6).

El programa operativo, cstñ contenido en la memoria EPROM y el mi· crocontrolador se configura para operación con memoria externa, para lo cual la línea EA (pin 31) es conectada permanentemente a Vcc.

El microcontrolador, direcciona a la mcmoria externa por medio del puerto P2 y de los circuitos U1 y U2. Cuando el 80C31 se configura para memoria externa, el direccionamiento se realiza por medio de un registro de 16 bits que corresponde al contador de programa.

Durante un ciclo de búsqueda de memoria externa, los ocho bits más significativos de la dirección (A8-A15), aparecen en el puerto P2, y permanecen ahí hasta el final del ciclo.

Los ocho bits menos significativos de la dirección, aparecen solamente durante un corto tiempo (respecto a la duración del ciclo de búsqueda de memoria externa) en el "bus" de datos, que corresponde al puerto P0 (marcado en el diagrama esquemático como DB0-DB7), por lo que deben almacenarse en registros que mantengan la información. Para esto son utilizados

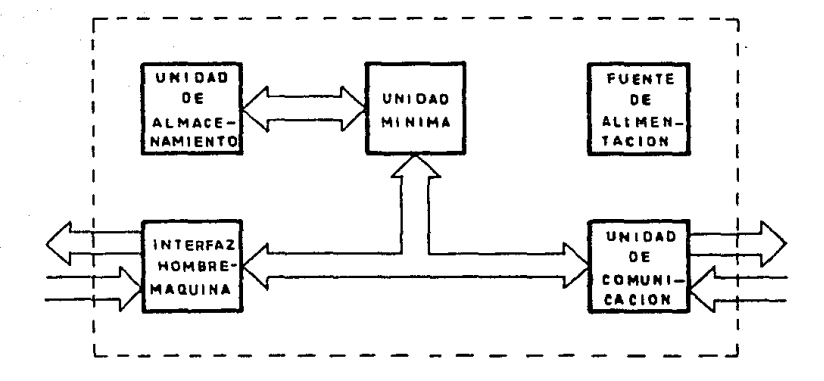

Figura 3.5: Diagrama a bloques de las unidades del equipo IPE.

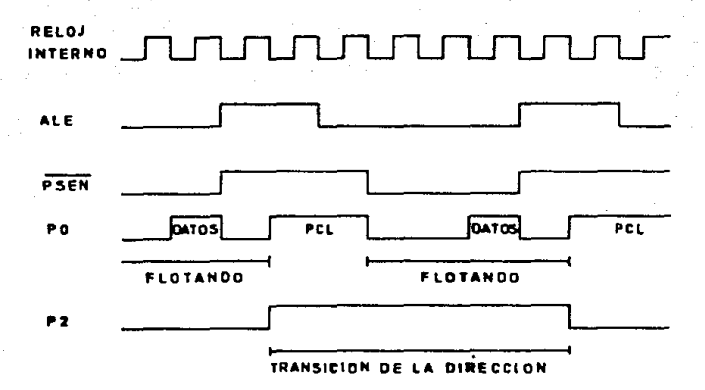

Figura 3.6: Diagrama de tiempos de la memoria externa.

los circuitos U1 y U2 que son "FLIP FLOPS" tipo D (cuatro por circuito), con reloj común.

La entrada de datos de los "flip flops", se conecta directamente al "bus" de datos, mientras que la entrada comun del reloj se conecta a la señal ALE generada automáticamente por el microcontrolador, cuya función principal es precisamente permitir el almacenamiento de los 8 bits menos significativos de la dirección en registros externos.

Una vez direccionada la memoria. su "bus" de salida es habilitado por medio de la señal PSEN - generada automáticamente por el microcontrolador - y la instrucción es leida y ejecutada.

El ciclo de búsqueda de instrucciones en la memoria externa se ilustra en el diagrama de tiempos mostrado en la figura 3.6.

Los expansores de puertos 81C55 (U5 y U6), son utilizados para ampliar la capacidad de las líneas de entrada/salida del microcontrolador. Cada uno de estos circuitos, tiene 2 puertos de 8 líneas y uno de 4 líneas, lo que

proporciona una capacidad de expansión de 40 lineas adicionales.

Los puertos de dichos expansores, son utilizados para el manejo de los periíéricos que se conectan al microcontrolador. La información o estado de dichos puertos, puede ser leida o modificada tal como se hace con una memoria de dalos externa. Cada que se desea leer o escribir algún dato en dichos puertos, se selecciona el circuito correspondiente por medio de las señales CE ("chip enable") y mediante una instrucción de lectura de memoria externa (MOVX# $RX$ ), el puerto seleccionado es direccionado a traves del "bus" de datos del microcontrolador, iniciandose un ciclo de lectura o escritura en dicho puerto.

La información correspondiente a el dato leido o escrito en los puertos seleccionados, es transferida al microcontrolador a través del "bus" de datos.

El programa operativo, mantiene al microcontrolador en modo "Idle" al igual que en la UAD y en este caso, solo puede ser "despertado" por :mterrupciones externas generadas por la INTERFAZ HOMBRE-MAQUINA.

#### 3.3.2 Interfaz Hombre·Máquina.

Para que el equipo IPE realice alguna función, es necesaria una orden gent•rada por el operador. El dar a conocer estas órdenes al microcontrolador e indicar al operador las acciones tomadas al respecto, así como la petición de información adicional para su ejecución, es la función de la interfaz hombremáquina.

Esta interfaz está formada por un teclado matricial de 16 teclas (4X4), un decodificador de teclado 54C922 {US), y display de cristal liquido M1641 LCDM (U7).

Cuando una tecla es oprimida por el operador, el decodificador de teclado  $(US)$  almacena en un registro interno de 4 bits, un código binario que corresponde al número de tecla oprimida, y genera automáticamente una señal en su línea DA que está conectada -a través de un inversor - . a la línea P3.2 del microcontrolador que corresponde a uno de sus puertos de interrupción externa.

De esta manera, el microcontrolador es "despertado" y procede a realizar una subrutina. de sen·icio que consiste en la lectura del c6digo de la tecla oprimida.

Para ello activa la salida del decodificador de teclado, haciendo uso del expansor de puertos U5. De esta manera, la línea PB7 del expansor es puesta en nivel bajo y la información contenida en el registro interno del decodificador de teclado es presentada cu las lineas A,B.C,D.

Esta iníormación es leida por *el* microcontrolador, haciendo uso nuevamente deJ expansor de puertos U5. El código de Ja tecla oprimida es comparado con Jos códigos válidos de acuerdo al programa operativo y en su aceptación se procede a realizar la subrutina correspondiente a Ja órden proporcionada.

Los mensajes generados *por* el microconlrolador al operador, son mostrados en el "display" alfanumérico (U7), el cual es a su vez manejado a través del expansor de puertos U6.

El display seleccionado tiene /as siguientes características (ref. 8):

- Bajo consumo de energía (Cristál liquido).
- Alto rontraste.
- Amplio ángulo de visión.
- 16 caracteres por 1 línea.
- Alfanumérico.
- Posee una matriz de  $5X8 + 1$  cursor.
- Alimentación con una sola fuente de poder (5 Volts).

Este "display" está construido en una pequeña tarjeta de circuito impreso, en donde tiene integrado un circuito que realiza las funciones de control. El "'display"' es manejado como una memoria RAM, tal como se observa en el diagrama esquemático. el "display" cuenta con un "bus" de datos (DBO·DB7) y tres señales de control  $(RS, E, R / W)$ .

Cuando *se* desea escribir un caracter en una dr las 16 posibles posiciones, se envía por el "bus" la dirección de la posición a escribir y en seguida el código del caracter que se desea mostrar. Para ello, las señales de control y la información, son manejadas de acuerdo a los diagramas de tiempos de las figuras No. 3.7A y No. 3.7B.

#### 3.3.3 Unidad de Comunicación.

En el equipo IPE, la Unidad de Comunicación, tiene dos funciones:

- l. Manejar la comunicación con la UAD.
- 2. Manejar la comunicacidn con un computador personal.

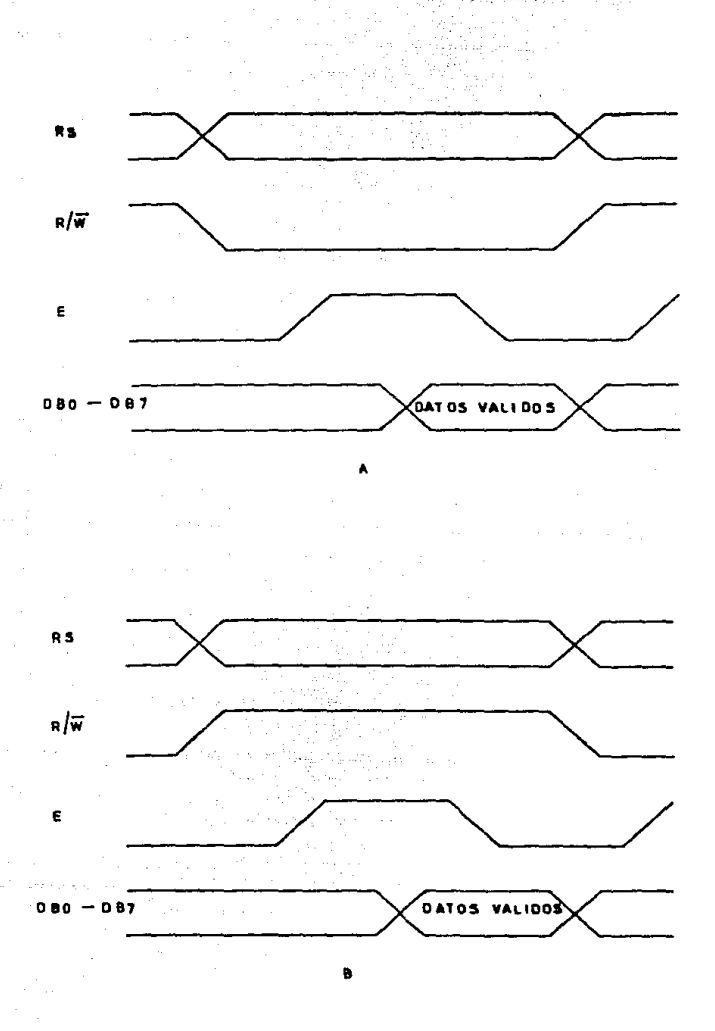

Figura 3.7: Diagramas de tiempos del display.

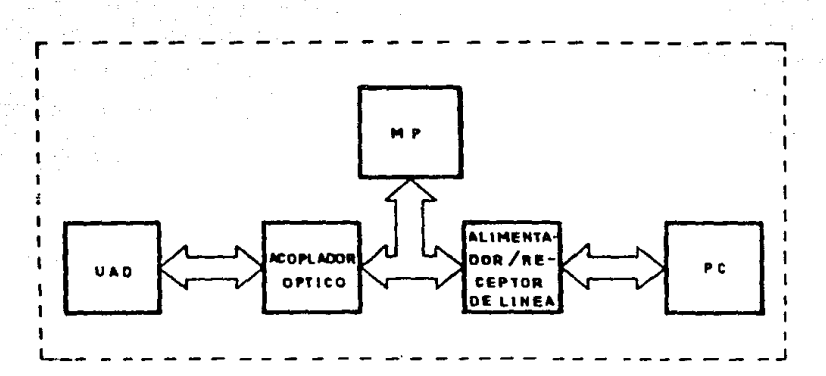

Figura 3.8: Diagrama a bloques de la unidad de comunicación.

El diagrama a bloques de esta unidad se muestra en la figura No. 3.8 romo se puede observar en dicha figura. la unidad está formada por el microcontrolador 80C31 (U7), un cirruito alimentador receptor de línea MAX 232 (U9) y un arreglo de foto-emisor y foto-detector infrarrojos.

Para la comunicación con la UAD. la línea de transmisión del puerto serie del microcontrolador (TXD), es conectada a la base de un transistor 2N2907, que manejará al foto-emisor infrarrojo dependiendo del estado de corte o saturación en que opere, en función al nivel lógico transmitido por el microcontrolador.

La linea de recepción del puerto serie del microcontrolador, se conecta directamente al colector del foto-detector infrarrojo. el cual proporcionará un nivel lógico alto o bajo, dependiendo de la incidencia o no de un haz de luz de espectro infrarrojo, sobre su base. Al igual que para la UAD, un ciclo de recepción es iniciado por una transición de "1" a "0" en la línea de recepción, lo cual es interpretado como el bit de inicio. Las transiciones

siguientes son detectadas y almacenadas en un registro de corrjmiento hasta completar 1 byte.

Cuando el registro de corrimiento contiene el byte transmitido y se detecta el bit de parada, automáticamente se genera una señal de interrupción, que indica al microcontrolador que una subrutina de servicio deberá ser realizada para la lectura e interpretación del byte recibido.

Al igual que para la UAD, las características de la comunicación son las siguientes:

l. Velocidad de comunicación 1200 Bauds.

2. Longitud de palabra, 8 bits.

3. Un bit de inicio.

4. Un bit de parada.

5. Comunicación asíncrona.

Estas raracleristicas se utilizan también para la comunicación con el microcomputador personal.

El microcontrolador, realiza funciones internas que permiten la detección de pulsos falsos de inicio y eliminación de ruido, lo cual es ampliamente explicado en la ref. 5, página 7-20.

Para la comunicación con el computador personal, se utiliza el mismo puerto serie del microcontrolador. La diferencia es que en lugar de señales de comunicaciún del tipo óptico. se emplean señales eléctricas con nivrles de voltaje de  $+9$  V.c.d. para el estado lógico "1" y -9 V.c.d. para el nivel lógico "0".

La función del alimentador/receptor de línea MAX 232 (U9), es la de transformar los niveles de voltaje generados por el microcontolador para transmisión  $(+5/0 \text{ V.c.d.})$ . a  $(-.9 \text{ V.c.d})$  para su alimentación a la línea de recepción del computador personal y viceversa.

Las características principales del circuito MAX 232, se presentan a continuación (ref. 9):

• Opera con una sola fuente de alimentación (5 V.c.d.J.

• Cumple con las cspcdficadones RS·232 y V .28

• Tiene múltiple transmisor y receptor.

- Posee un convertidor CD a CD.
- $\bullet +/- 9$  V.c.d. de salida con  $+/- 5$  V.c.d. de entrada.
- $\bullet$  Soporta +/- 30 V.c.d. de nivel de entrada.
- Salidas "tri-state"' compatibles con TTL y CMOS.
- Bajo consumo de energía.

#### 3.3.4 l.Jnldad de AJmacenan1icnto de Información.

Esta unidad tiene como función principal almacenar en un cartucho de memoria de estado sólido. la información que es transmitida por una UAD cuando el operador genera la orden de modo de TRANSFERENCIA.

Esta unidad esta formada por el microcontrolador (U4), un expansor de puertos (U5) y una memoria EEPROM (U10).

La memoria EEPROM está contenida dentro de un "cartucho" removible que se conecta al IPE por medio del conector J1. Una vez hecha la conexión, las líneas de direccionamiento de la memoria, quedan conectadas a los puertos PA y PB del expansor U5 y las correspondientes al "bus" de datos quedan conectadas al "bus" de datos del microcontrolador.

Las lineas de control WE.OE,CE y R/B, quedan conectadas directamente a las lineas de entrada/salida P1.1, P1.2, P1.3 y P1.0 respectivamente.

Tal y como se mencionó en las especificaciones de diseño del capítulo 2, la información almacenada en la UAD, se transfiere al IPE a través del puerto de comunicación óptica. estableciendo un protocolo de petición y envió de 1 byt~.

De esta manera, el microcontrolador del IPE, genera una petición de envio de 1 hyte a la UAD y queda en espera de la respuesta. Cuando recibe el byte solicitado por medio del puerto de comunicaciones, el microcontrolador realiza una rutina de almacenamiento del byte recibido en el "cartucho" de memoria conectado.

Ya que la memoria EEPROM utilizada es igual a la memoria de Ja UAD, el control y manejo de las señales se realiza de acuerdo al diagrama de tiempos de Ja figura 3.3.

#### 3.3.5 Fuentes de Alimentación Ininterrumpible.

De acuerdo a las especificaciones de diseño mencionadas en el capítulo 2, la fuente de alimentación del equipo IPE, debe proporcionar la facilidad de operación con una línea convencional de 110 V.c.a. y la opción de operación con batcrias con una autonomía de hasta 2.5 horas, operando en el modo de transferencia de información.

Este tiempo fué determinado para la lectura de la información contenida en 10 UAD {6 minutos) y un tiempo adicional para interrogación y reinicialización, con un total estimado de 15 minutos por unidad.

En el modo de transferencia de datos, se espera un consumo máximo de 300 mA. de acuerdo al consumo individual de cada componente.

En d mercado, existe un tipo de batrrías recargables tipo GEL/CELL, que proporcionan una considerable capacidad de corriente respecto a su tamaño y que tienen un costo relativamente bajo respecto a las de Ni-Ca.

Estas baterías son de la marca Globe-Union y el modelo seleccionado se describe a continuación:

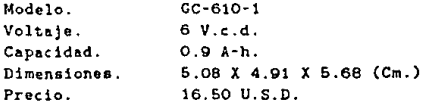

No es posible obtener mejores características al considerar arreglos de baterias Ni-Ca.

Una batería de este tipo, será suficiente para obtener la autonomía deseada.

La fuente de alimentación para el equipo IPE. tiene un arreglo similar a la de las UAD con las siguientes diferencias:

l. Batería de mayor capacidad.

2. Transformador externo (Transformador de pared).

3. Voltaje de trabajo G.O V.c.d.

El funcionamiento del arreglo correspondiente, fué descrito en la sección 3.2.4 de este capitulo.

### 3.4 Lista de Partes.

En la presente sección, se presenta la información relativa a las listas de partes que forman las Unidades de Adquisición de Datos y el equipo de Interrogación/ Programación Externa.

En dichas listas, se incluyen los datos necesarios para su localización en los diagramas esquemáticos, así como para su adquisición.

La información contenida en dichas tablas, se presenta según el siguiente código:

- A Número de parte.
- B Descripción (español/inglés).
- C Clave de localización en el plano.
- D Cantidad requerida.
- E Número de parte comercial.
- F Fabricante.
- G Precio unitario.
- H Precio total.
- I Tipo de moneda  $(D = U.S.D.).$
- · J Mes y año de cotización.
- K Proveedor de acuerdo a lista anexa.
- L Catálogo de acuerdo a lista anexa.
- M Número de página de catálogo.

### 3.4.1 Lista de Provedores.

- 1.- KLEIGO SUPPLY, INC. 2418 Treadslow Lane Houeton. Texaa 77067 u.s.A. Tel. (713) 893·4681
- 2.- DISTRIBUIDORA SAGO, S.A. Rep. del Salvador 20-F 06000 México D.F. Tel. 610-8846
- 3.- HEHCA ELECTRONICA, S.A. DE C.V. Eje Central 50, local 37 06000 México, D.F. Tel. 518-6437

Los dispositivos marcados como proveedor "A" son de uao general y pueden adquirirse en establecimientos de refacciones electronicaa.

47

.<br>Nativida al Col

a Bohi

以降可能

#### 3.4.2 Lista de Catálogos.

- 1.- INTEL COMPONENT DATA CATALOG. Intel Corporation. Literature Departament. 3065 Bovers Avenue. Santa Clara, Ca. 95051  $U.S.A.$
- 2. VOLTAJE REGULATOR HANDBOOK. National Semiconductor Corporation. 2900 Semiconductor Drive. Santa Clara, California 95051  $U.S.A.$
- 3. MOTOROLA CMOS DATA BOOK. CMOS Marketing Dep. Motorola Semiconductor Products Inc. 3501 Ed. Bluestein Blvd. Austin, Texas 78721  $U.S.A.$
- 4.- NEWARK ELECTRONICS CATALOG. 4801 N. Ravenswood Chicago, IL. 60640  $U.S.A.$
- 5. NEMORIES DATA BOOK. THOMSON COMPONENTS MOSKET CORPORATION. 1310 Electronics Drive. Carrollton, Texas 75006  $U.S.A.$
- 6.- CONPONENT HANDBOOK. National Semiconductor Corp. 2900 Semiconductor Drive. Santa Clara, Ca. 95051  $U.S.A.$
- 7.- THE TRANSISTOR AND DIODE DATA BOOK. Texas Instrument Inc. P.O. BOX 3640, M.S. 84 Dallas, Texas 75221  $U.S.A.$
- 8. THE OPTOELECTRONICS DATA BOOK Texas Instruments Inc. P.O. BOX 3640, N.S. 84 Dallas, Texas 75221  $U.S.A.$
- 9.- MCS-85 USER'S NANUAL Intel Corporation P.O. Box 58130 Santa Clara, CA. 95052-8130  $U.S.A.$
- 10. MOS MEMORY PRODUCTS DATA BOOK Toshiba America, Inc. 13111 North Central Expy Dallas, Texas.  $U.S.A.$

- 11. CNOS DATA BDOK National Semiconductor Corp. P.O. Box 60876 Sunnyvale. CA. 94088 U.S.A.
- 12.- AMP INC. AMPLITE CATALOG Harriesburg Pennsylvania 17105 U.S.A
- 13. BERG ELECTRONICS CATALOG (A ,B) New Cumberlan. PA. 17070 U.S.A.
- 14.- COMERCIAL/AEROSPACE SWITCHES *k* RELAYS Cutler Hammer Speciatly Producto Groups. Milwakee, Wis. 53201 U.S.A.
- 15.- ENGINEERING CATALOG Gray Hill Inc. 561 Hillgrove Ave. P.O. Box 10373 Grange, Illinoia U.S.A.

TABLA  $3.1$ 

### $UAD-1-IIF$

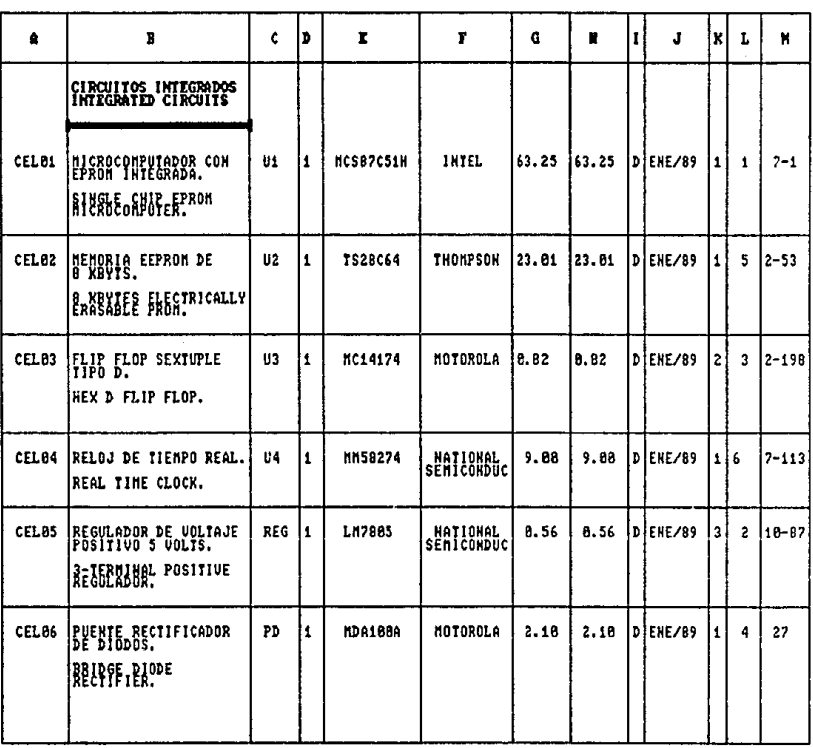

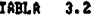

 $\mathbf{var}-\mathbf{i}-\mathbf{H}$ 

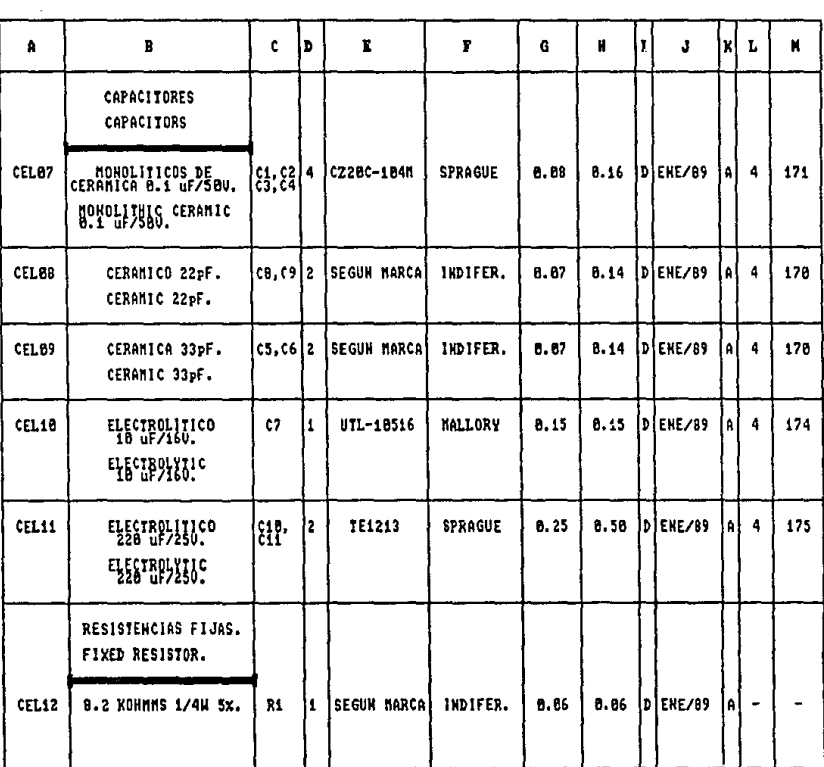

TABLA  $3.3$ 

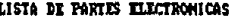

j

 $UAD-L-III$ 

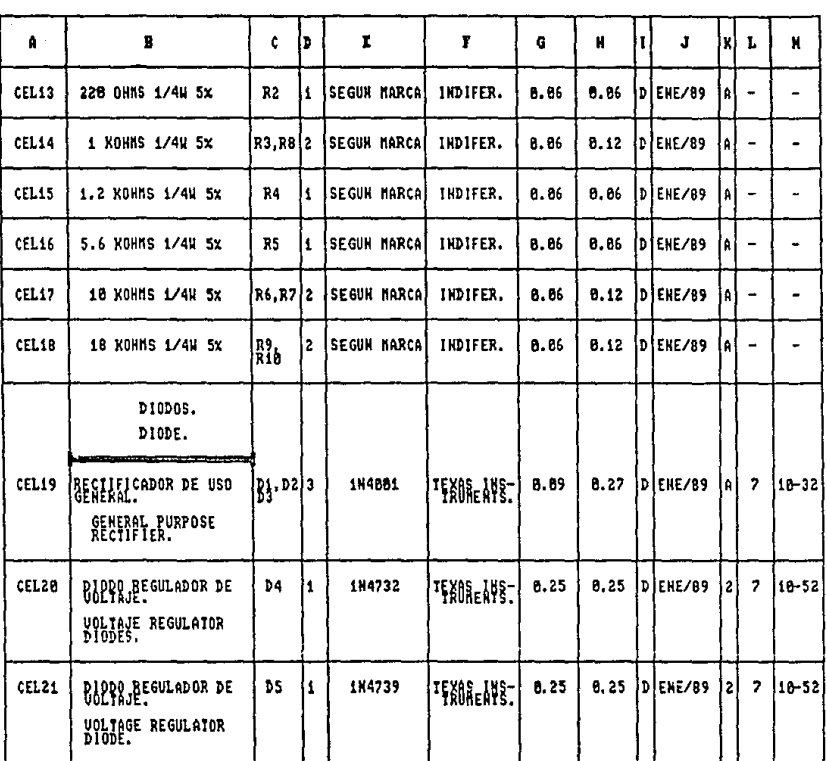

TABLA 3.4

### $WD-i-III$

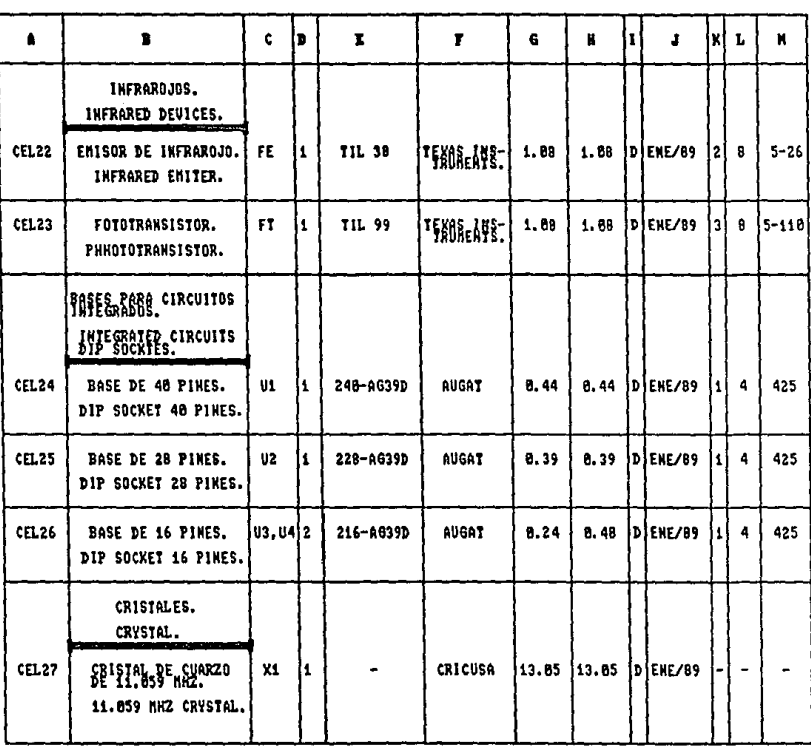

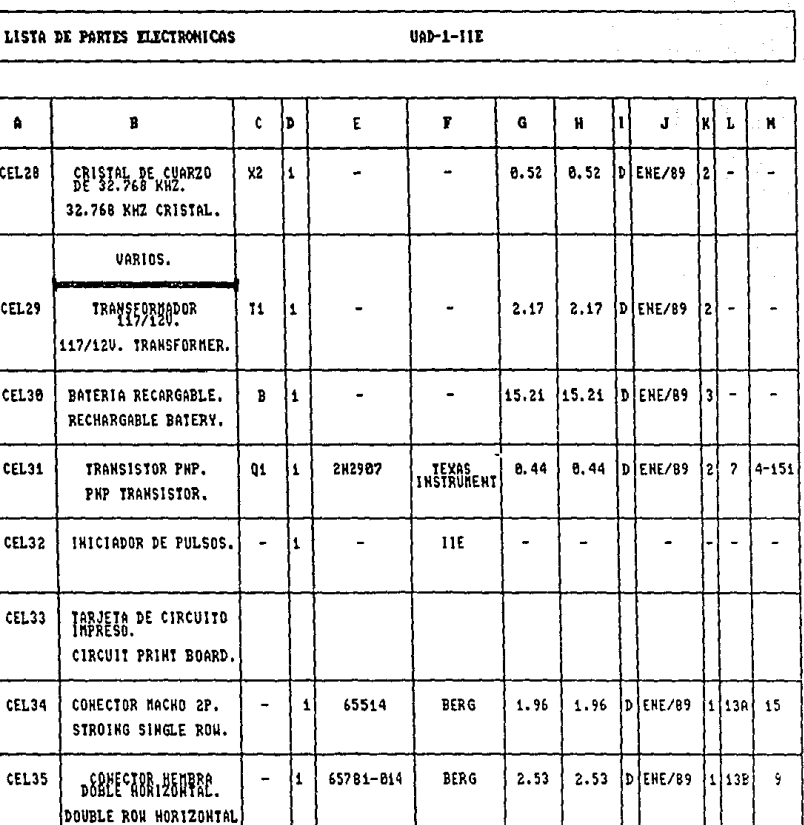

 $3.5$ **TABLA** 

TABLA  $3.6$ 

# $IPE-1-III$

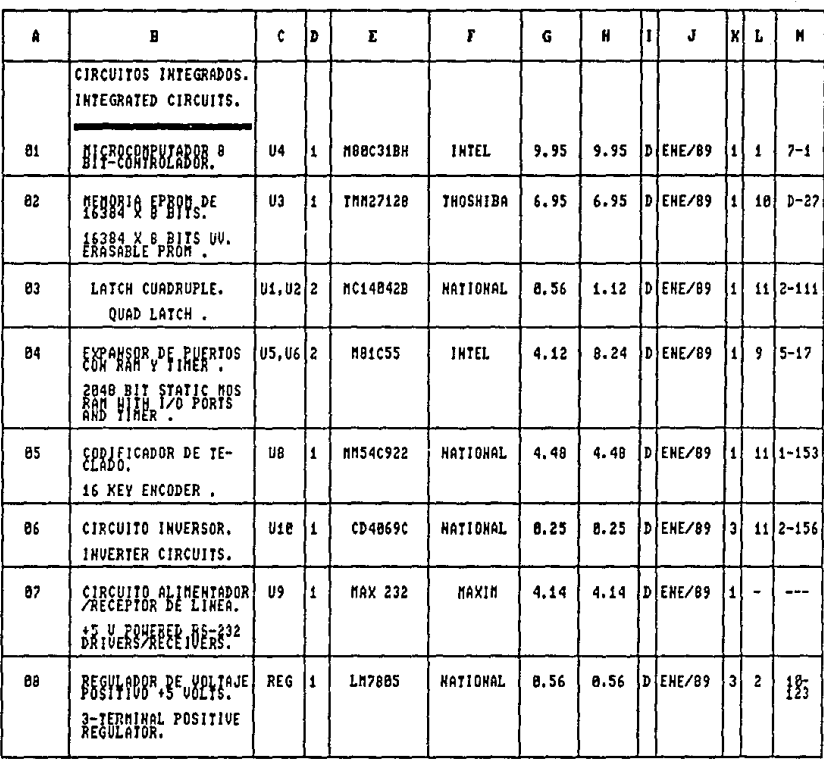

TABLA  $3,7$ 

# $IPE-I-IR$

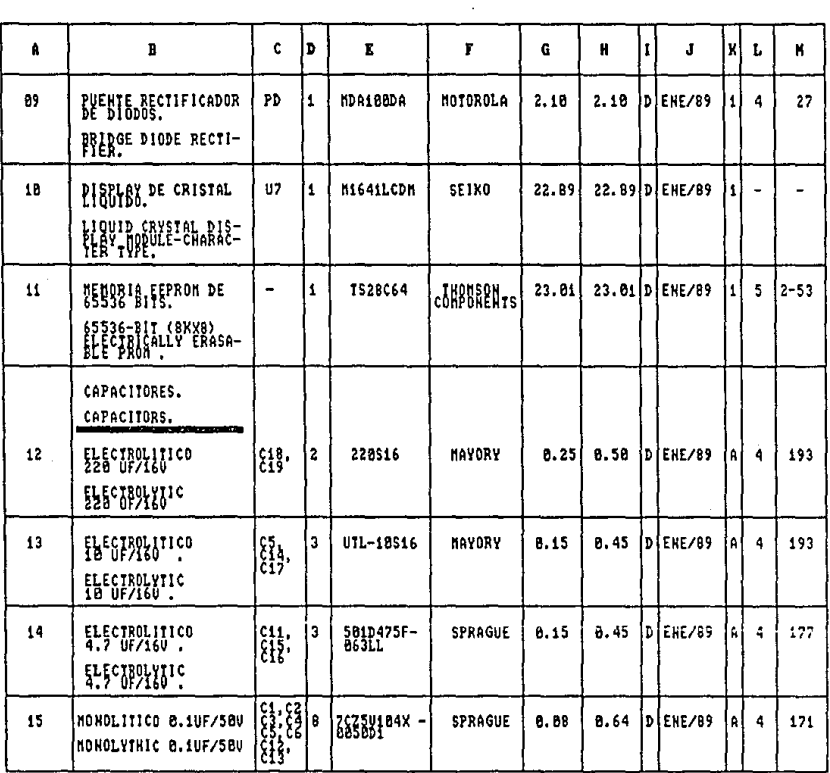

TABLA  $3.8$ 

# $IPE-1-III$

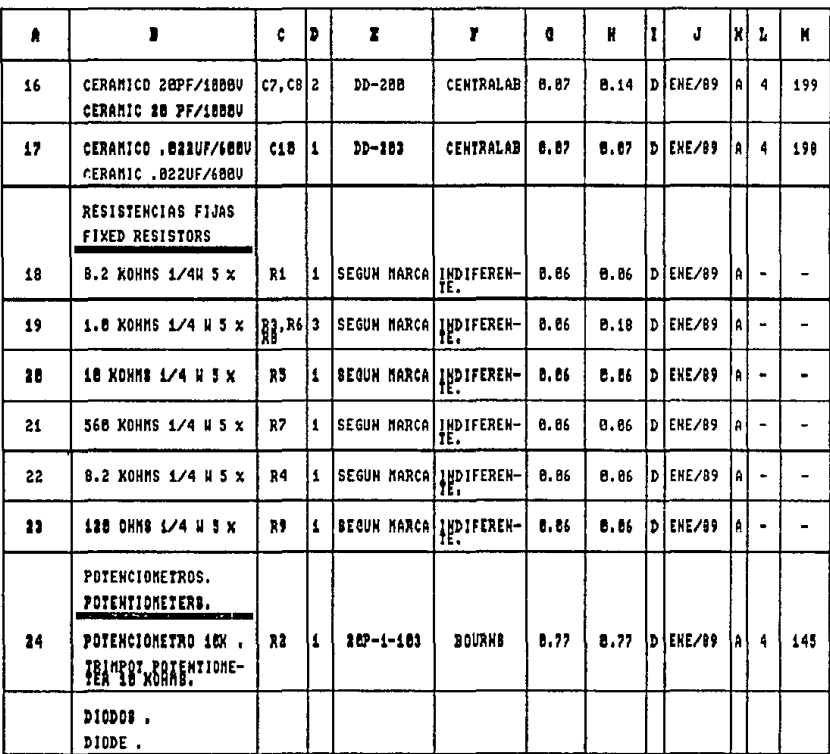

TABLA  $3.9$ 

# $\text{IPF-1-III}$

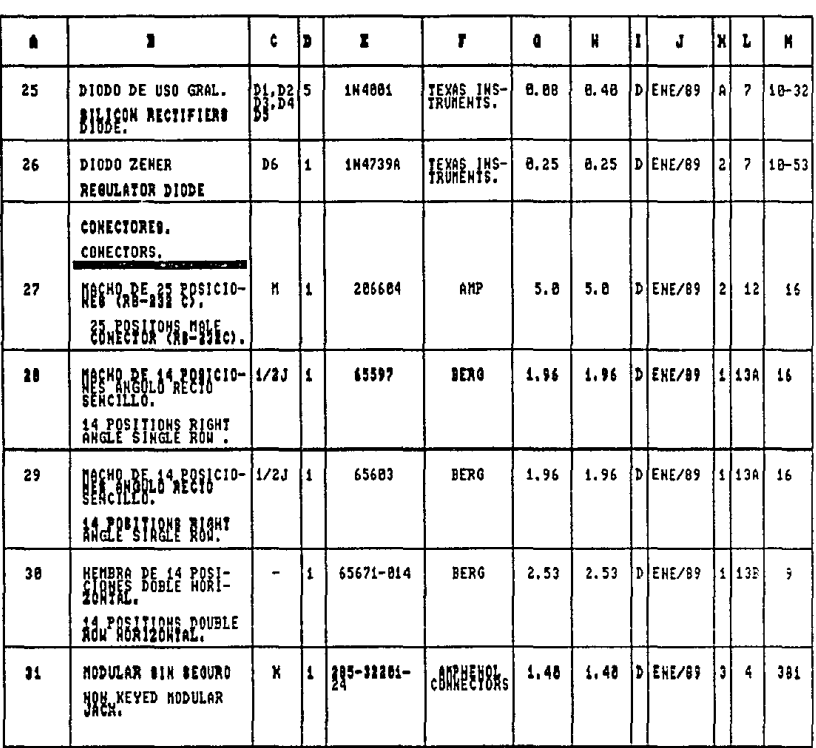

#### TABLA  $3,18$

# LISTA DE PARTES ELECTRONICAS

 $IPE-1-III$ 

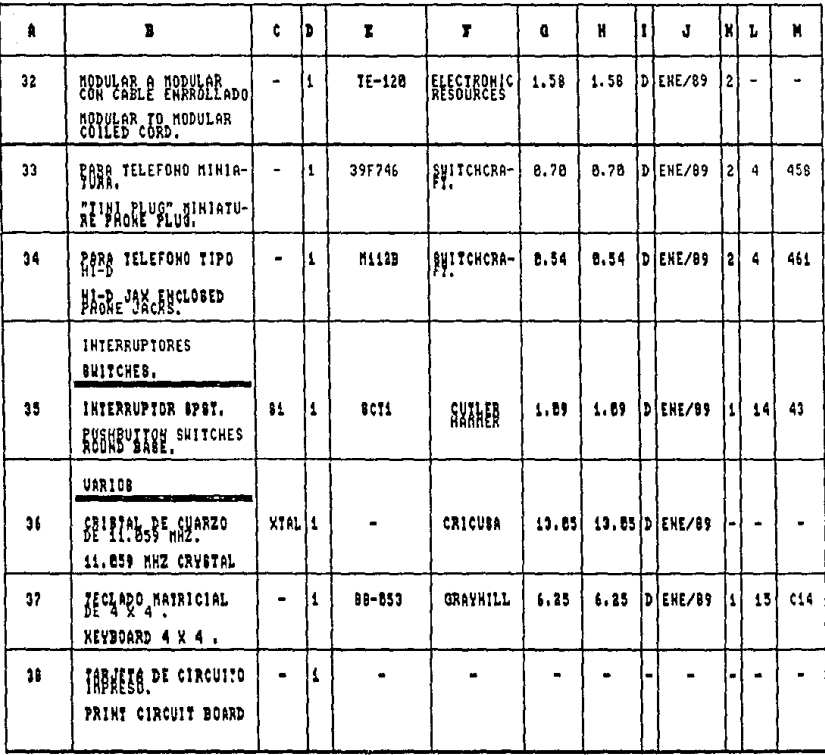

TABLA  $3.11$ 

### $IPE-I-III$

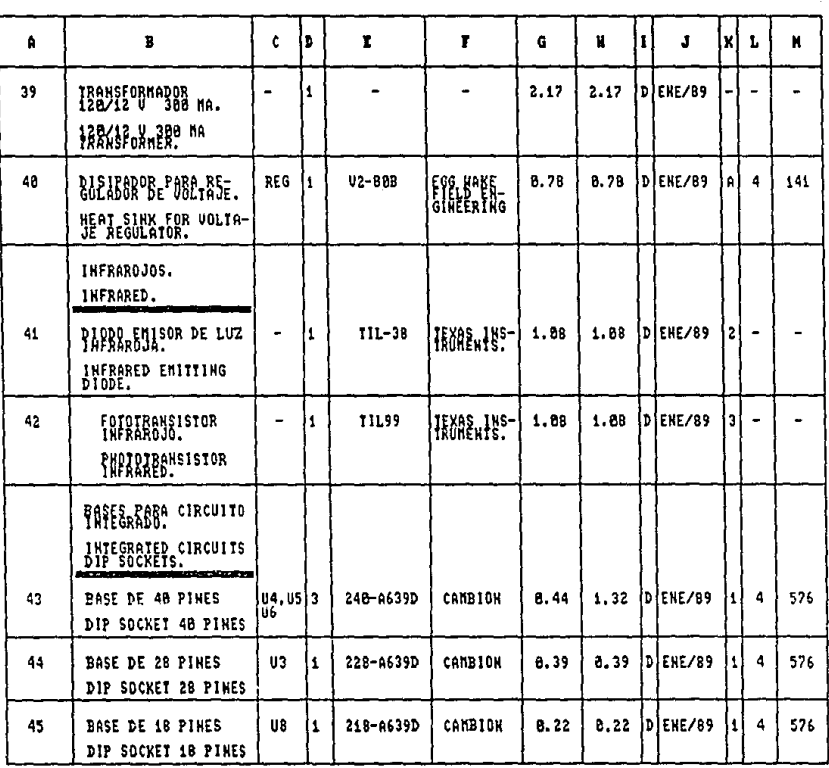

TABLA  $3.12$ 

# $IPE-I-III$

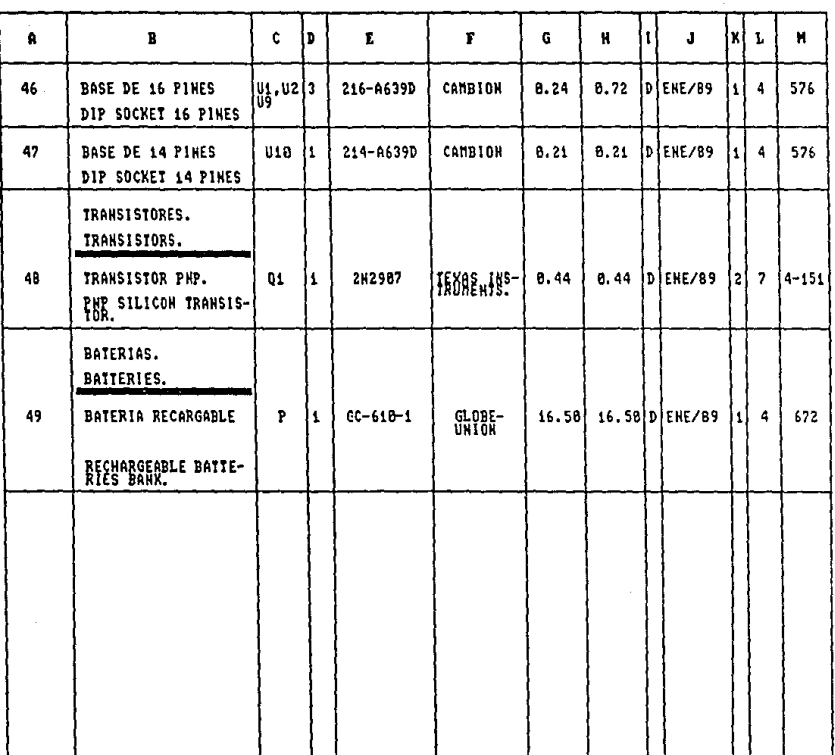

# Capítulo 4

# DISEÑO DEL SOFTWARE

### 4.1 Introducción.

En el presente capítulo, se documenta el software o programas de operación de los microcontroladores, que fué desarrollado en este proyecto, con el objeto de obtener las características funcionales determinadas en las especificaciones de diseño del capítulo 2.

Los programas realizados para ambos equipos (UAD e IPE), fueron desarrollados en lenguaje ensamblador, utilizando metodoiogías recomendadas para programación estructurada.

El programa desarrollado para la UAD. está formado por un bloque principal y 23 subrutinas, requiriendo un espacio de memoria de programación de 1.2 K bytes.

Para el equipo IPE, el programa desarrollado consta de un bloque principal y 52 subrutinas, ocupando un espacio de memoria de programación de 1 K bytes.

Para la realización de ambos programas, se utilizó un computador personal. paquetes de software comerciales y un emulador, programador de memorias con capacidad de interconexión y manejo desde el computador personal, lo que en conjunto forma un "Sistema de Desarrollo".

En la primera etapa del desarrollo de los programas, se utilizó un paquete de software comercial, para la simulación de los microcontroladores de la familia MCS-51.

Por medio de otro paquete de software comercial. los programas fueron compilados a lenguaje de máquina y en un proceso repetitivo, las subrutinas desarrolladas fueron probadas en los prototipos correspondientes, haciendo para ello uso de la capacidad de emulación del "Sistema de Desarrollo"

Los programas finales, fueron programados en una memoria 27C128 para el equipo IPE, y en la memoria interna del microcontrolador B7CS1 para la UAD, haciendo uso de la capacidad de programación del "Sistema de Desarrollo".

F.n la sección 4.2, se documenta el programa correspondiente a las Unidades de Adquisición de Datos (UAD) y en \a sección 4.3 el correspondiente a el Equipo de Interrogación / Programación Externa (IPE).

En dichas secciones, se presenta unn descripción funcional de los programas. desde un punto de vista de su operación global. mencionando las funciones de los bloques principales y de aquellas subrutinas de primer orden, que manejan los posibles modos de operación de los sistemas.

Cada una de las subrutinas desarrolladas, se presenta en lenguaje ensamblador, incluyendo comentarios y un diagrama de flujo para su interpretacion.

# 4.2 Software para la UAD.

En la figura No. 4.1, se presenta un diagrama de Hujo que representa la estructura dada al software desarrollado para la UAD, el cual se explica a continuaclón.

El primer bloque del diagrama, corresponde a aquellas instrucciones que se ejecutan inmediatamente después a la aplicación de energía eléctrica al circuito, o sea en este caso, a la aplicación de un pulso de "reset" al microcontroludor.

Estas instrucciones corresponden a las siguientes actividades:

- Deshabilita todos los dispositivos periféricos.
- Programa e inirializa el puertu seri{'.
- Programa el contador TO, como contador de pulsos externos,
- Inicializa contadores utilizados por el programa.
- Inicializa "banderas"' utilizadas en el programa..
- Programa prioridad de interrupciones externas.
- Programa condiciones de operación del reloj c¡cterno.
- Realiza una subrutina de prueba inicial (autodiagnóstico).
- Coloca. el resultado de autodingnósliro en un registro.
- Habilita intl·rrupción por puerto de comunicaciones.
- Se c.u\oca en modo "idlP"'.

Una vez que las condiciones iniciales de operación han sido establecidas, el microcontrolador permanecerá en modo "idle" sin realizar nunguna función, quedando en espera de órdenes enviadas desde el equipo IPE, para la inicialización de su operación normal.

Ante una interrupción provocada por la prrsencia de un comando en el puerto de comunicaciones, el microcontrolador realizará la subrutina. "ON-  $\text{COM}^{\pm}$ , en la cual se compara el código enviado con los códigos válidos y a su reconocimiento se permiten los mudos de INTERROGAClON. ACCESO, REPROGRAMACION Y TRANSFERENCIA. para lo cual el programa ejecuta las subrutinas correspondientes.

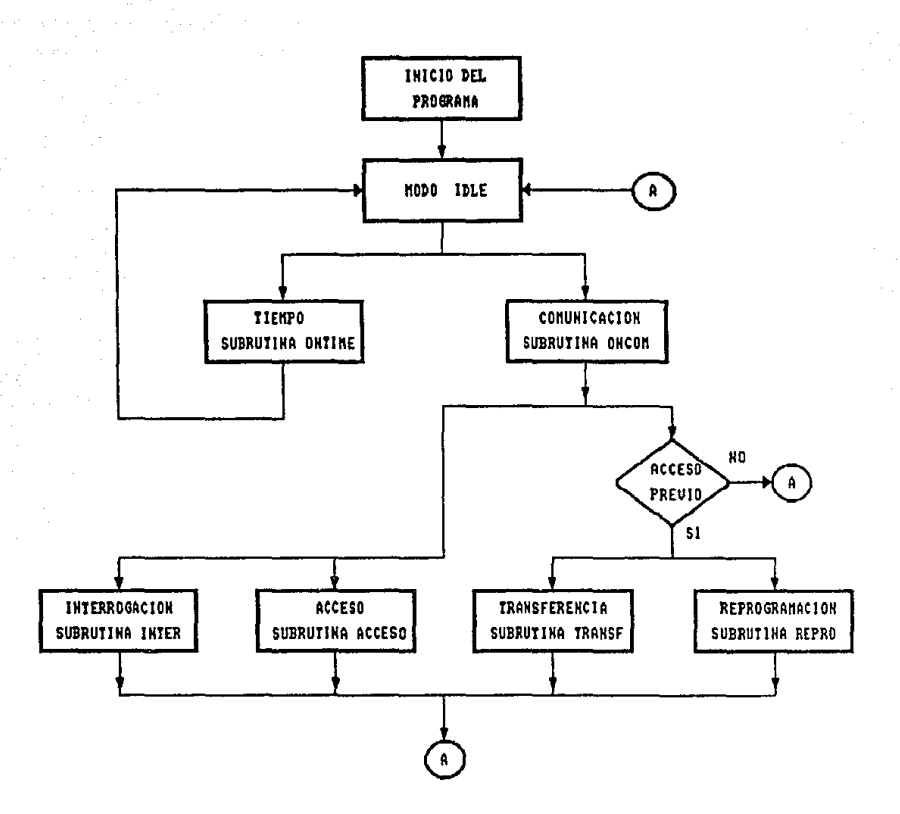

FIG. 4.1 ESTRUCTURA DEL SOFTHARE DE LA UAD-1-IIE.

Nótese que las subrutinas de REPROGRAMACION Y TRANSFER-ENCIA, solamente podrán ser ejecutadas si previamente se llevó a cabo un proceso de acceso a la UAD.

Para iniciar la operación normal de la UAD, se requerirá el uso del equipo IPE. Como primer paso se deberá realizar una rutina de interrogación, con el objeto de que el operador pueda conocer el resultado de las pruebas de aulodiagnóstico realizadas por la UAD.

En el MODO DE INTERROGACION. la UAD, transmitirá la información correspondiente a:

- FECHA Y HORA ACTUAL EN EL RELOJ EN TIEMPO REAL.
- $\bullet$  ESTADO DE OPERACION.
- a.- Operación normal (adquiriendo datos}.
	- b.· Ho se ha inicializado la operación normal.
	- e. Falla de operación en la memoria EEPROM.
	- d.- Falla de operación en el reloj.
- FECHA Y HORA EN QUE SE INICIO LA ADQUISICION DE DA-TOS.
- NUMERO DE DIAS QUE FALTAN PARA SATURAR LA MEMO-RIA.

Si no existe falla, por medio del IPE el operador colocandose en modo de ACCESO, podrá enviar la contrascña solicitada la cual será comparada con el código propio de cada UAD generando y transmitiendo un mensaje de reconocimiento o no del código enviado. Si el código es reconocido, se permitirá la operación en modo de REPROGRAMACION.

Una vez en modo de REPROGRAMACION. el operador podrá introducir al reloj de la. UAD la fecha y hora rralcs e iniciar el conteo de tiempo.

Posteriormente, en el mismo modo de REPROGRAMACION, el operador podrá proporcionar la orden de inicio de adquisición de datos, para lo cual la UAD realizará el monitoreo continuo del reloj en tiempo real y en el momento en que dicho tiempo corresponda a un valor "múltiplo" de 15 minutos (00:15 ,00:30 . ... 12:15 ... 19:00 ... etc.). la UAD entrará en modo de adquisición de datos u operación normal.
En este momento, la interrupción externa correspondiente a la generada por el reloj en tiempo real es habilitada y el microcontrolador regresa a el estado "idle".

El proceso de captura y almacenamiento de información, será ejecutado en forma contínua por medio de la subrutina "ONTIME", la cual será ejecutada cada que se presente una interrupción externa generada por el reloj en tiempo real.

Así mismo, en operación normal la UAD estará habilitada para responder a cualquier comando generado por el IPE a través del puerto de comunicaciones.

PROGRAMA PRINCIPAL

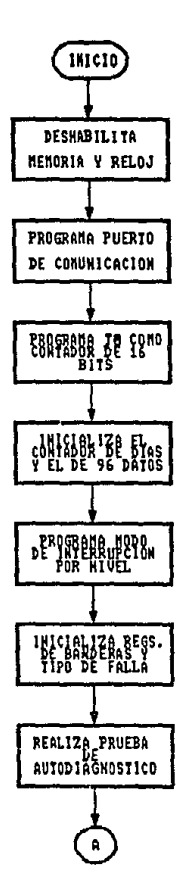

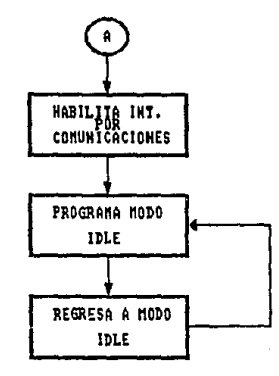

### ; PROGRAMA PRINCIPAL

:ESTE PROGRAMA REALIZA LAS OPERACIONES NECESARIAS PARA INICIALIZAR ; LAS FUNCIONES QUE SE LLEVAN ACABO POR EL UAD Y ADEMAS MANTIENE AL :MICROPROCESADOR EN MODO IDLE.

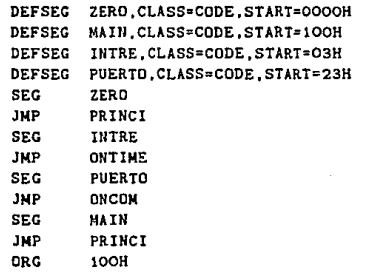

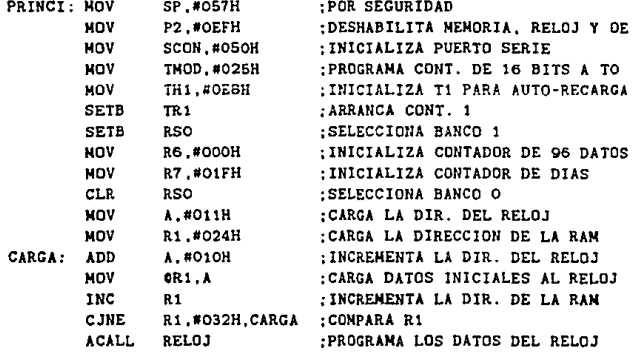

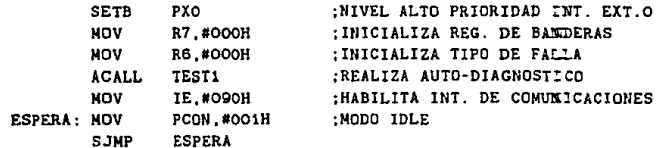

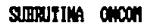

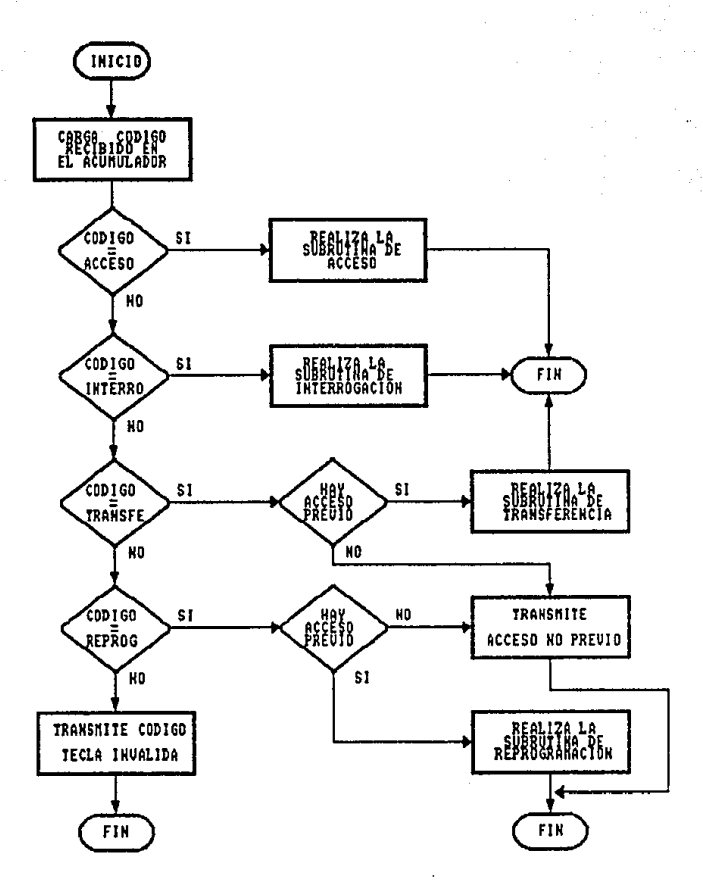

#### :SUBRUTINA "ONCOM"

:ESTA ES LA SUBRUTINA DE SERVICIO QUE SE PROPORCIONA ANTE UNA :INTERRUPCION GENERADA POR EL PUERTO DE COMUNCACIONES. ; CAPTURA EL COMANDO ENVIADO POR EL IPE, LO INTERPRETA Y EJECUTA ;LA ACCION CORRESPONDIENTE.

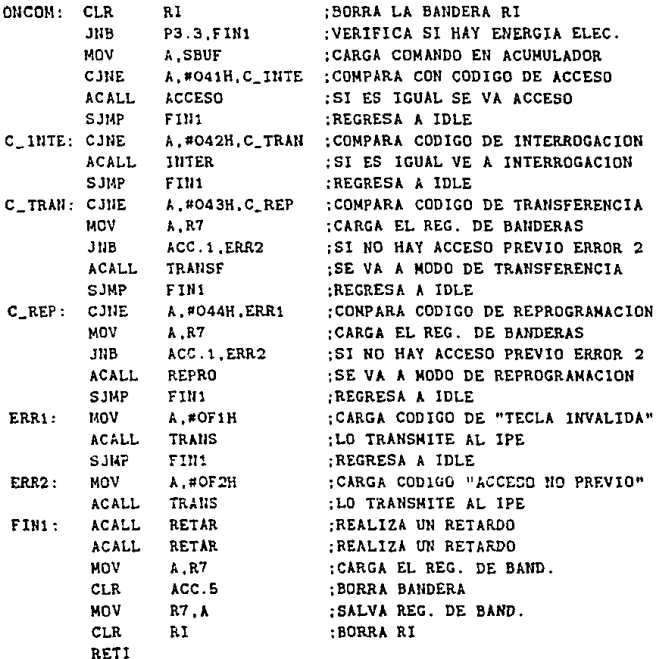

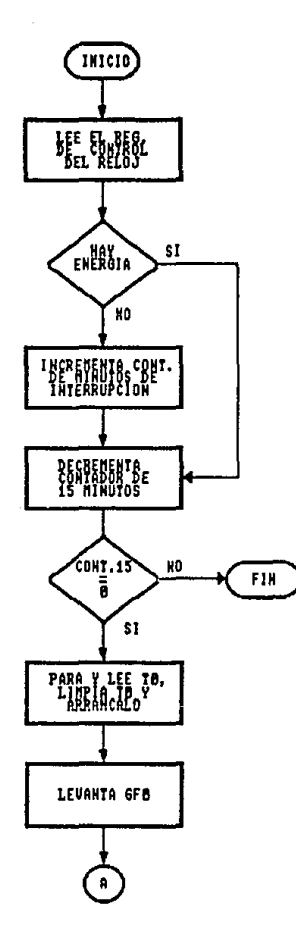

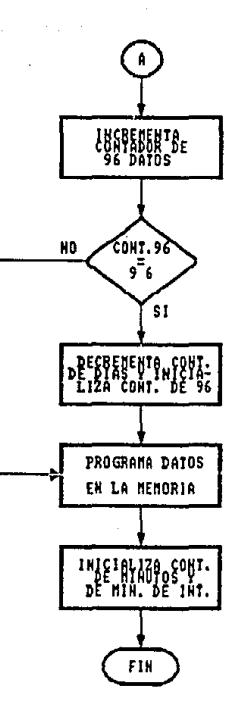

#### ; SUBRUTINA "ONTIME"

;ESTA ES LA SUBRUTINA DE SERVICIO QUE SE PROPORCIONA ANTE ;UNA IllTERRUPCION GENERADA POR EL RELOJ CADA MINUTO. ; ESTA SUBRUTINA TIENE COMO FUNCION NUESTREAR CADA ; MINUTO SI HAY AUSENCIA DE ENERGIA ELECTRICA Y MANDAR ;ALMACEHAR LOS DATOS DE DEMAUDA DE EtlERG1A ELECTRICA.

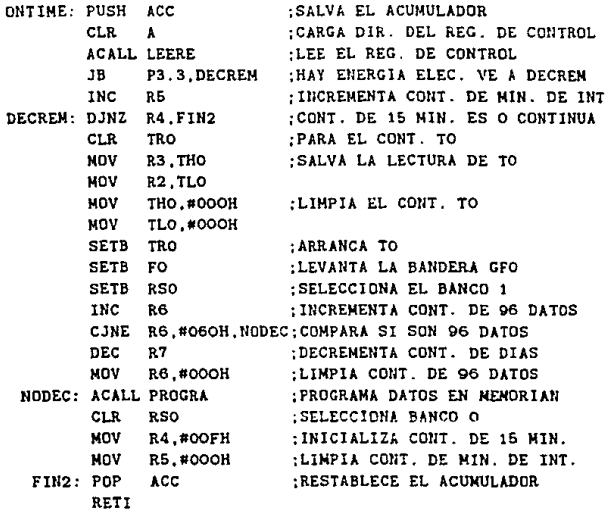

# SUBRUTINA DIREC

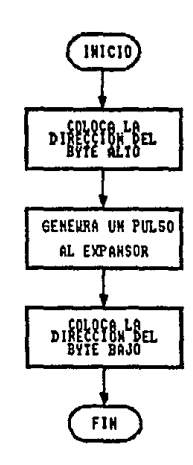

#### ;SUBRUTINA "DIREC"

; ESTA SUBRUTINA TIENE COMO FUNCION DIRECCIONAR A LA MEMORIA PARA ; UNA ESCRITURA O UNA LECTURA SEGUN SEA EL CASO.

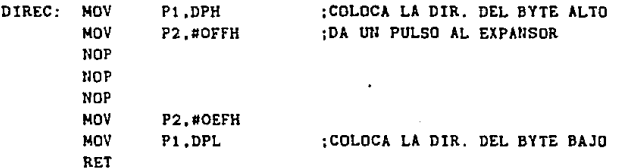

**SUBRITIM ESCRI** 

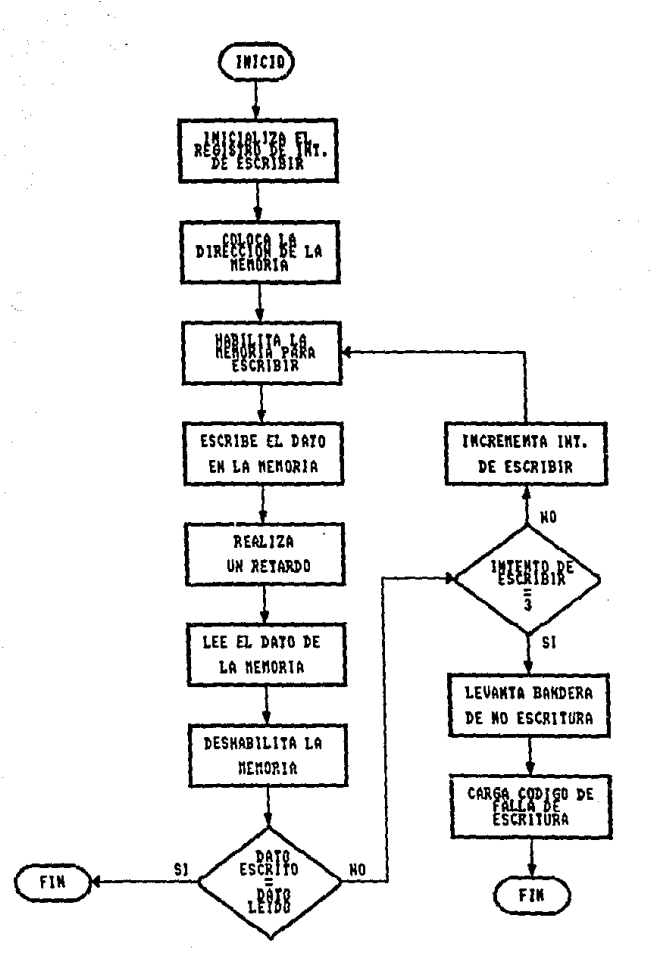

# ESTA TESIS NO DEBE<br>SALIR DE LA BIBLIOTECA

#### :SUBRUTINA "ESCRI"

;LA FUNCION DE ESTA SUBRUTINA ES LA DE ESCRIBIR UN DATC EN LA ; MEMORIA Y VERIFICAR QUE SEA ESCRITO CORRECTAMENTE.

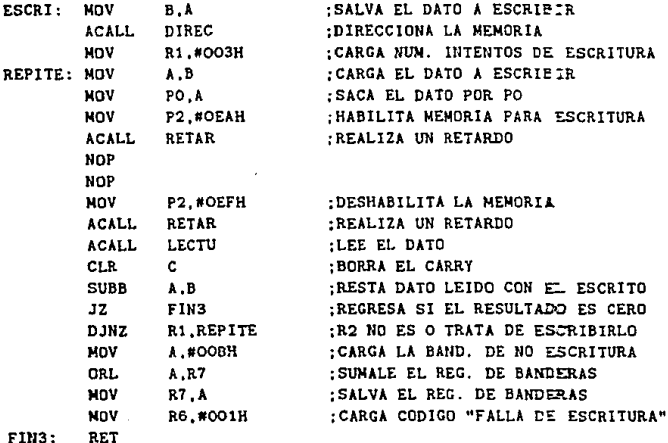

F1N3:

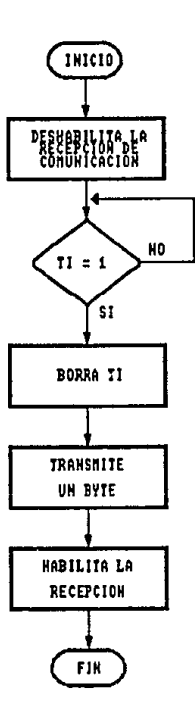

SUBRUTINA THANS

; SUBRUTINA "TRANS" ESTA SUBRUTINA TIENE COMO FUNCION TRANSMITIR UN BYTE AL IPE.

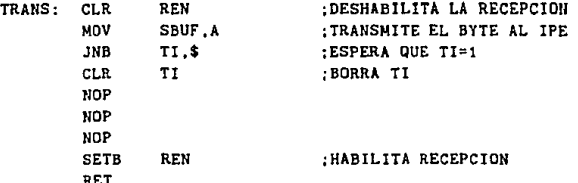

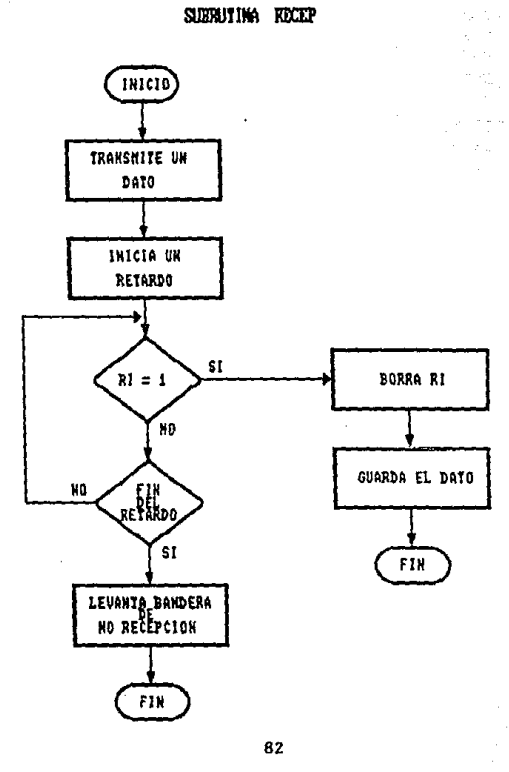

; SUBRUTINA "RECEP" ; LA FUNCION DE ESTA SUBRUTINA ES LA DE TRANSMITIR UN BYTE AL IPE :Y CONTINUAR HASTA RECIBIR UN BYTE DEL IPE.

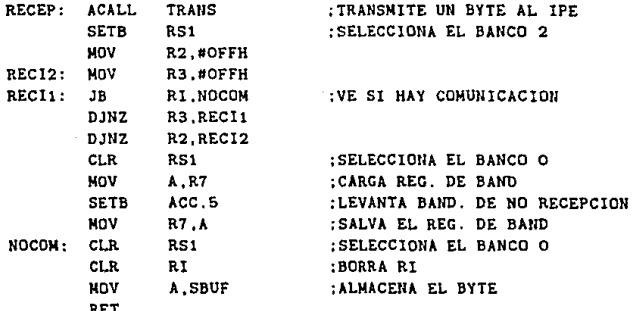

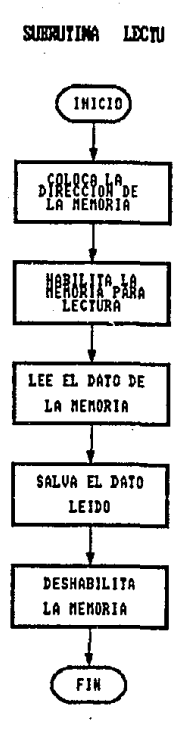

## **SUBRUTINA "LECTU"**

ESTA SUBRUTINA TIENE COMO FUNCION LEER UN DATO DE LA MEMORIA Y SALVA EL DATO EN EL ACUMULADOR.

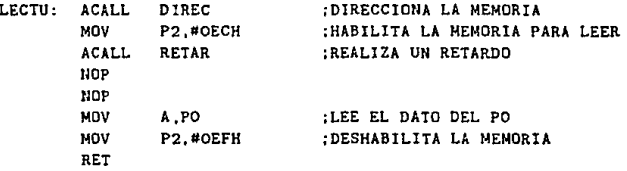

# SUBRUTINA INTER

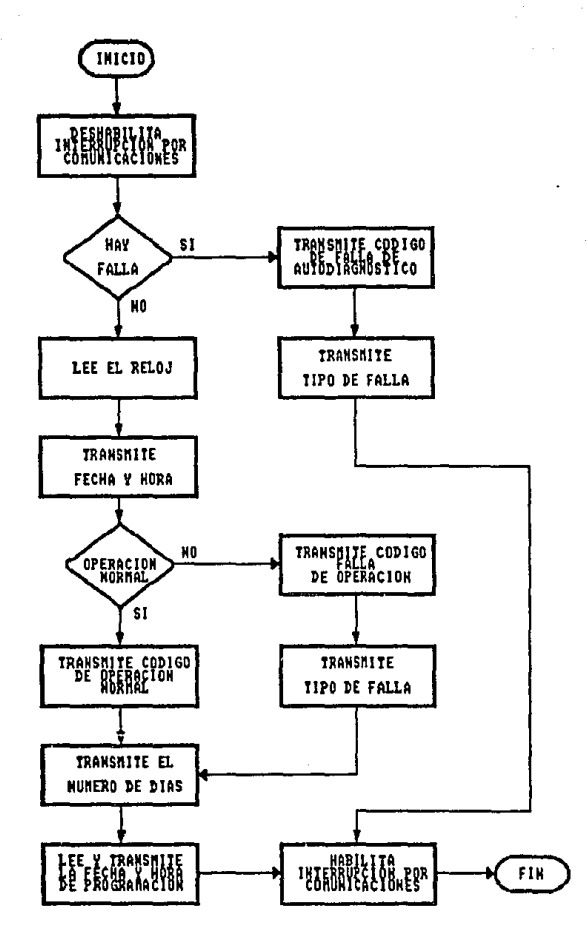

### : SUBRUTINA "INTER"

:LA FUNCION QUE REALIZA ESTA SUBRUTINA ES LA DE TRANSMITIR AL IPE ;LA FECHA Y HORA ACTUAL, MODO DE OPERACION, NUM. DE DIAS QUE LE RESTAN A LA MEMORIA DE ALMACENAMIENTO, FECHA Y HORA DE :PROGRAMACION.

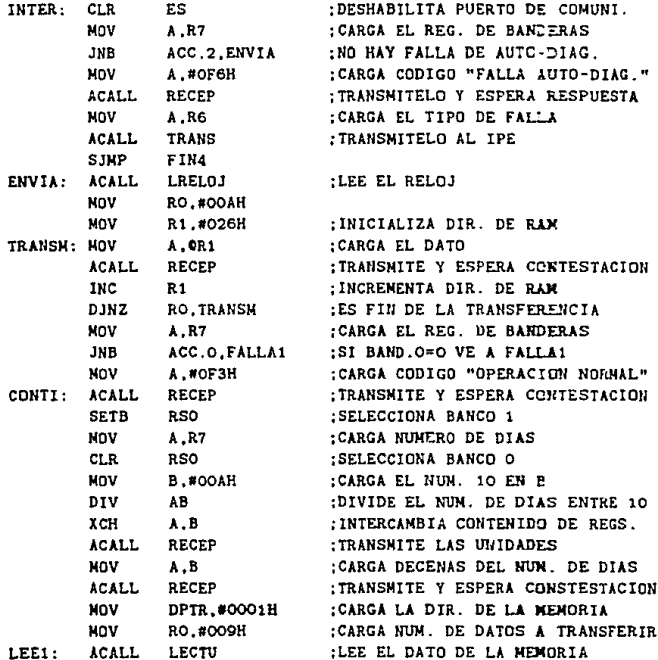

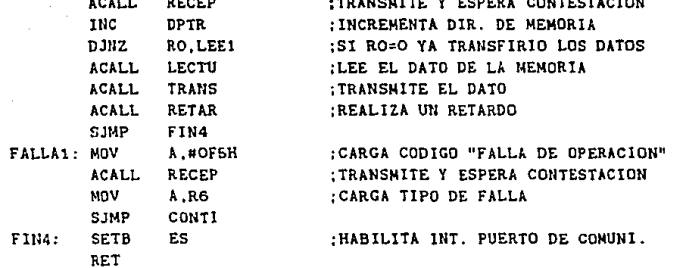

SURRUTINA ACCESO

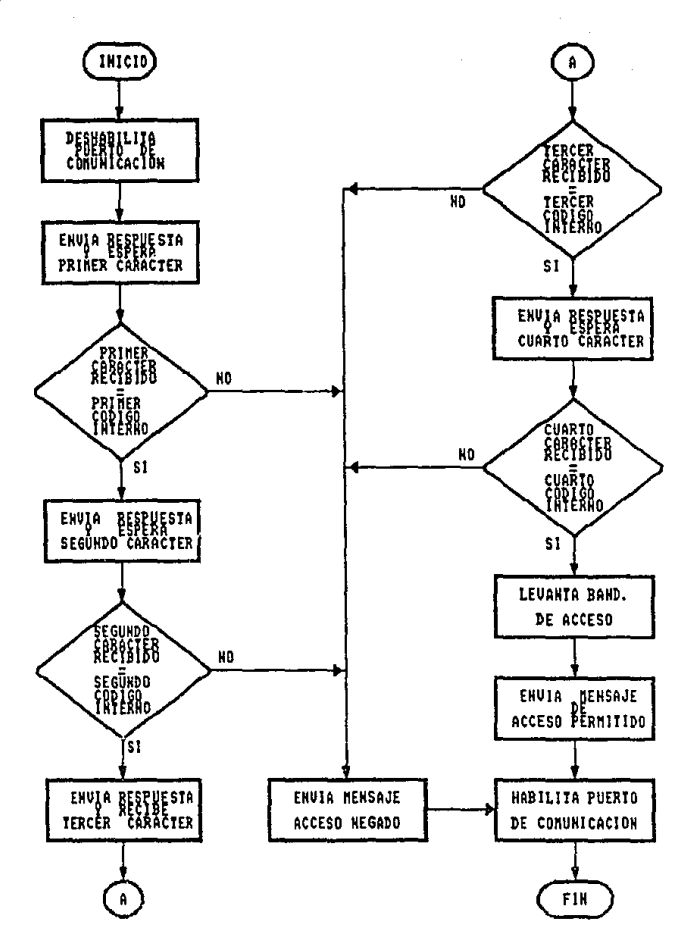

## :SUBRUTINA "ACCESO" ;LA FUNCION DE ESTA SUBRUTINA ES LA DE PERMITIR EL ACCESO AL IPE ;Y ENVIAR EL CODIGO DE "ACCESO PERMITIDO" O "ACCESO NEGADO".

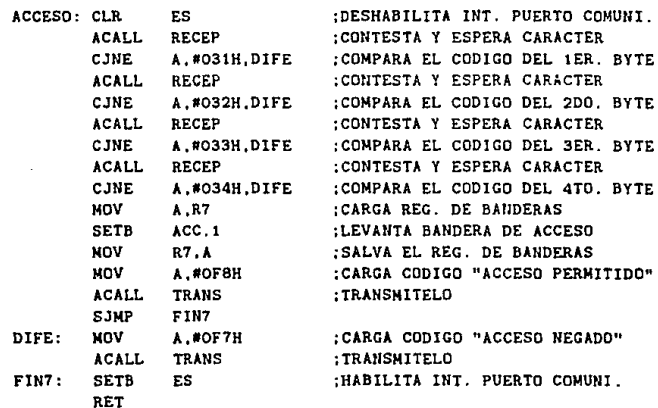

# SUBRITING PROGRA

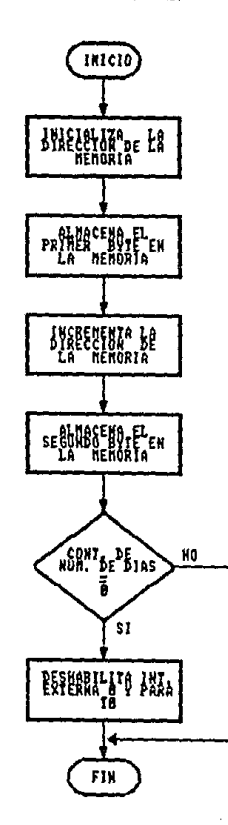

#### :SUBRUTINA "PROGRA"

; ESTA SUBRUTINA TIENE CONO FUNCION ALMACENAR LOS DATOS DE DEMANDA ; DE ENERGIA ELECTRICA EN LA MEMORIA EEPROM, DONDE EN EL PRIMER ;BYTE SE TIENE "TLO" Y EN EL SEGUNDO BYTE SE TIENE "THO" Y LOS :MINUTOS DE INTERRUPCION DE ENERGIA ELEC.

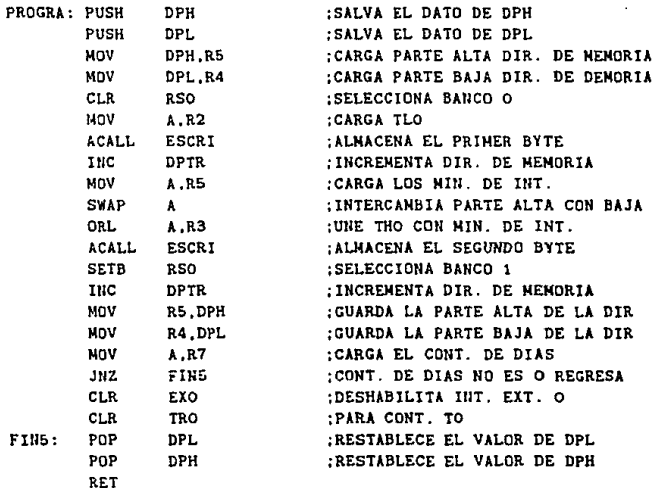

# SUBRITINA LEGIAI

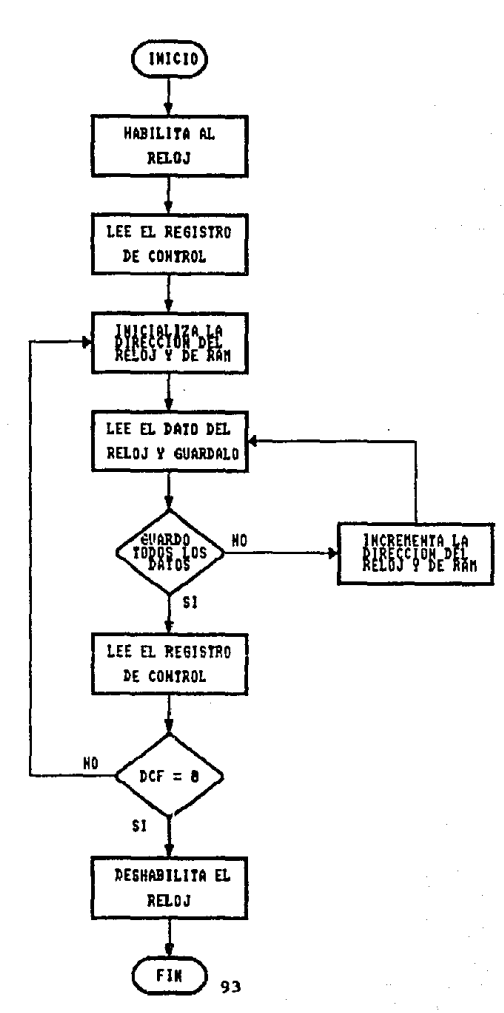

# :SUBRUTINA "LRELOJ"

;ESTA SUBRUTINA TIENE COMO FUNCION LEER LOS DATOS DEL RELOJ Y ; VERIFICAR QUE SEAN LEIDOS SIN QUE OCURRA UN CAMBIO EN UNO DE LOS REGISTROS.

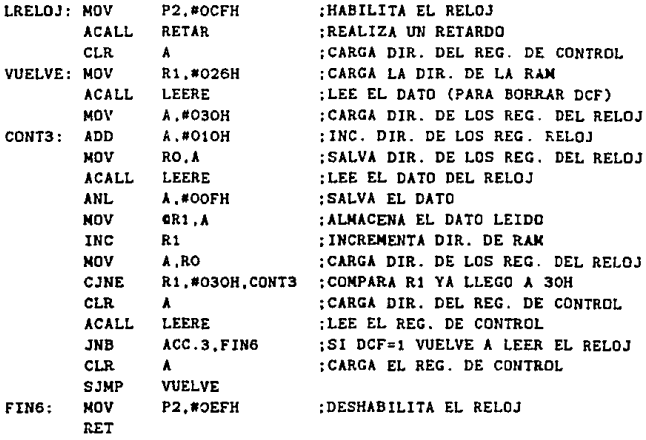

# SUBRUTINA LEERE

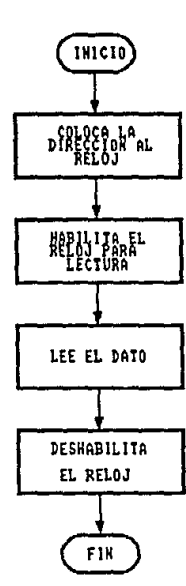

## :SUBRUTINA "LEERE"

MOV

RET

;LA FUNCION DE ESTA SUBRUTINA ES LA DE HABILITAR AL RELOJ PARA :PODER LEER UN DATO DE EL RELOJ.

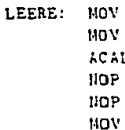

P2.#OCDH ; HABILITA LA LECTURA :ALL RETAR ;REALIZA UN RETARDO  $k.P0$ P2.#OCFH RETAR ACALL

 $P1.4$ 

;LEE EL DATO :DESHABILITA LA LECTURA :REALIZA UN RETARDO

:SACA LA DIR. POR P1

# **SllBJllTIMA RELOJ**

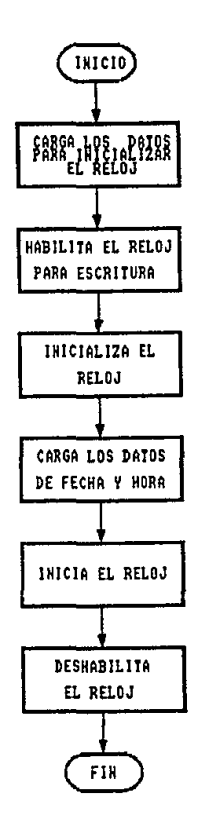

#### : SUBRUTINA "RELOJ"

:LA FUNCION DE ESTA SUBRUTINA ES LA DE INICIALIZAR EL RELOJ Y : CARGAR LOS DATOS DE TIEMPO.

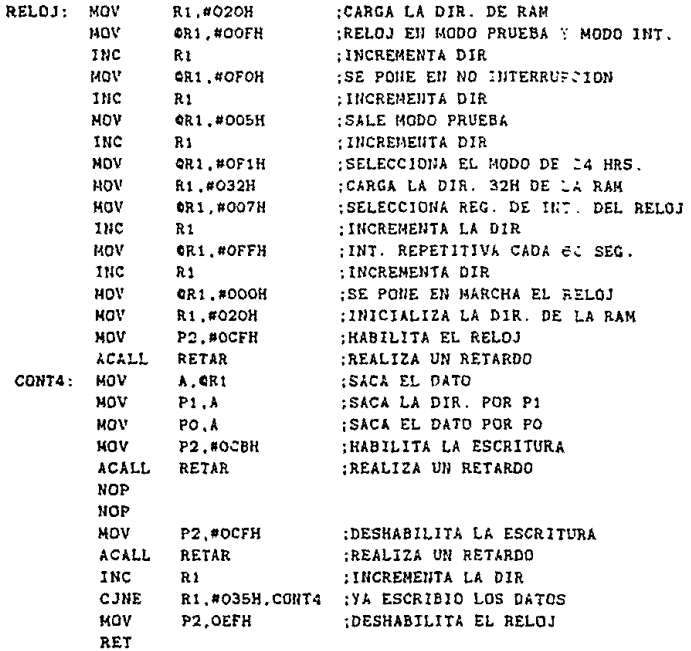

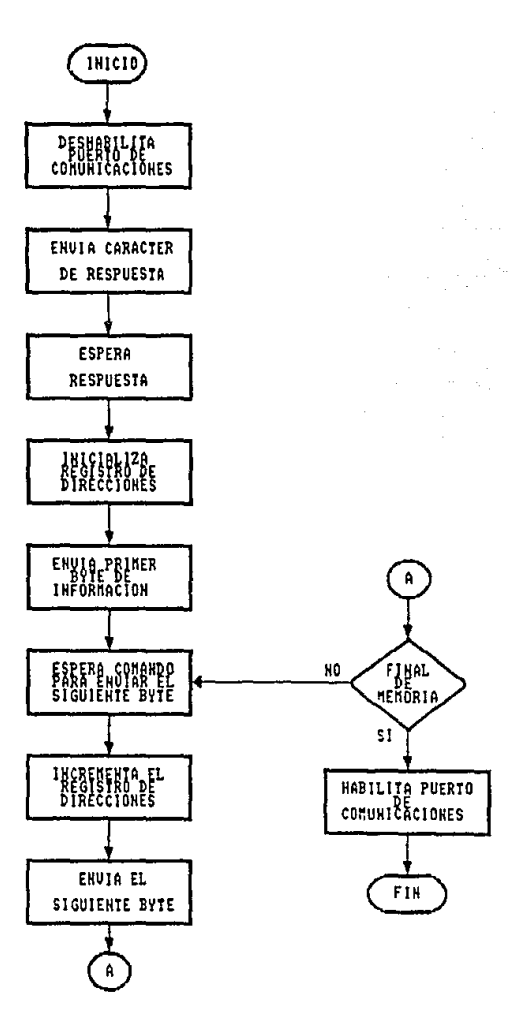

:SUBRUTINA "TRANSF"

:ESTA SUBRUTINA TIENE COMO FUNCION TRANSFERIR LOS DATOS DE LA :MEMORIA EEPROM HACIA EL IPE (TRANSFIERE LOS 8K).

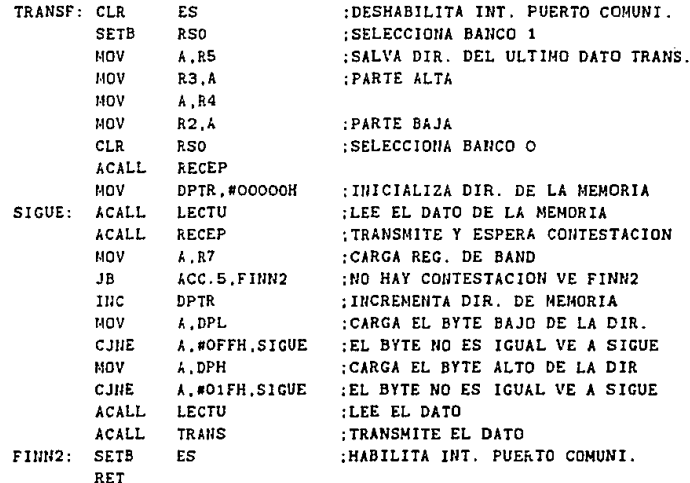

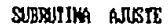

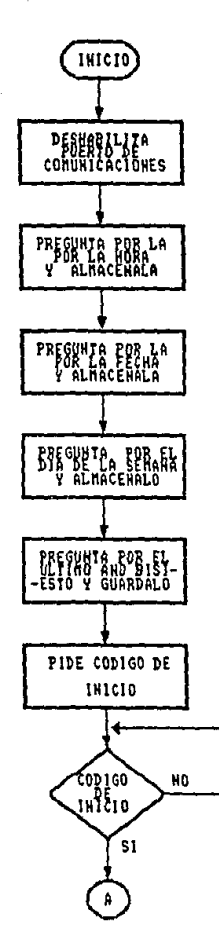

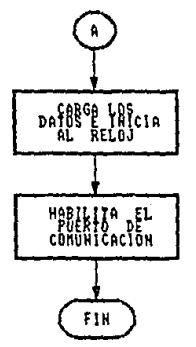

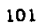

;SUBRUTINA "AJUSTE" :ESTA SUBRUTINA TIENE COMO FUNCION LA DE AJUSTAR EL RELOJ Y : ARRANCARLO.

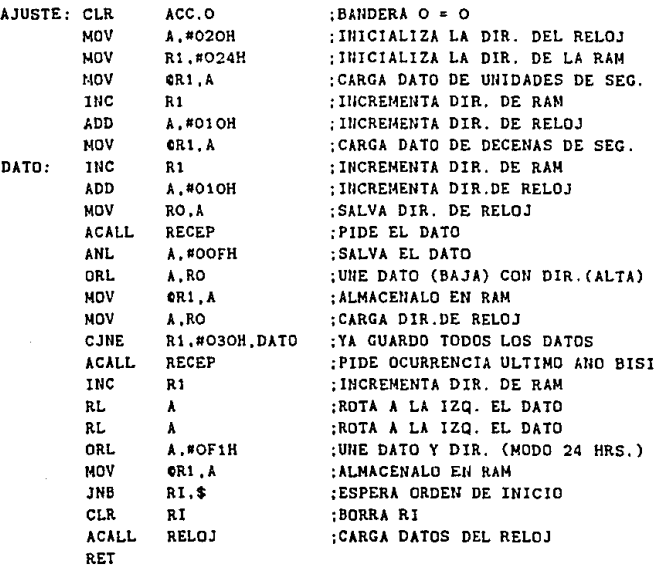

# SUBRUTINA EXACTO

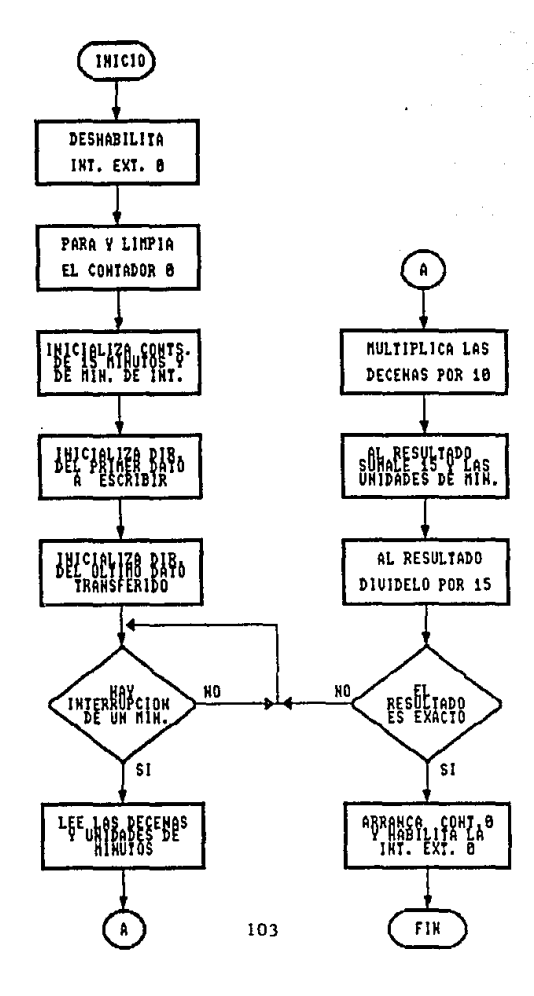
## :SUBRUTINA "EXACTO"

;LA FUNCION DE ESTA SUBRUTINA ES LA DE DETERMINAR CUANDO SE TIENE :UN TIEMPO DE QUINCE MINUTOS CERRADOS.

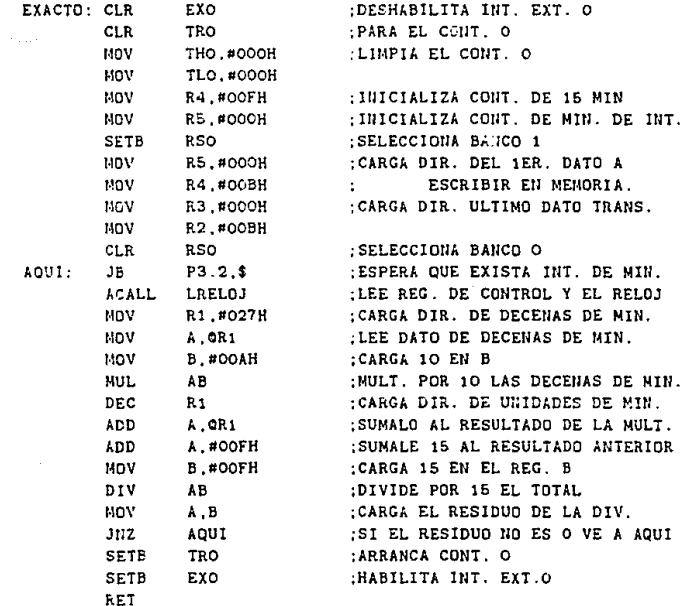

SUBRUTINA TEST1

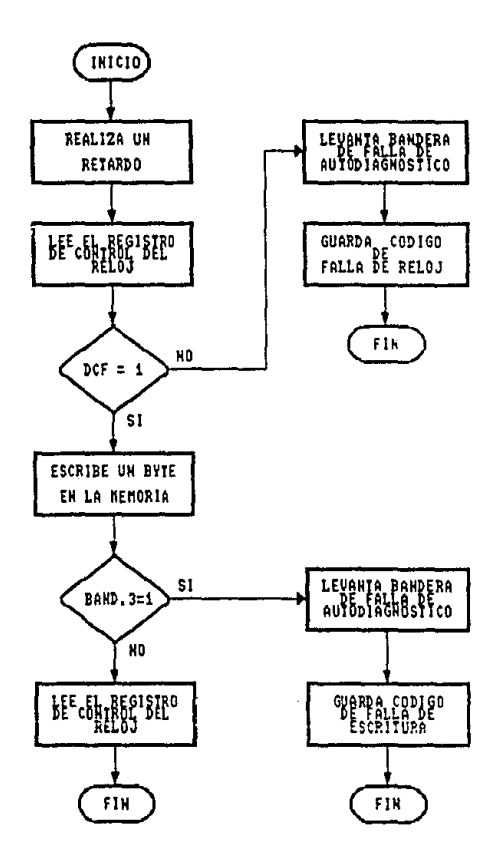

:SUBRUTINA "TEST1"

;ESTA SUBRUTINA REALIZA LA PRUEBA DE ESCRITURA DE UN BYTE EN LA ;MEMORIA Y VERIFICA QUE EL RELOJ ESTE FUNCIONANDO.

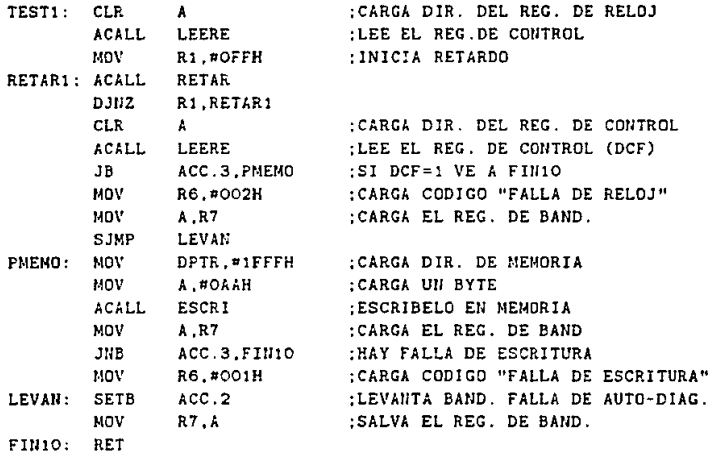

# SUBRUTINA BORRA

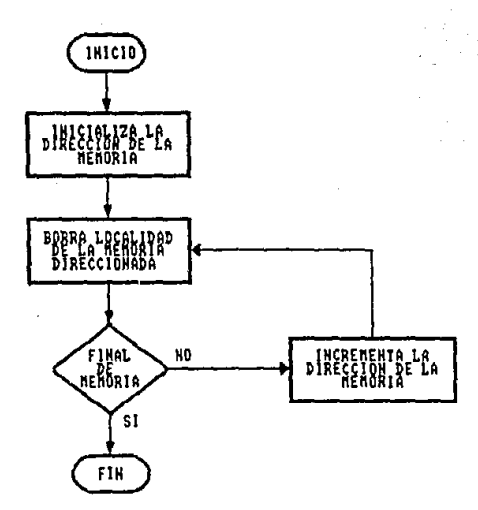

;SUBRUTINA "BORRA" :LA FUNCION DE ESTA SUBRUTINA ES LA DE BORRAR LA MEMORIA EEPROM.

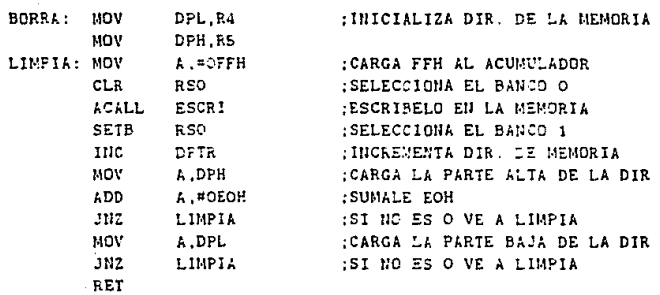

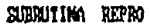

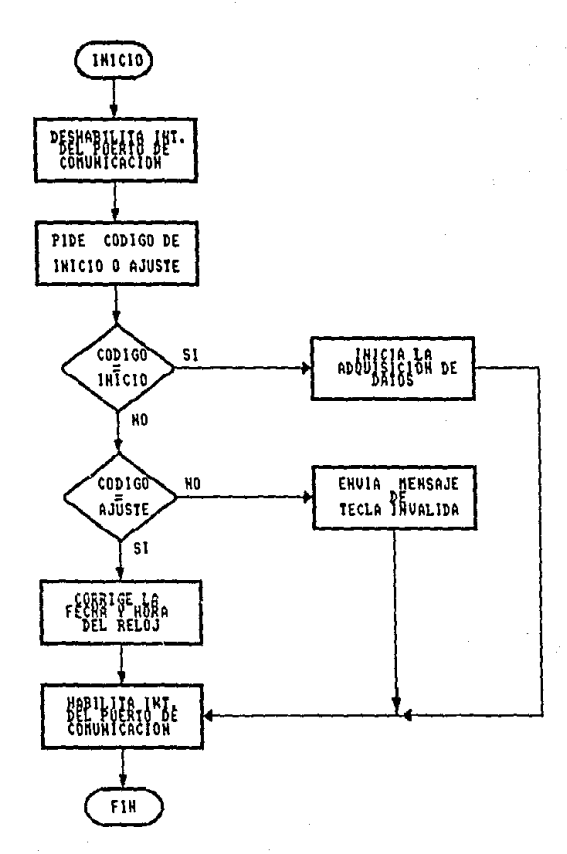

### ; SUBRUTINA "REPRO"

ESTA SUBRUTINA TIENE COMO FUNCION INICIAR LA ADQUISICION DE DATOS :0 AJUSTAR EL RELOJ, DEPENDIENDO DEL CODIGO QUE SEA RECIBIDO.

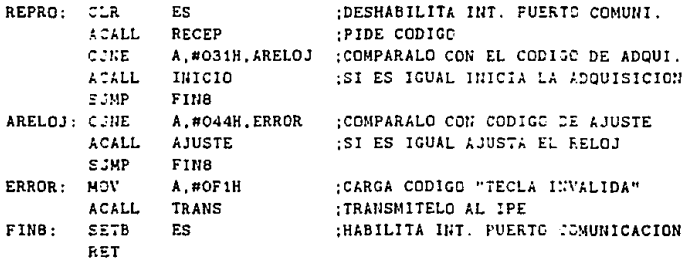

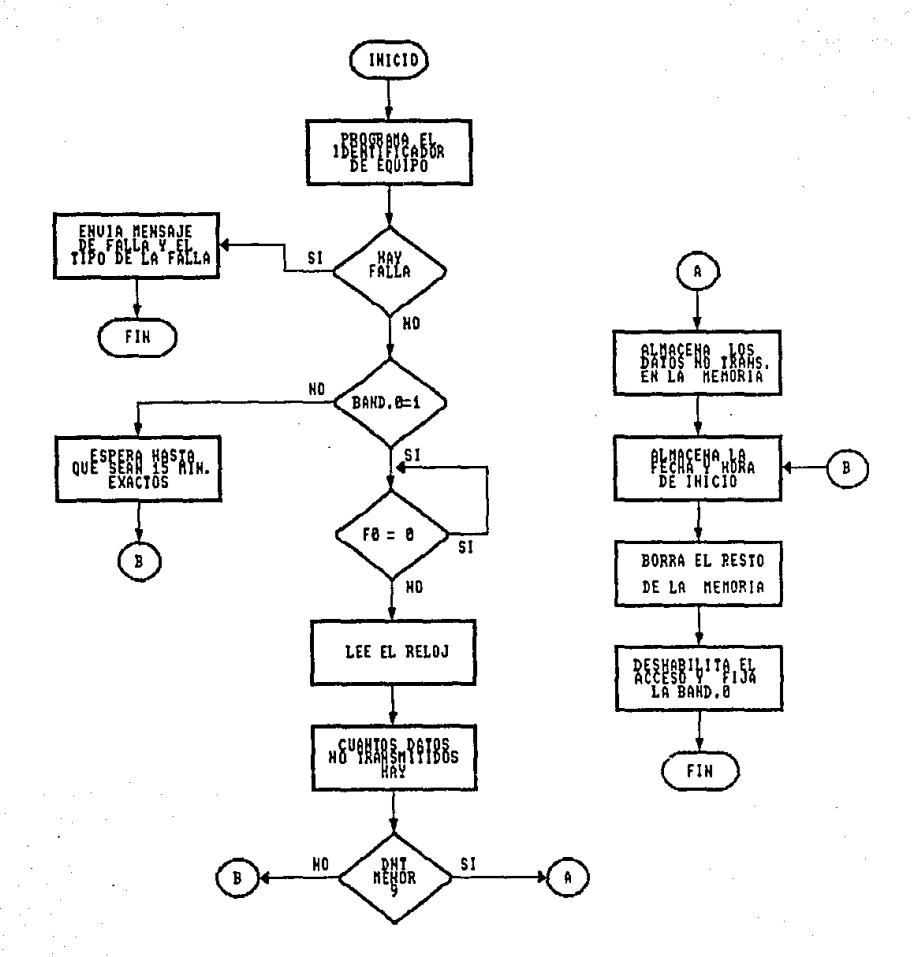

#### :SUBRUTINA "INICIO"

;LA FUNCION DE ESTA SUBRUTINA ES LA DE INICIAR LA ADQUISICION DE :DATOS, ADEMAS DE ALMACENAR LOS DATOS QUE NO SE MANDARON EN LA ; TRANSFERENCIA Y ALMACENAR LA HORA Y FECHA DE INICIO DE LA :ADQUISICION.

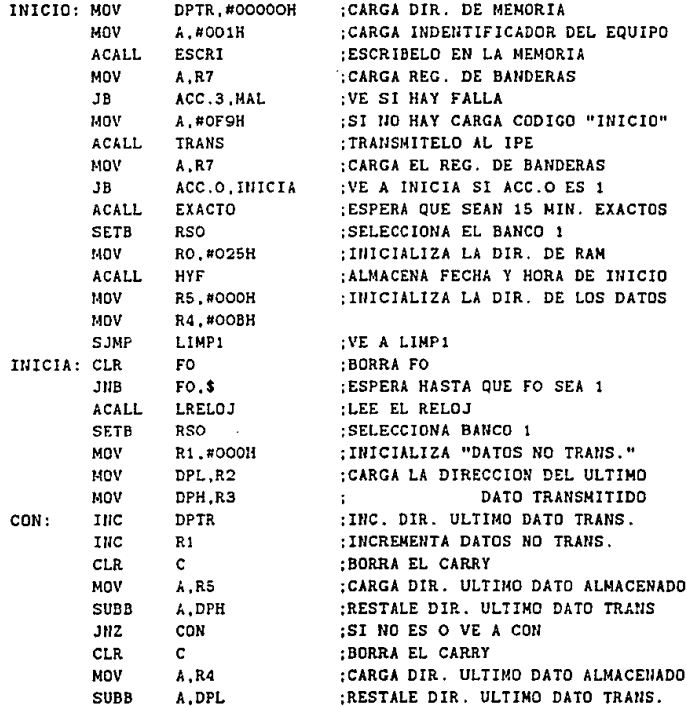

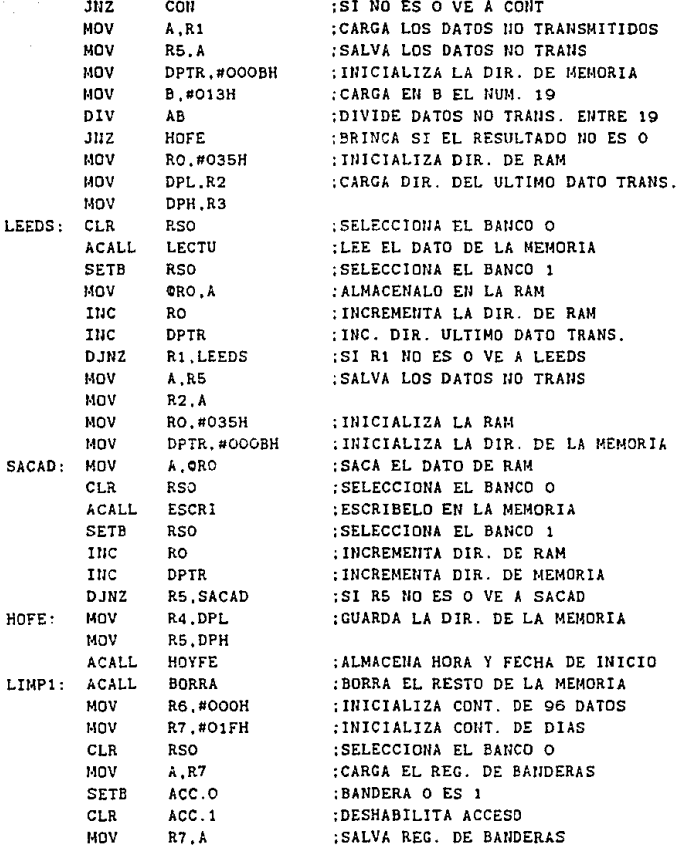

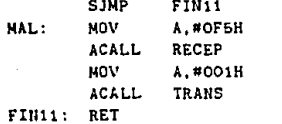

:CARGA CODIGO DE FALLA :TRANSMITE Y ESPERA CONTESTACION ; CARGA CODIGO "FALLA DE ESCRITURA" ;TRANSMIELO AL IPE

SUBRUTINA HOYFE

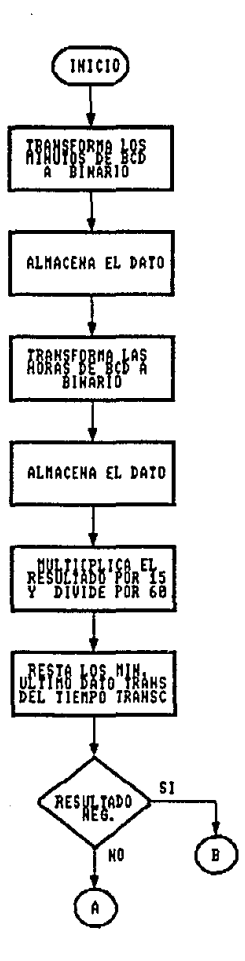

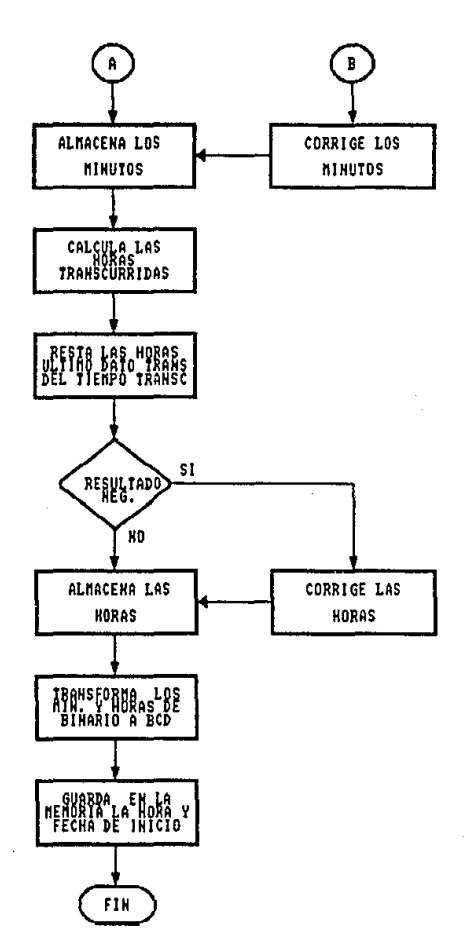

SUBRUTINA "HOYFE"<br>LA FUNCION DE ESTA SUBRUTINA ES LA DE ALMACENAR EN LA MEMORIA LA<br>FECHA Y HORA DE INICIO DE LA ADQUISICION DE DATOS DE DEMANDA Y<br>ENERGIA ELECTRICA.

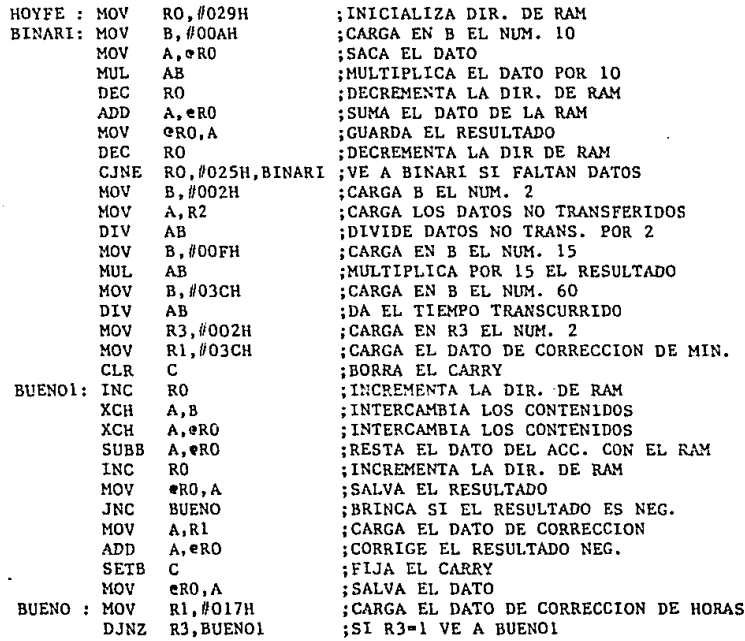

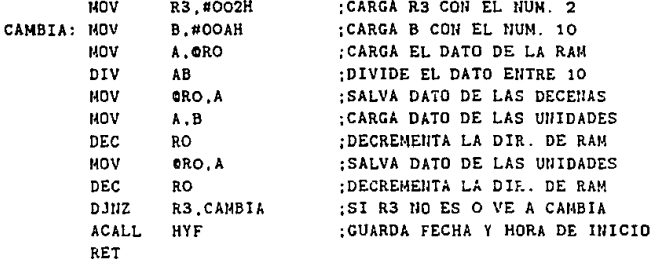

SUBRUTINA HYP

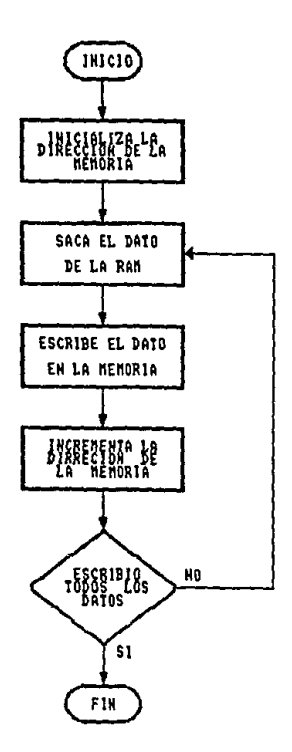

:SUBRUTINA "HYF"

:LA FUNCION DE ESTA SUBRUTINA ES LA DE ALMACENAR LOS DATOS EN LA EEPRON.

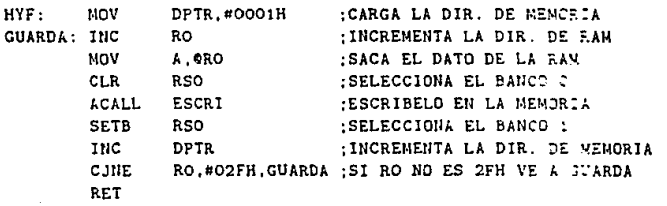

# SUBRUTINA RETAR

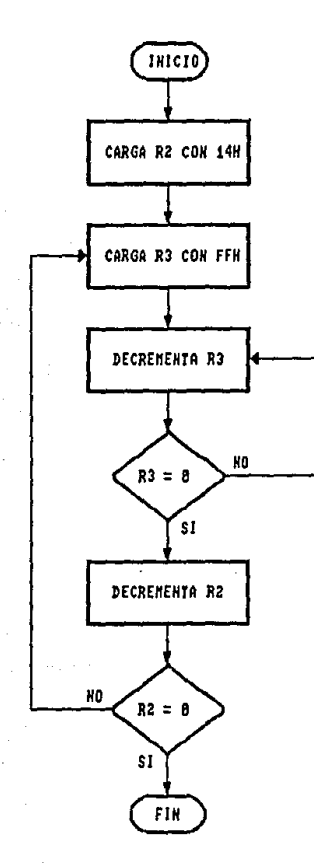

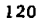

; SUBRUTINA "RETAR" : LA FUNCION DE ESTA SUBRUTINA ES LA DE REALIZAR UN RETARDO DE  $:10$  mseg.

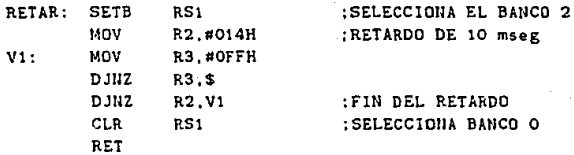

END

### 4.3 Software para el equipo IPE.

En la figura 4.2, se presenta un diagrama de flujo de la estructura principal del programa de operación del !PE, el cual se describe a continuación.

Al igual que para la UAD, el primer bloque corresponde e las instruccio- nes de inicialización de operación del circuito al aplicar la energía eléctrica.

En estas circunstancias, se realizan las instrucciones necesarias para:

- Deshabilita circuitos periféricos.
- Programa e inicializa el puerto de comunicaciones,
- Programa prioridades de interrupción.
- Inicializa contadores usados en el programa.
- Inicializa "banderas" usadas en el programa.
- · Realiza una subrutina de prueba de autodiagnóstico.
- Despliega mensaje de resultado de autodiagnóstico.
- Habilita interrupción por teclado en caso de diagnóstico positivo.
- El microcontrolador se coloca en modo "idle-.

El equipo IPE, no requiere de un procedimiento de inicialización por parte del operador para su operación normal, y en el caso de que la prueba de autodiagnóstico arroje un resultado positivo, el equipo entrará en modo de operación normal, aceptando los comandos generados por el operador por medio del teclado.

Cuando una tecla es oprimida por el operador, se generará una interrupción en el puerto de comunicaciones. la cual es atendida realizando la subrutina "ONTEC".

En esta subrutina, se compara la tecla oprimida con los códigos de aque-Jlos comandos aceptables que son:

modo de ACCESO.

B modo de INTERROGACION.

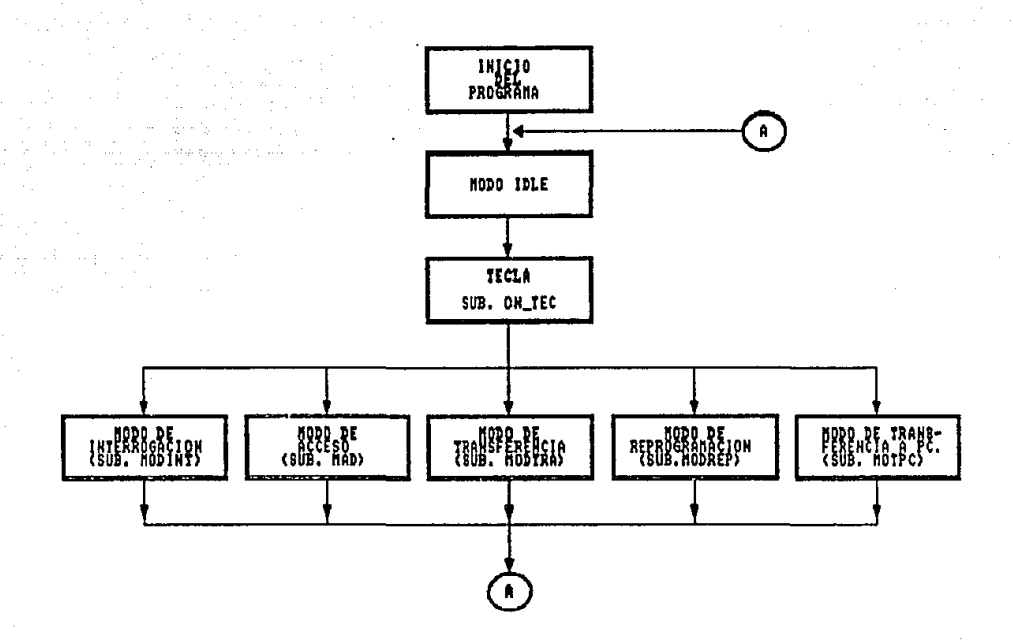

FIG. 4.2 ESTRUCTURA DEL SOFTWARE DEL EQUIPO IPE-1-JIE.

modo de TRANSFERENCIA PARA UNA UAD.

D modo de REPROGRAMACION.

E modo de TRANSFERENCIA A UN COMPUTADOR PERSONAL.

En el caso de que la tecla oprimida no corresponda a uno de los códigos aceptables, se mostrará al operador en el monitor alfanumérico un mensaje de "TECLA INVALIDA", durante diez segundos y se regresará al modo "idle", para la espera de la introducción de una nueva tecla.

Si la tecla oprimida corresponde a un código válido, se atenderá el comando realizando la subrutina correspondiente.

En términos generales, cada una de las subrutinas realizadas por el reconocimiento de un comando, realiza las siguientes actividades:

~IODO DE ACCESO.

- Por medio del monitor, se solicita al operador la introducción por teclado de un código de 4 dígitos.
- El código introducido es enviado a la VAD y se adquiere una respuesta.
- Se muestra al operador el mensaje de "ACCESO PERMITIDO", en el caso de que la UAD reconozca el código enviado. De lo contrario. un mensaje de "ACCESO NEGADO" es presentado en el monitor.

#### MODO DE INTERROGACION.

- Se envía a la UAD el comando correspondiente.
- Se espera por una. respuesta de la l AD.
- Se establece un protocolo de petición y envío de datos, hasta que toda la información determinada en las especificaciones de diseño del capítulo 2, sea transferida al IPE.
- El JPE. muestra al operador la informacion recibida, haciendo uso del monitor alfanumérico.

MODO DE TRANSFERENCIA PARA UNA UAD.

- El IPE verifica que exista un cartucho de memoria instalado en su conector y verifica su buen estado, generando un mensaje en el caso de falla.
- Se envía a la UAD el comando correspondiente.
- Se espera por una respuesta de la UAD.
- Se establece un protocolo de petición-envío de la información almacenada en la memoria EEPROM de la UAD.
- Cada byte recibido es almacenado en el cartucho de memoria instalado en el IPE.
- Se genera un mensaje de FI?'\. indicando con esto que toda la información ha sido transferida.

#### MODO DE REPROGRAMACION.

- · Se pregunta al operador si desea iniciar un nuevo período de adquisición de datos o si desea reprogramar el reloj en tiempo real.
- Para iniciar un nuevo período de adquisición de datos, el comando correspondiente es enviado a la UAD y se genera un mensaje en el monitor de "INICIO DE LA UAD".
- · Para reprogramación del reloj, se solicita al operador toda la información necesaria (hora. fecha, etc,). Dicha información es transferida a la UAD, precedida por un comando de modo de operación y mediante un protocolo de petición-envio de información.
- Se pide al operador que en el momento que deset" iniciar el conteo de tiempo, introduzca un comando el cual es transmitido a la UAD.

MODO DE TRANSFERENCIA A COMPUTADOR PERSONAL.

- En este modo de operación, el IPE funciona como un equipo periférico a un computador personal, aceptando órdenes enviadas desde este último.
- · Al recibir un código reconocible, contesta con un mensaje para indicar al computador que la comunicación es aceptada.

• Al recibir un comando de transferencia (A), procede a leer y transmitir hacia el computador personal la información almacenada en el cartucho de memoria instalado.

En todos los modos de operación, existen subrutinas que permiten al operador un pleno conocimiento de lo que está sucediendo, por ejemplo:

- Cuando el operador oprime una tecla no reconocible por el equipo, se genera automáticamente un mensaje de "TECLA lNVALIDA".
- Cuando la UAD no responde a un comando enviado por el IPE, se despliega un mensaje de "NO HAY RESPUESTA".
- Cuando el operador intenta las opciónes de REPROGRAMACION o TRANSFERENCIA sin haber realizado un procedimiento de acceso, se genera un mensaje de "NO ACCESO PREVIO".

# PROGRAMA PRINCIPAL.

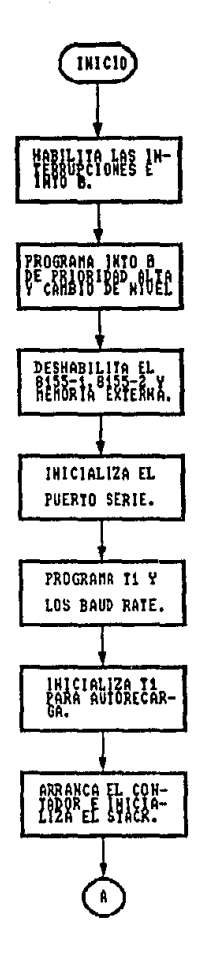

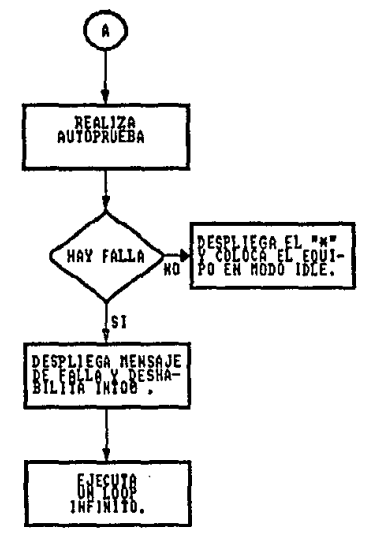

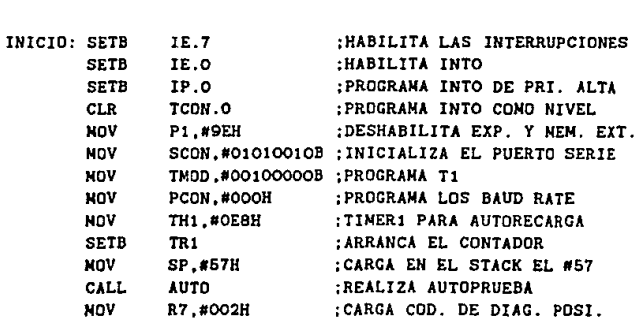

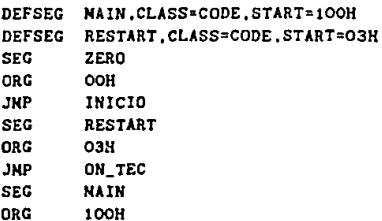

:PROGRAMA PRINCIPAL. ;EN ESTE PROGRAMA SE SELECCIONA LA FUNCION QUE DEBE SER ;REALIZADA POR EL EQUIPO IPE-1-IIE. ;LAS FUNCIONES QUE SE PUEDEN SELECCIONAR SON: NODO DE :INTERROGACION A UN EQUIPO UAD-1-IIE.MODO DE ACCESO A UN :UAD-1-IIE.MODO DE TRANSFERENCIA A UNA PC.MODO DE :TRANSFERENCIA DE DATOS Y REPROGRAMACION DEL UAD-1-IIE.

DEFSEG ZERO.CLASS=CODE.START=0000H

page

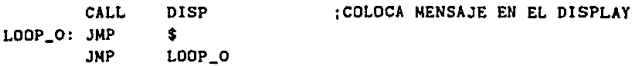

SUBRUTINA ON\_TEC

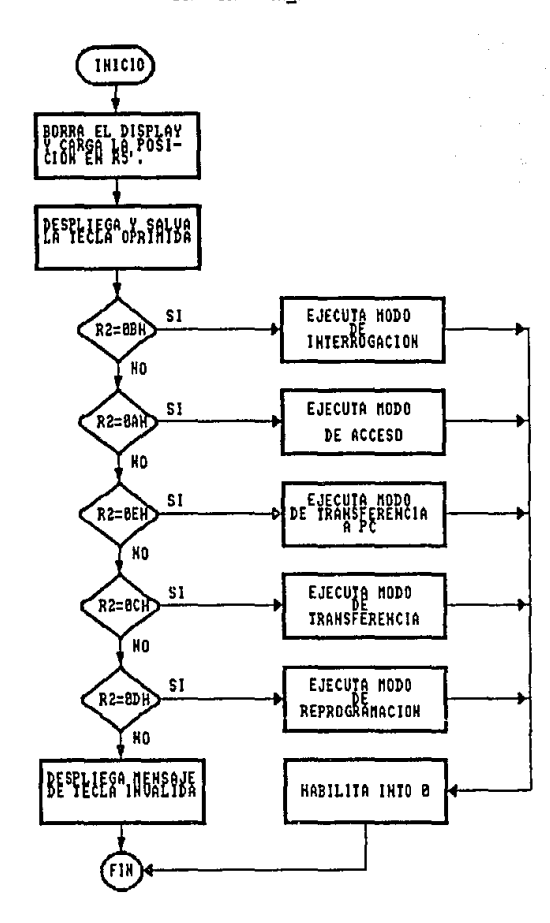

; SUBRUTINA ON\_TEC

; EN ESTA SUBRUTINA SE ATIENDE LA INTERRUPCION GENERADA POR ; UNA TECLA OPRINIDA EN EL TECLADO.

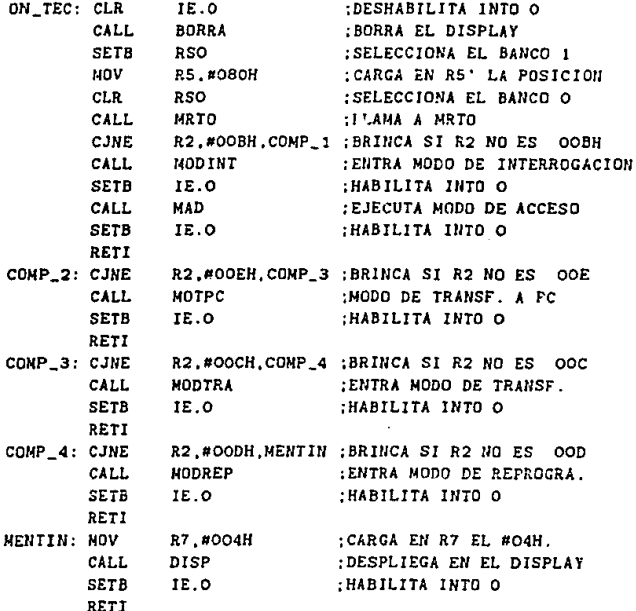

SUBRUTINA DISP

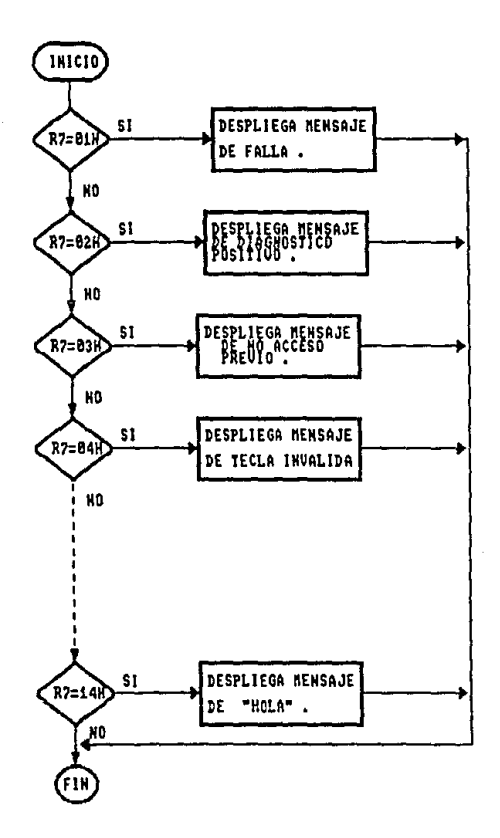

### ;SUBRUTINA DISP

:ESTA SUBRUTINA SE ENCARGA DE COMPARAR Y DESPLEGAR EL ;MENSAJE CORRESPONDIENTE A CADA CODICO ENVIADO EN EL REGISTRO R7.

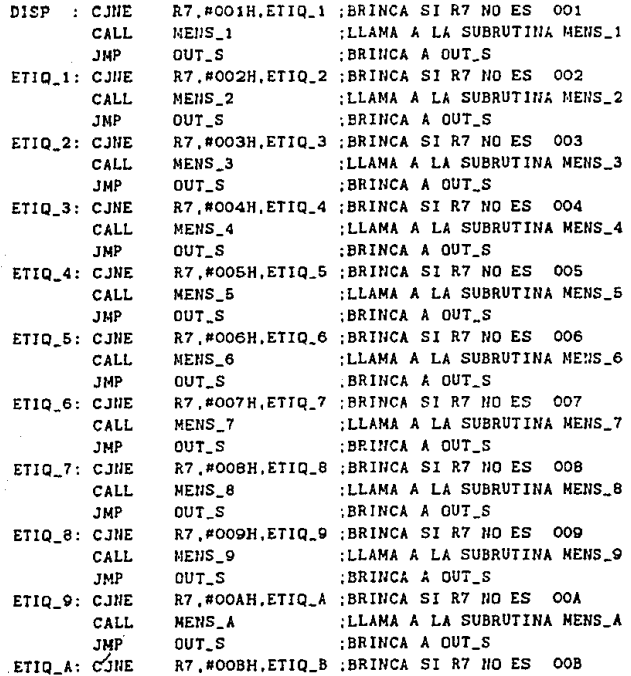

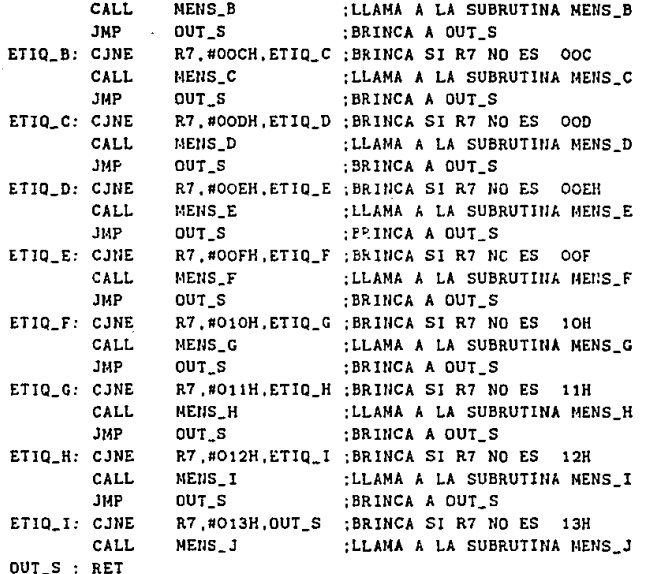

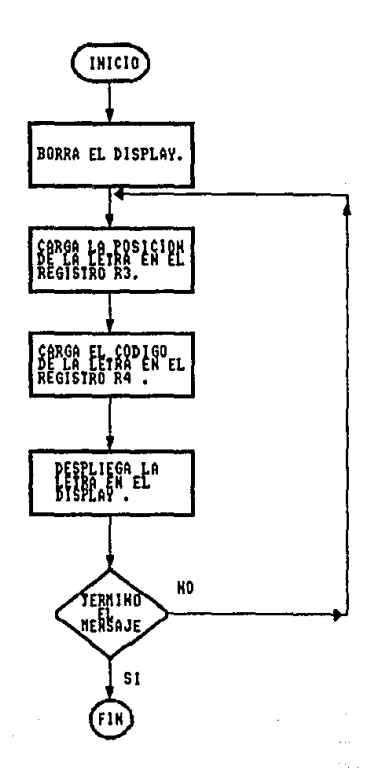

### ; SUBRUTINA MENS\_1 ;ESTA SUBRUTINA SE ENCARGA DE DESPLEGAR EN EL DISPLAY UN :MENSAJE DE FALLA EN EL EQUIPO IPE-1-IIE.

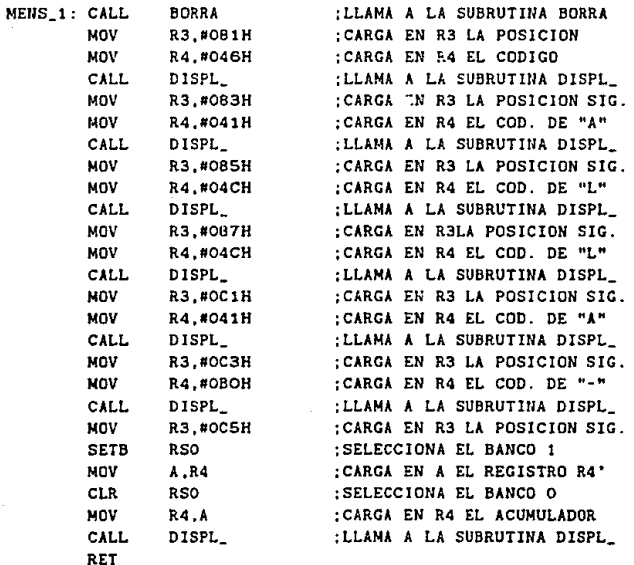

## ;SUBRUTINA MENS\_2

; ESTA SUBRUTINA SE ENCARGA DE DESPLEGAR EN EL DISPLAY UN :MENSAJE DE DIAGNOSTICO POSITIVO EN EL EQUIPO IPE-1-IIE.

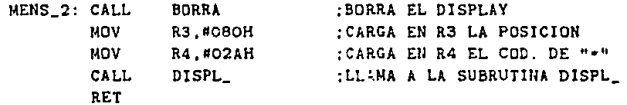

#### SUBRUTINA MENS\_3

**ESTA SUBRUTINA SE ENCARGA DE DESPLEGAR EN EL D!SPLAY UN**  MEllSAJE DE AVISO,RECORDANDO AL OPERADOR DEL EQUIPO QUE SE **DEBE REALIZAR OTRA ACCIOH PREVIA A LA QUE SE :'ESEA REALIZAR.** 

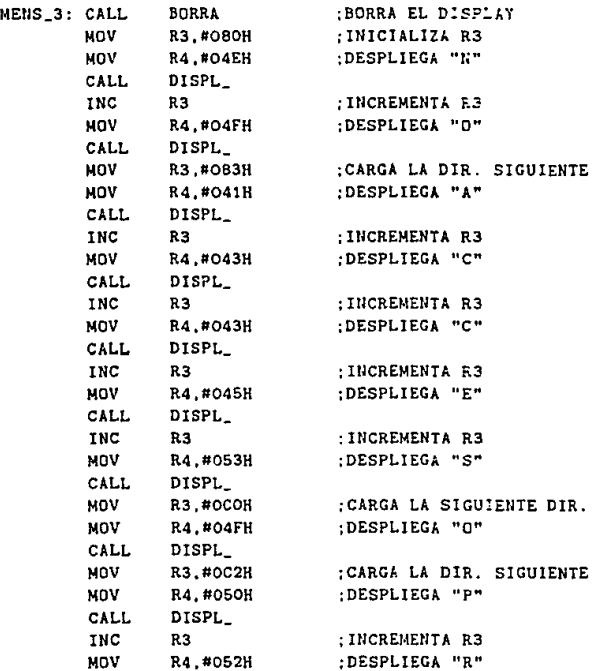

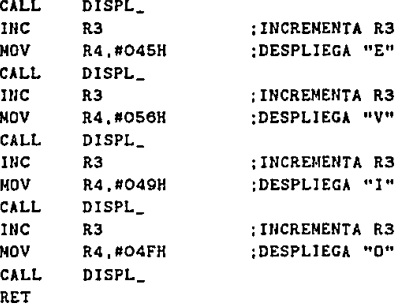
;SUBRUTJNA MENS\_4 ;ESTA SUBRUTINA SE ENCARGA DE DESPLEGAR UN MENSAJE DE ERROR ; AL OPRIMIR UNA TECLA NO VALIDA.

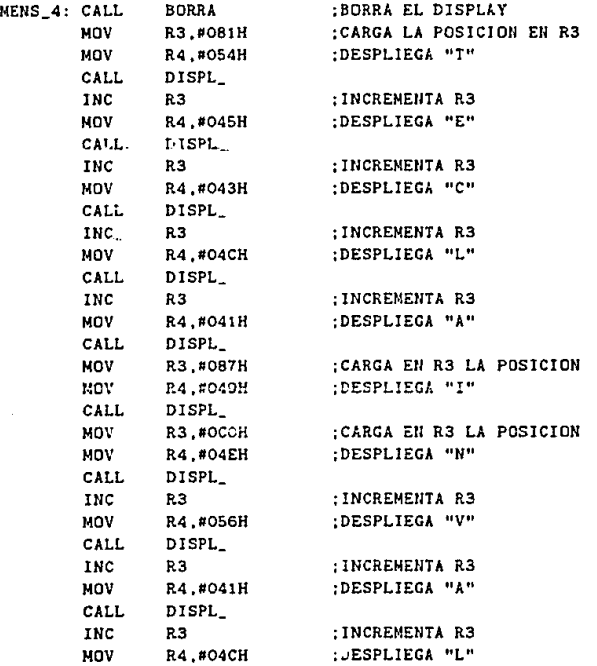

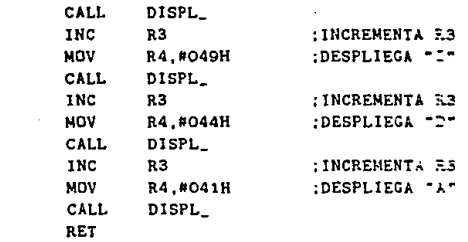

#### ; SUBRUTINA MENS\_5 :ESTA SUBRUTINA SE ENCARGA DE DESPLEGAR EL NEMSAJE DEL MODO :DE INTERROGACION.

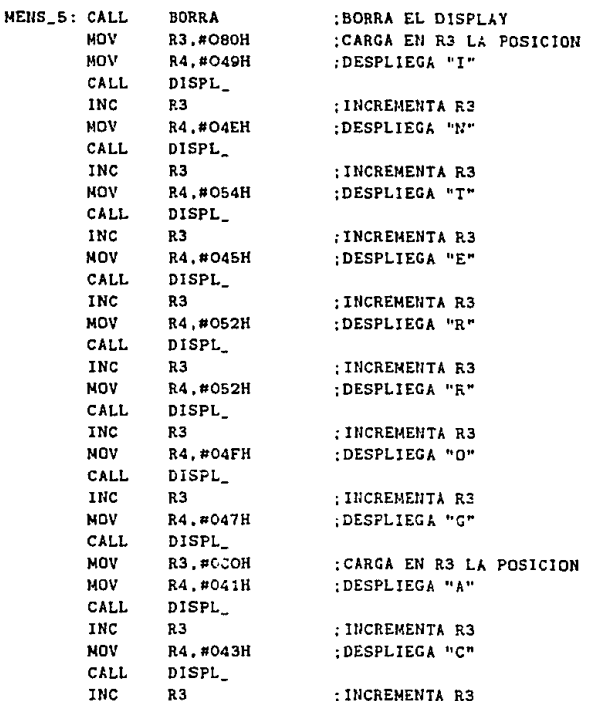

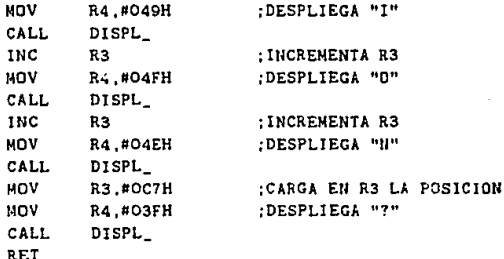

#### :SUBRUTINA MENS\_6

:ESTA SUBRUTINA SE ENCARGA DE DESPLEGAR LOS DATOS ACTUALES ; DEL RELOJ, ASI COMO LOS DATOS DE INICIO DEL EQUIPO UAD-1-IIE.

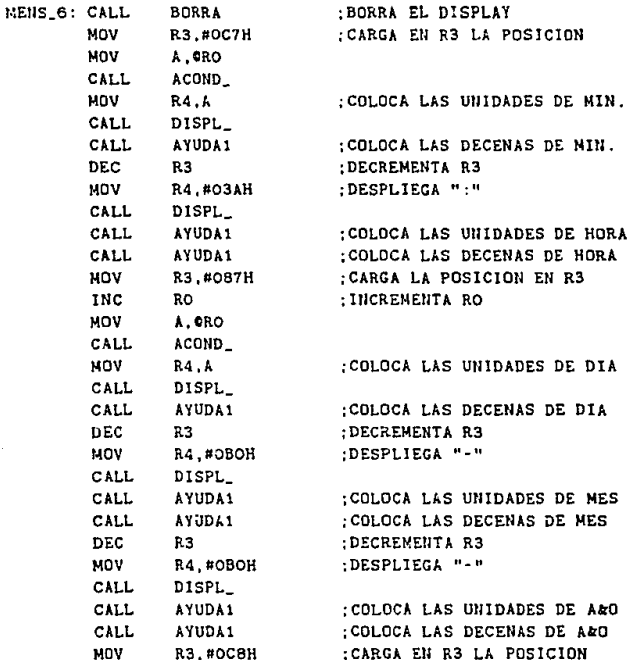

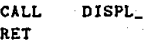

stand in the San<br>Maria Maria Maria<br>Maria Maria Maria

angki (komunika Kolon)<br>1980 - Gumani wa Kolon<br>1986 - Kabupitan Walis

become a represent in teritor y restaun está toulogar rendez.<br>Sua complex de la localité de l'opératio

Ab al

and the self-connection of the state of the

gant a shearn a

bandon ante como como apósto cola

ing the sequentify insurprise on

 $\label{eq:2.1} \left\langle \mathcal{F}_{\alpha}(\mu) \right\rangle \left\langle \mathcal{V}_{\alpha}(\mu) \right\rangle = \frac{1}{\sqrt{2\pi}} \left\langle \mathcal{F}_{\alpha}(\mu) \right\rangle \left\langle \mathcal{F}_{\alpha}(\mu) \right\rangle \left\langle \mathcal{F}_{\alpha}(\mu) \right\rangle.$ 

다 이번에 대한 사람이 있습니다.<br>이번 조건은 일어에 있는 게이트 등록 통해 있습니다.

- 2

ale et j

a ali samo nativeli postala je da<br>Peter ni ne njegovine te namete je

المعدكان والقروف فراريقيا المتحاد المتابعة المتواطن والمتواطن

#### ; SUBRUTINA MENS\_7

:ESTA SUBRUTINA SE ENCARGA DE DESPLEGAR EL ESTADO DEL EQUIPO ; UAD-1-IIE Y EL NUMERO DE DIAS QUE LE RESTAN A SU MEMORIA DE : ALNACENAMIENTO.

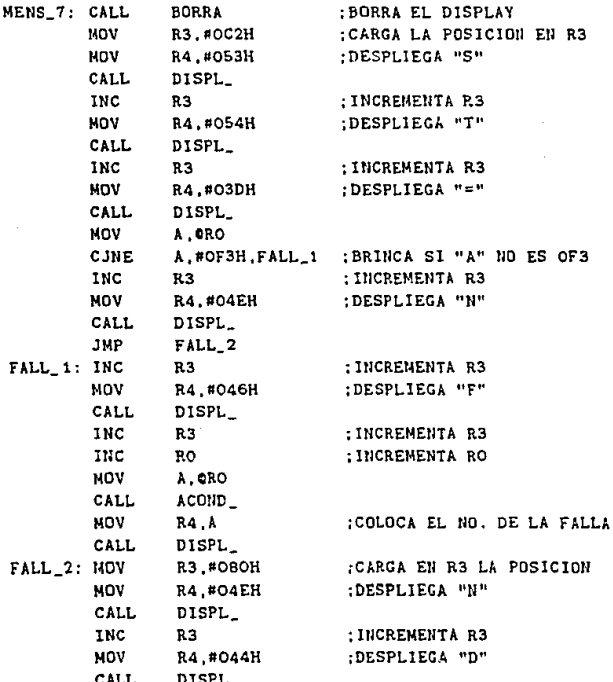

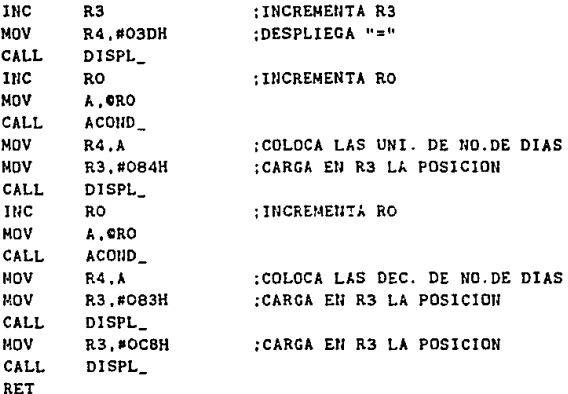

### :SUBRUTINA MENS\_8 :ESTA SUBRUTINA SE ENCARGA DE DESPLEGAR UN MENSAJE, CUANDO ;NO SE HA ESTABLECIDO COMUNICACION CON EL EQUIPO UAD-1-IIE.

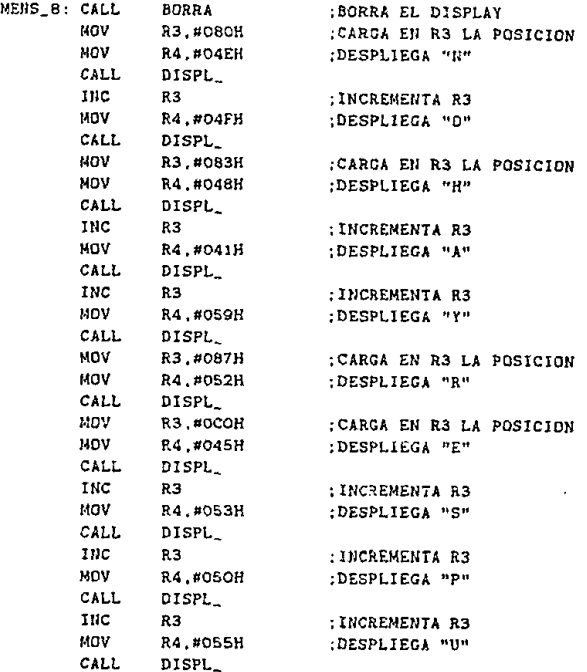

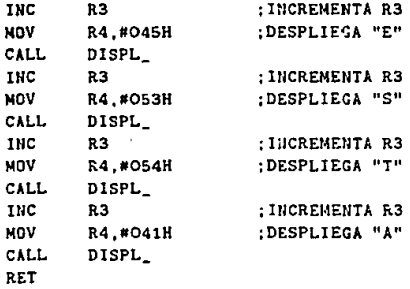

#### :SUBRUTINA MENS\_g :ESTA SUBRUTINA SE ENCARGA DE DESPLEGAR UN MENSAJE INDICANDO : QUE SE ENCUENTRA EL OPERADOR EN MODO DE ACCESO.

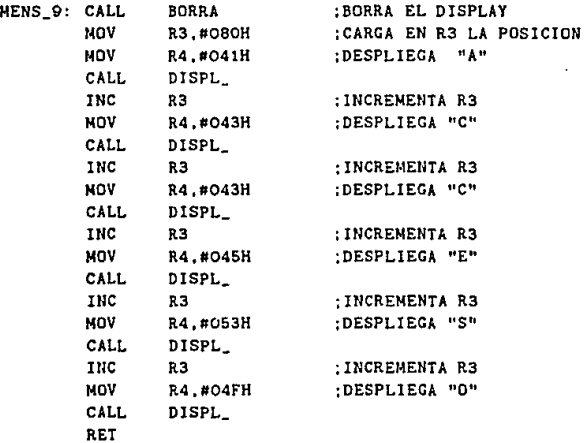

## ; SUBRUTINA MENS\_A

;ESTA SUBRUTINA SE EllCARGA DE DESPLEGAR UN MENSAJE EN EL **:DISPLAY DE ACCESO HEGADO.** 

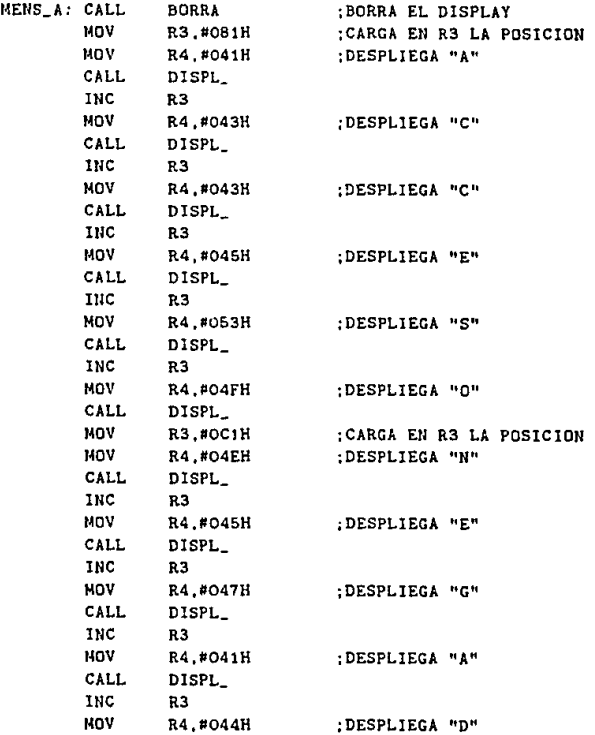

LSL

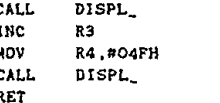

:DESPLIEGA "O"

# ;SUBRUTINA MENS\_B

; ESTA SUBRUTINA SE ENCARGA DE DESPLEGAR UN MENSAJE DE ACCESO : PERMITIDO.

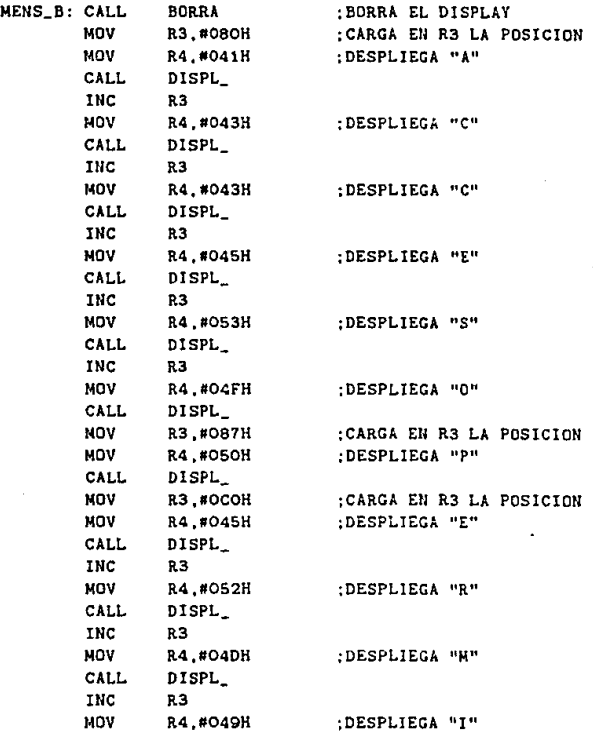

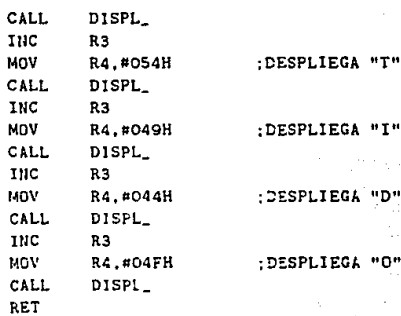

 $\sim$  ,  $\sim$   $\sim$ 

154

 $\,$   $\,$ 

 $\mathbf{r}$ 

## : SUBRUTINA MENS\_C

:ESTA SUBRUTINA SE ENCARGA DE DESPLEGAR UN MENSAJE INDICANDO ; QUE EL SISTEMA SE ENCUENTRA EN MODO DE TRANSFERENCIA.

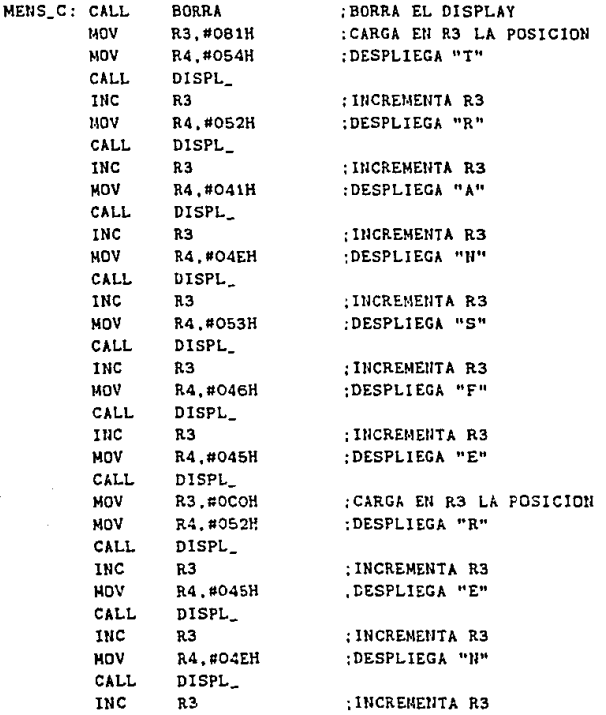

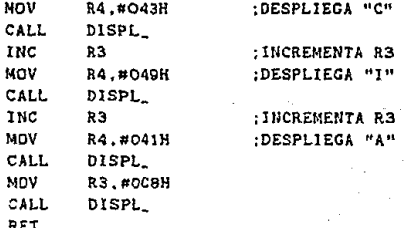

# :SUBRUTINA MENS\_D

; ESTA SUBRUTINA SE ENCARGA DE DESPLEGAR UN MENSAJE INDICANDO :QUE LA TRANSFERENCIA DE DATOS HA TERMINADO.

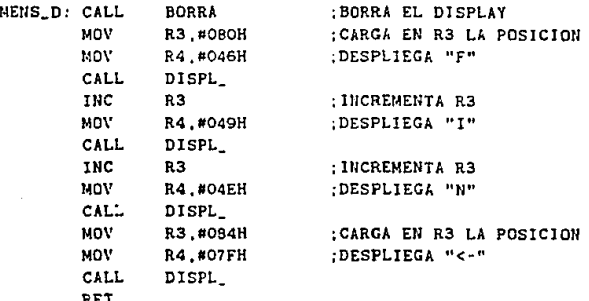

#### SUBRUTINA MENS\_E

ESTA SUBRUTlNA SE ENCARGA DE DESPLEGAR UN MENSAJE INDICANDO QUE EL SISTEMA SE ENCUENTRA EN MODO DE REPROGRAMACION.

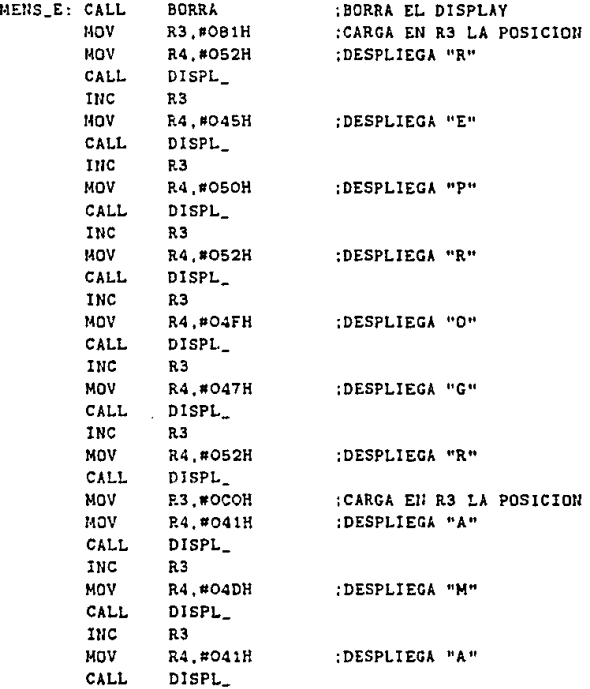

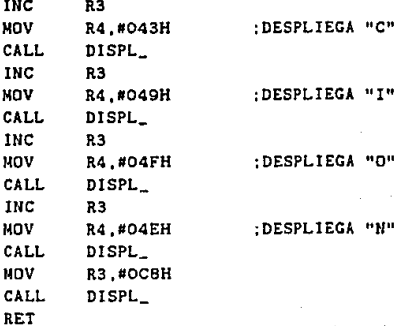

SUBRUTINA MENS\_F

ESTA SUBRUTINA SE ENCARGA DE DESPLEGAR EL MENU DEL MODO DE :REPROGRAMACION .

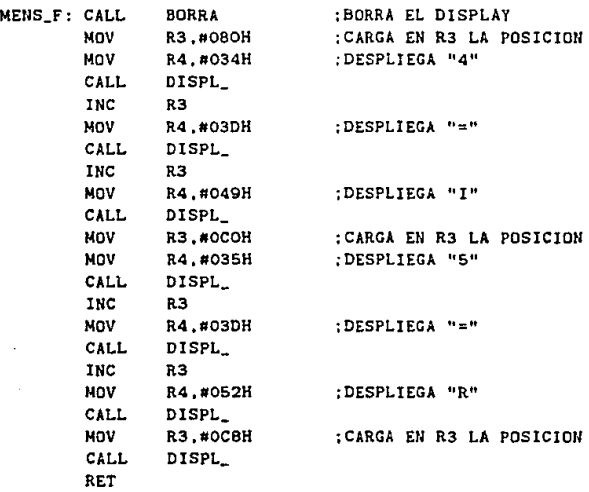

#### ;SUBRUTINA MENS\_G

ESTA SUBRUTINA SE ENCARGA DE DESPLEGAR UN MENSAJE INDICANDO ;QUE EL EQUIPO UAD-1-IIE HA INICIADO LA ADQUISICION DE DATOS.

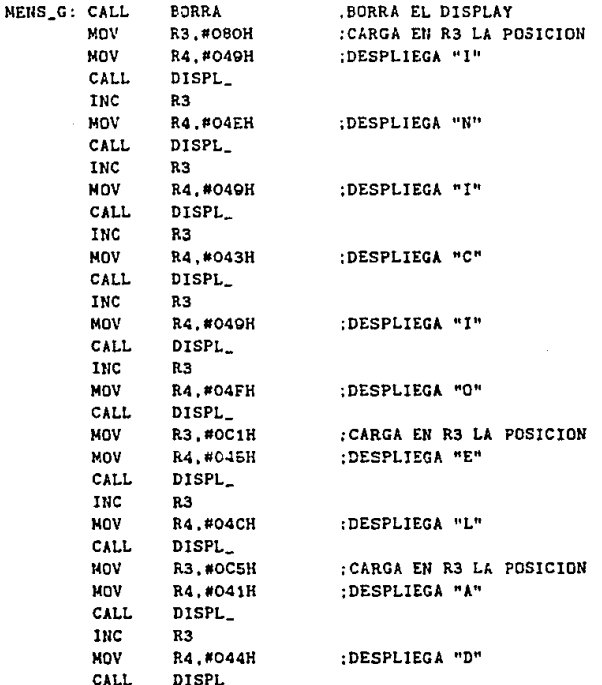

**INC** R3 NOV R4,#044H :DESPLIEGA "D" **CALL** DISPL\_ RET

#### ; SUBRUTINA MENS\_H :ESTA SUBRUTINA SE ENCARGA DE DESPLEGAR LAS DIFERENTES LETRAS :PIDIENDO DATOS PARA REPROGRAMAR EL RELOJ DEL UAD-1-IIE.

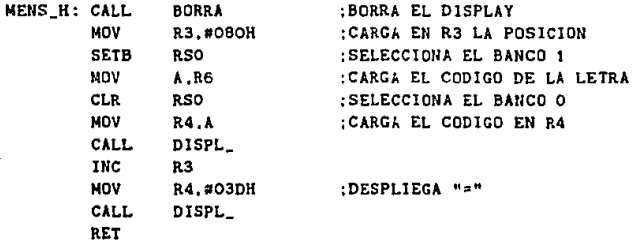

#### : SUBRUTINA MENS\_I ESTA SUBRUTINA SE ENCARGA DE DESPLEGAR UN MENSAJE INDICANDO QUE EL EQUIPO SE ENCUENTRA EN MODO DE PC.

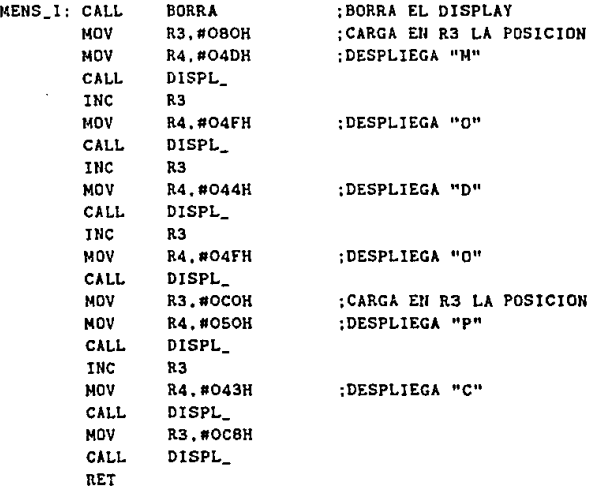

#### ;SUBRUTINA MENS\_J :ESTA SUBRUTINA SE ENCARGA DE DESPLEGAR UN MENSAJE DE "HOLA" :RECORRIENDO TODO EL DISPLAY.

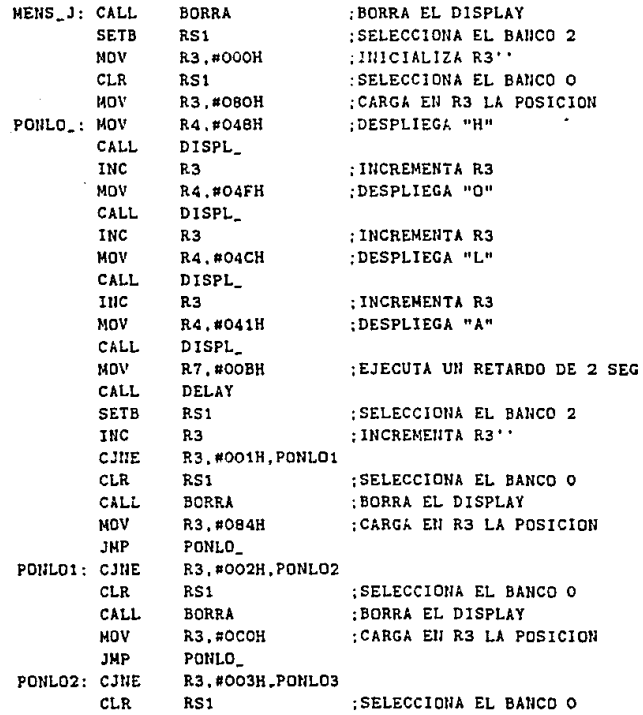

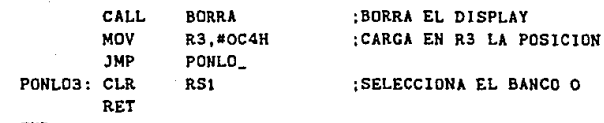

END

SUBRUTINA BORRA.

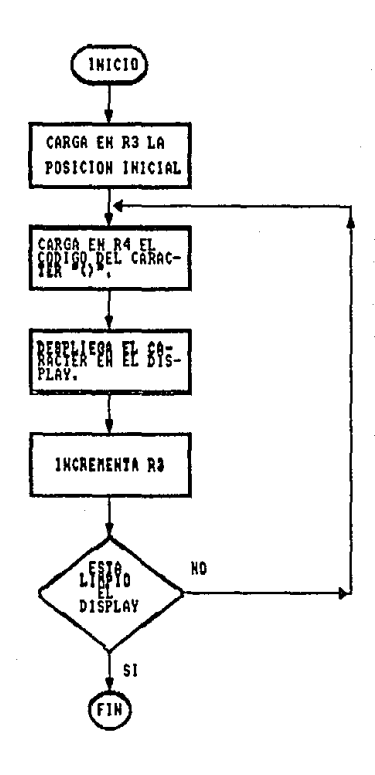

: SUBRUTINA BORRA. :ESTA SUBRUTINA SE ENCARGA DE LIMPIAR EL DISPLAY, BORRANDO :LOS MENSAJES QUE SE ENCONTRABAN EN EL.

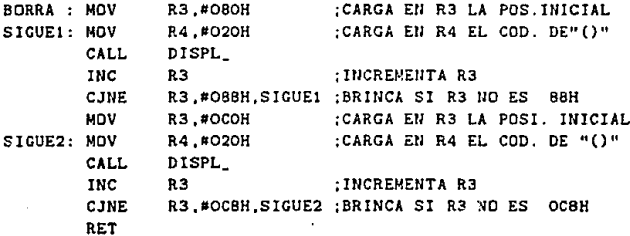

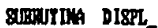

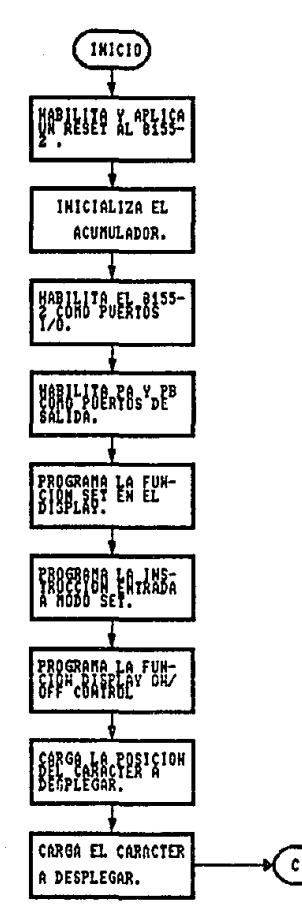

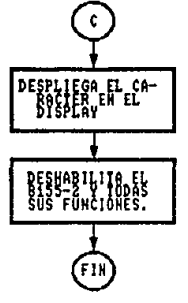

## ;SUBRUTINA DISPL\_

;ESTA SUBRUTINA SE ENCARGA DE PROGRAMAR TODAS LAS FUNCIONES QUE TIENE QUE REALIZAR EL DISPLAY PARA PODER DESPLEGAR EN ISU PANTALLA UN CARACTER.

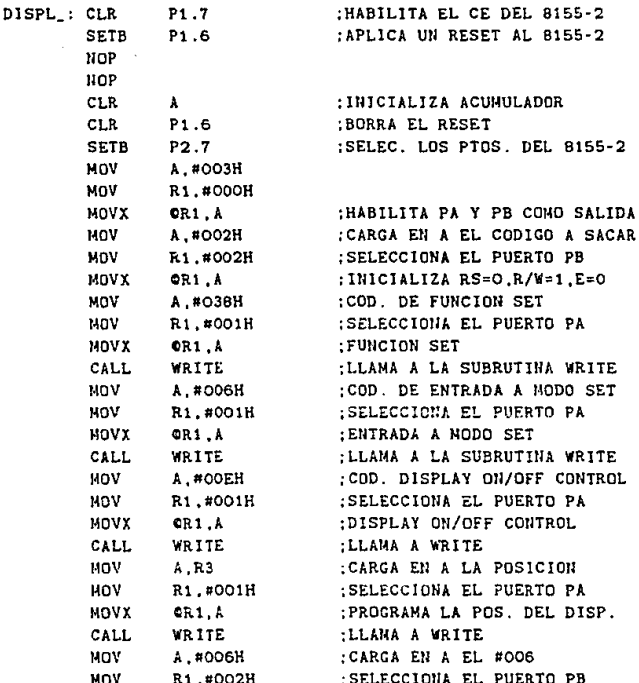

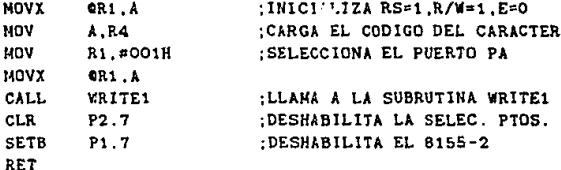

# SUBRUTINA URITE.

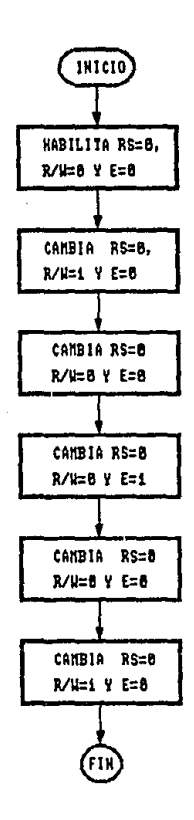

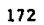

: SUBRUTINA WRITE ; ESTA SUBRUTINA REALIZA LAS SENALES NECESARIAS PARA PODER : PROGRAMAR COMANDOS EN EL DISPLAY.

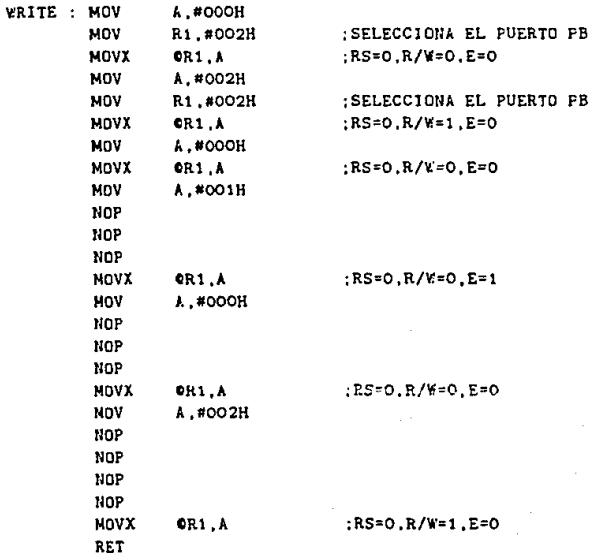

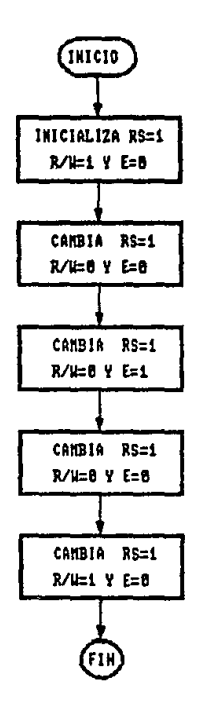

#### ; SUBRUTINA WRITE1 ;ESTA SUBRUTINA GENERA LAS SENALES NECESARIAS PARA PODER :ESCRIBIR UN CARACTER EN EL DISPLAY.

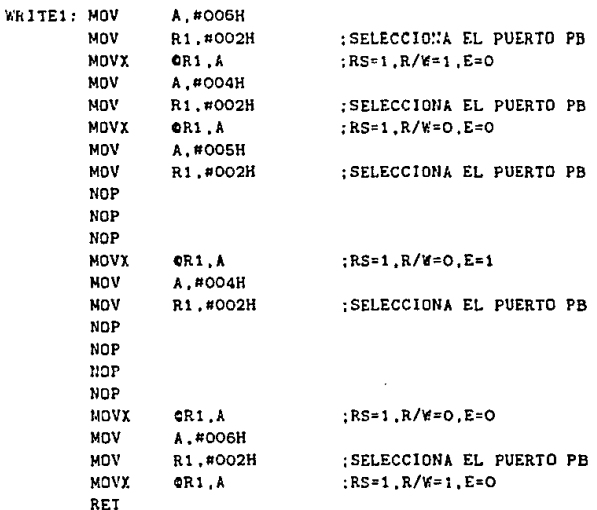
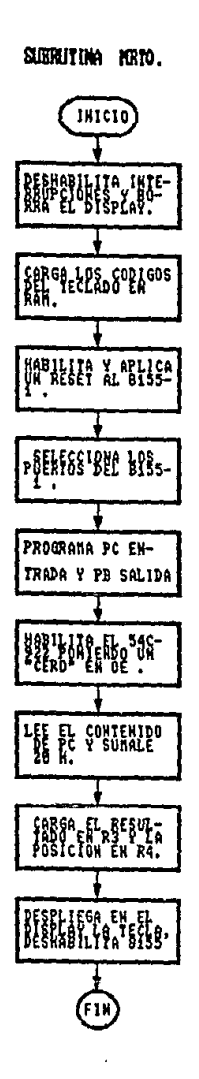

#### ; SUBRUTINA MRTO

;ESTA SUBRUTINA SE ENCARGA DE GUARDAR EL CODIGO DE LA TECLA ; OPRIMIDA ASI COMO DE DESPLEGARLA EN EL DISPLAY.

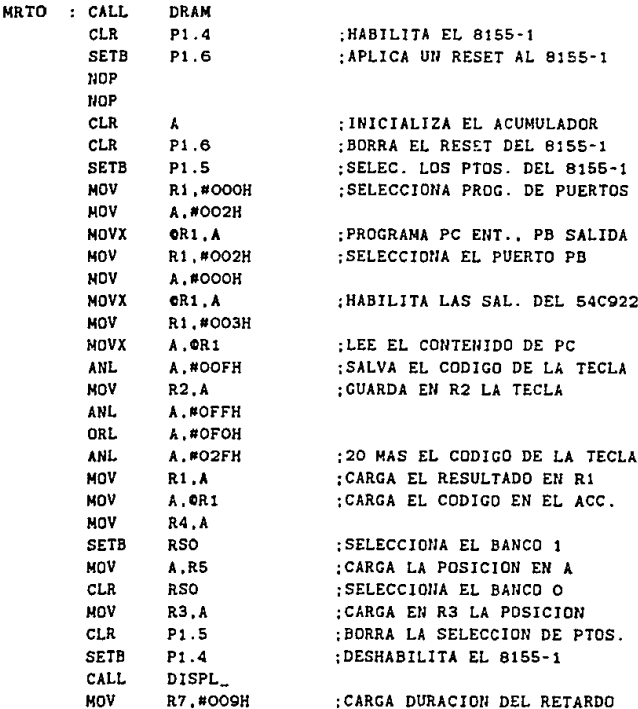

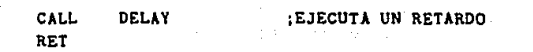

**STEPHENDEN** 

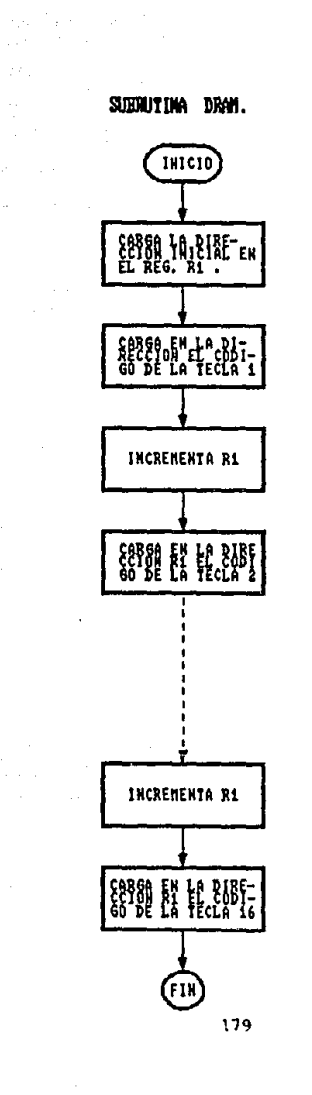

#### ; SUBRUTINA DRAM

; ESTA SUBRUTINA CARGA LOS CODIGOS DE LAS TECLAS A LA MEMORIA :RAM DEL MICRO.

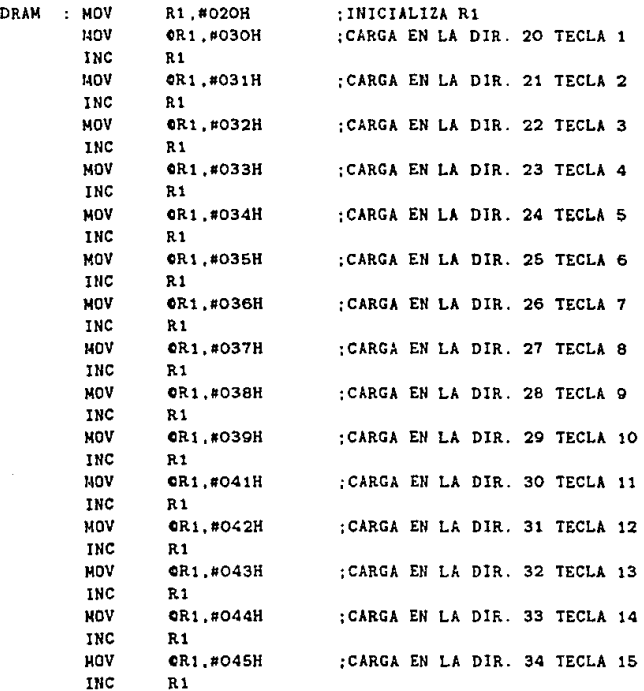

# **GR1.#046H**

**NOV** 

RET

### :CARGA EN LA DIR. 35 TECLA 16

SUBRUTINA NODINT.

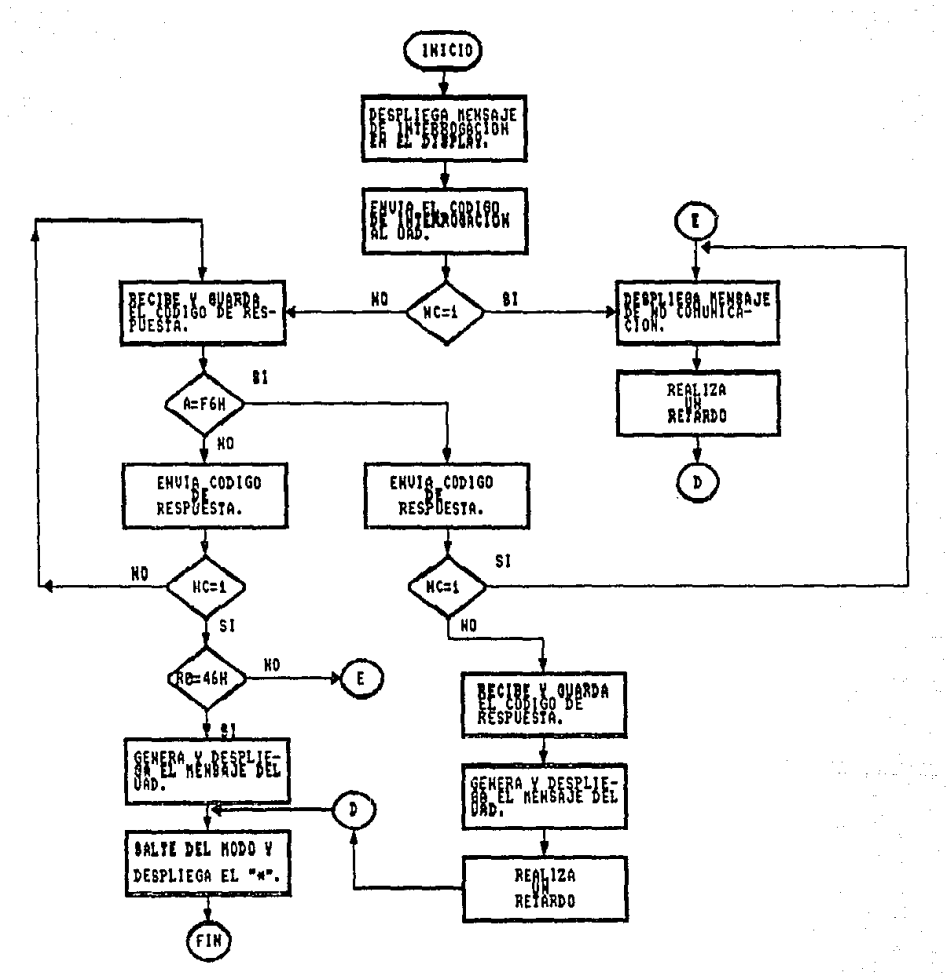

#### ; SUBRUTINA NODINT

:ESTA SUBRUTINA REALIZA LA INTERROGACION A UN EQUIPO UAD-1 :-IIE OBTENIENDO DE EL LOS DATOS SIGUIENTES: ESTADO DEL :RELOJ, FECHA DE INICIO DE CAPTURA DE DATOS ESTADO EN QUE :SE ENCUENTRA EL EQUIPO Y HUMERO DE DIAS QUE LE RESTAN A :LA MEMORIA DE ALMACENAMIENTO.

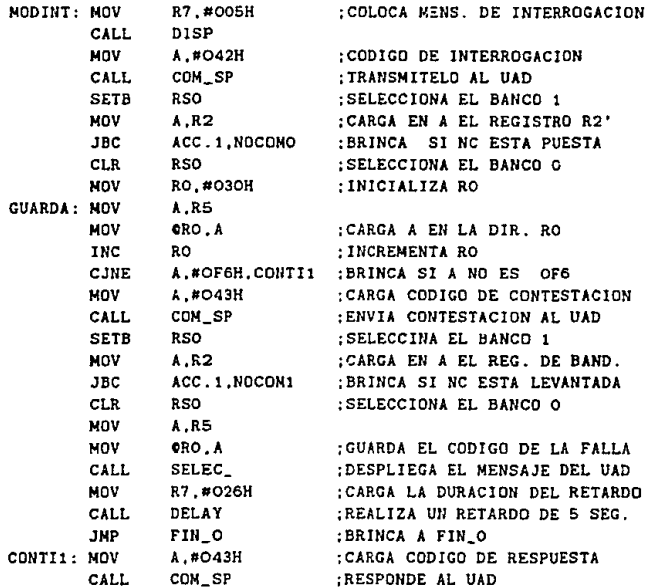

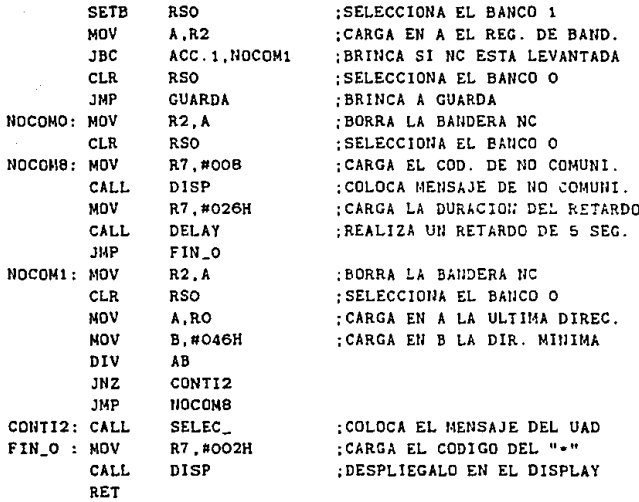

SUBRUTING MAD.

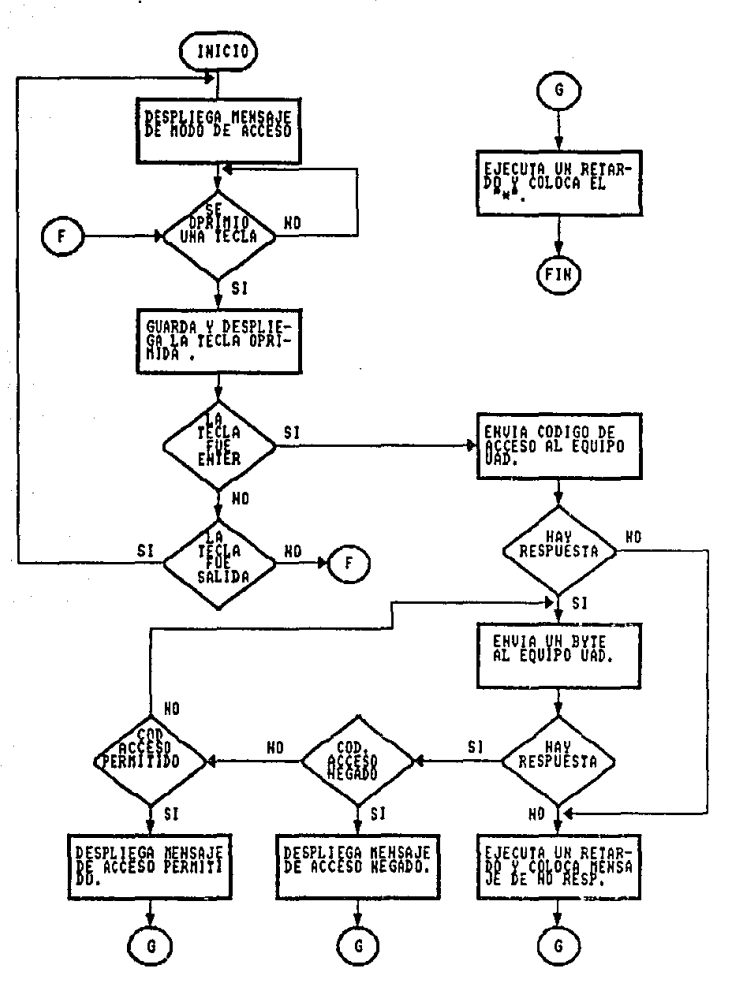

## ;SUBRUTINA MAD

ESTA SUBRUTINA SE ENCARGA DE ACCESAR AL EQUIPO UAD-1-IIE. ENVIANDOLE UNA COMBINACIÓN DE CUATRO TECLAS, DESPLEGANDO :UN NEWSAJE SI LA COMBINACION ES CORRECTA Y OTRO SI ES ; INCORRECTA.

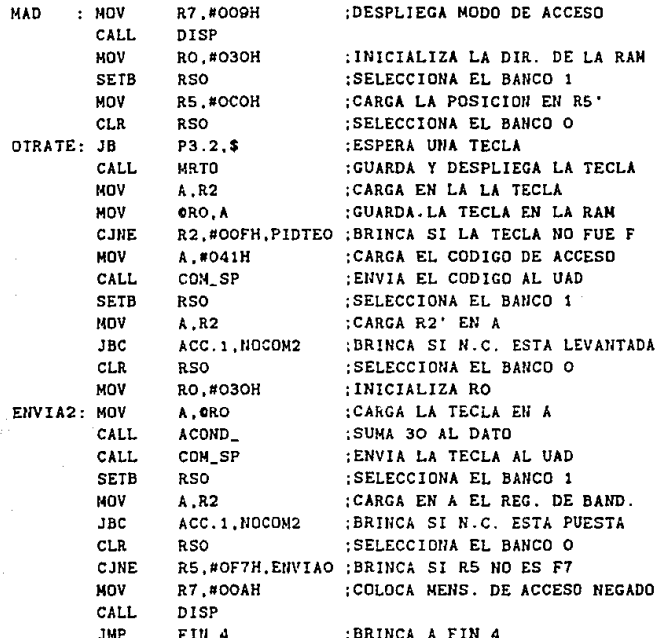

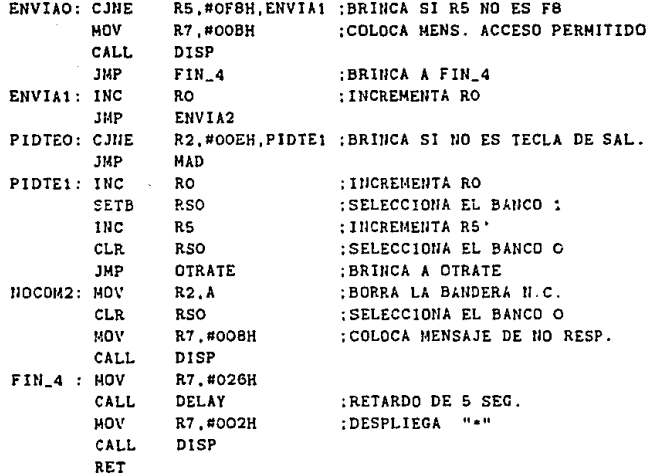

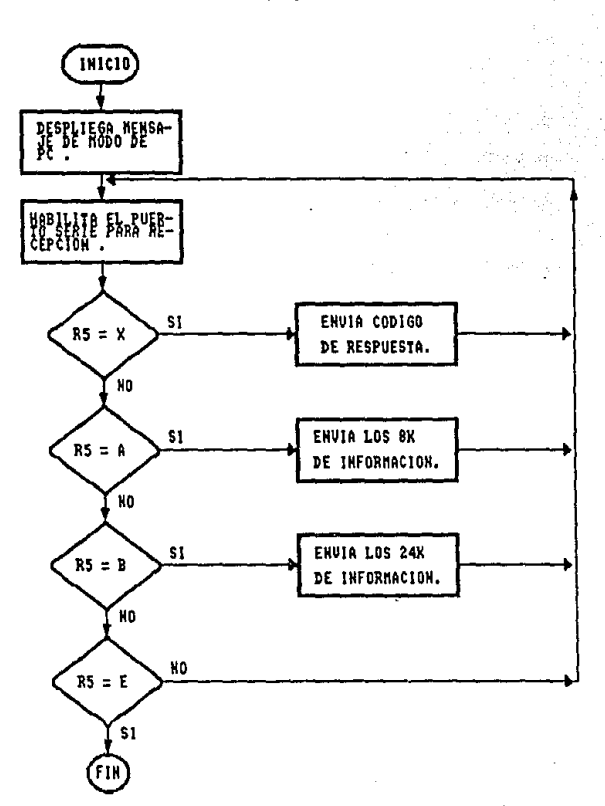

SUBRUTINA MOTPC.

#### ; SUBRUTINA MOTPC :ESTA SUBRUTINA SE ENCARGA DE HACER UNA TRANSFERENCIA DE :LOS DATOS OBTENIDOS DE UN UAD A UNA COMPUTADORA PERSONAL.

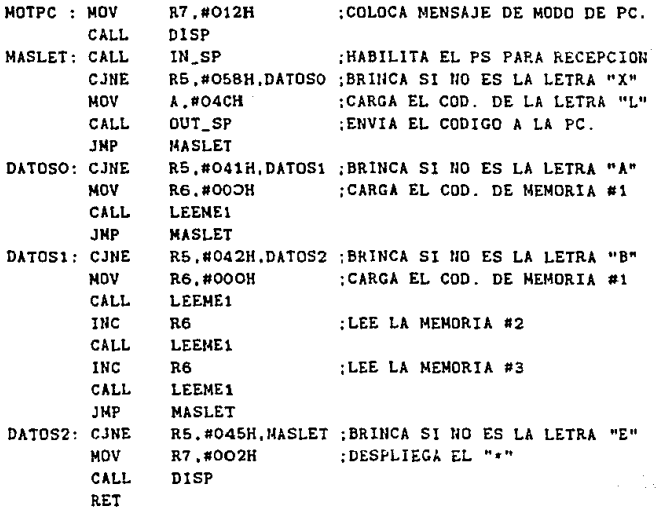

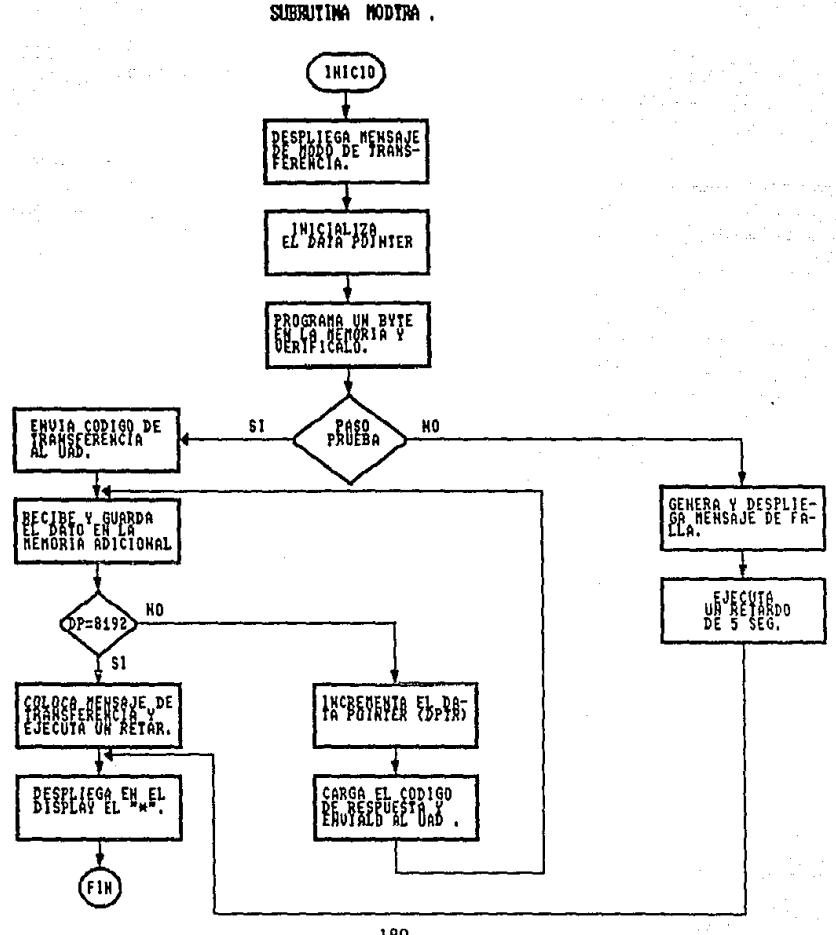

#### :SUBRUTINA MODTRA

:ESTA SUBRUTINA SE ENCARGA DE ESTABLECER UNA COMUNICACION :CON EL EQUIPO UAD-1-IIE CON EL FIN DE RECUPERAR LA INFOR-:MACION QUE HA SIDO ALMACENADA POR DICHO EQUIPO.

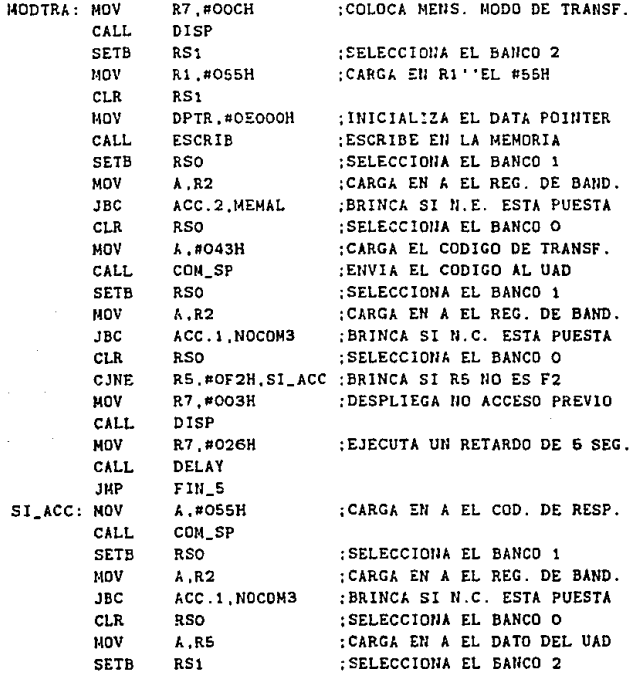

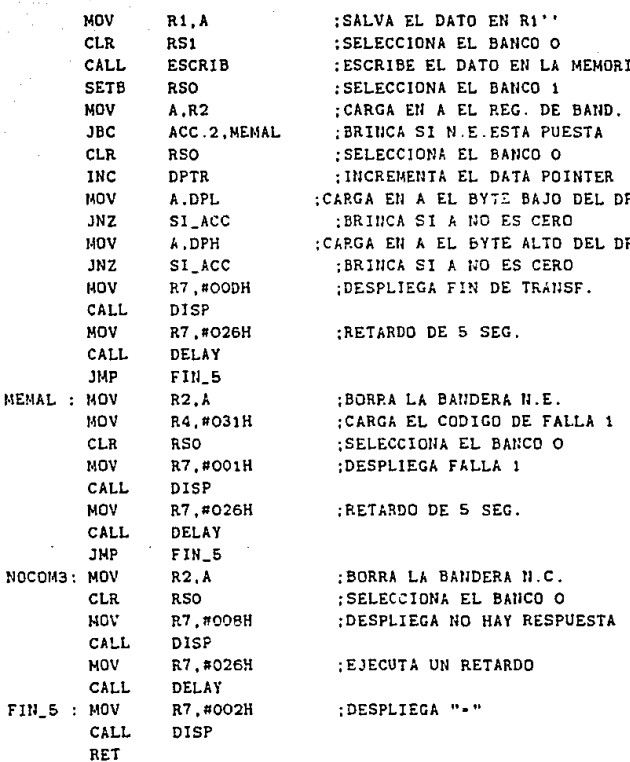

J

Â

## SUBRUTINA MODREP.

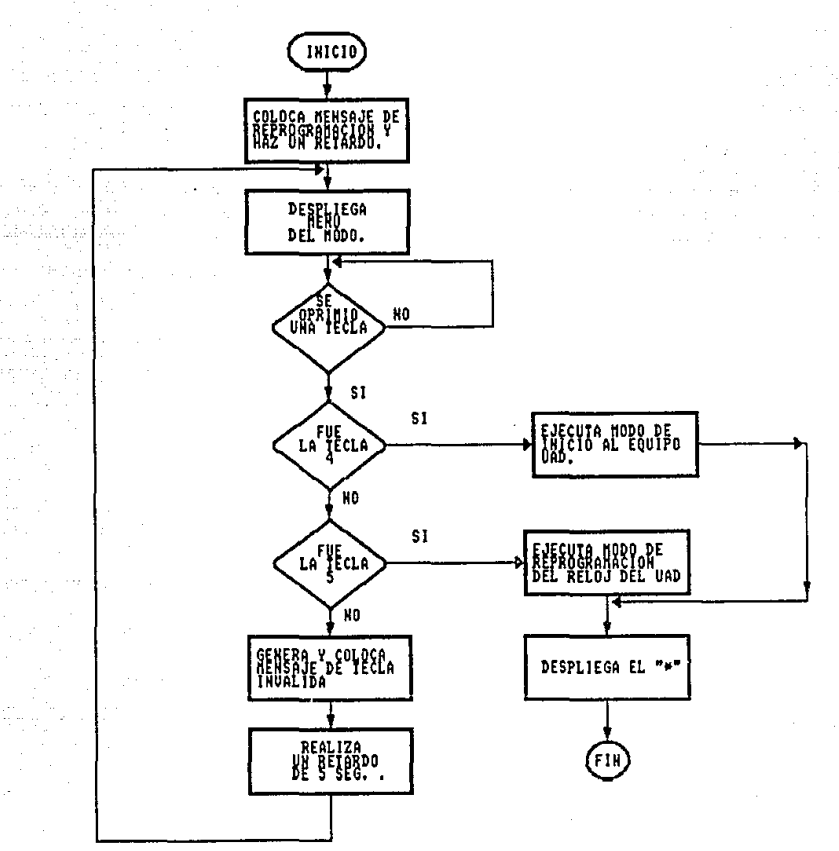

#### : SUBRUTINA MODREP

:ESTA SUBRUTINA TIENE COMO FUNCION REPROGRAMAR AL EQUIPO ; UAD, EXISTEN DOS FORMAS, LA DE INICIO DE ADQUISICION DE :DATOS Y LA DE REPROGRAMACION DEL RELOJ DEL UAD-1-IIE.

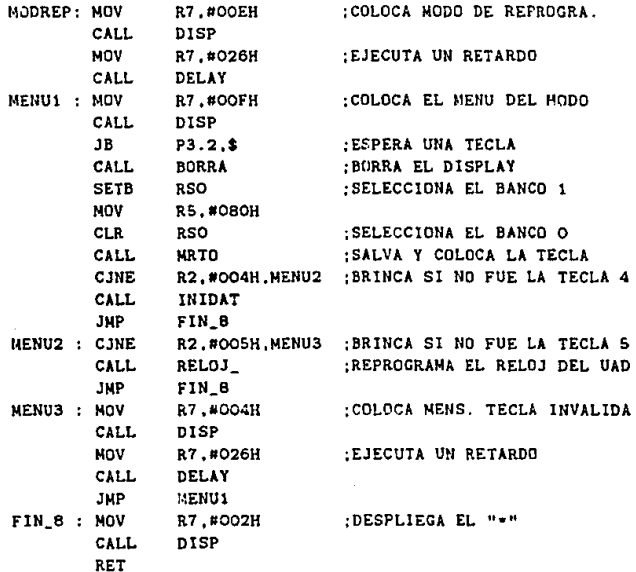

SUBRUINA AUTO.

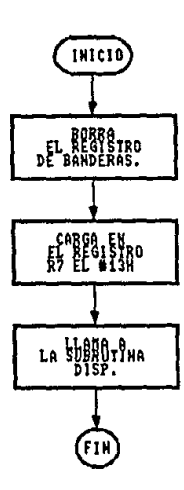

; SUBRUTINA AUTO ESTA SUBRUTINA SE ENCARGA DE REALIZAR UNA PRUEBA A LOS ; ELEMENTOS DEL EQUIPO IPE-1-IIE.

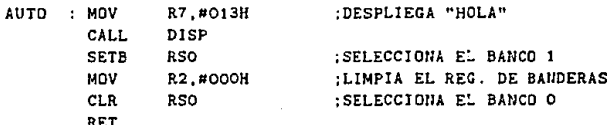

SUBRUTINA SELEC\_.

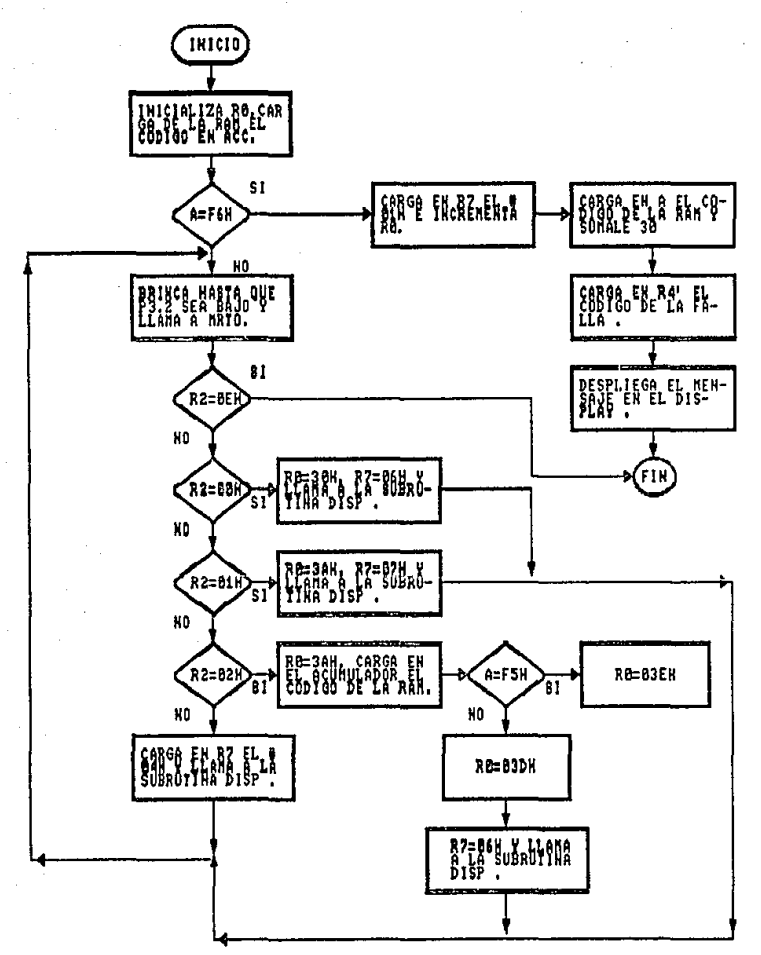

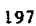

:SUBRUTINA SELEC\_

:ESTA SUBRUTINA SE ENCARGA DE SELECCIONAR LA INFORMACION :OBTENIDA DEL EQUIPO UAD Y DESPLEGARLA EN EL DISPLAY.

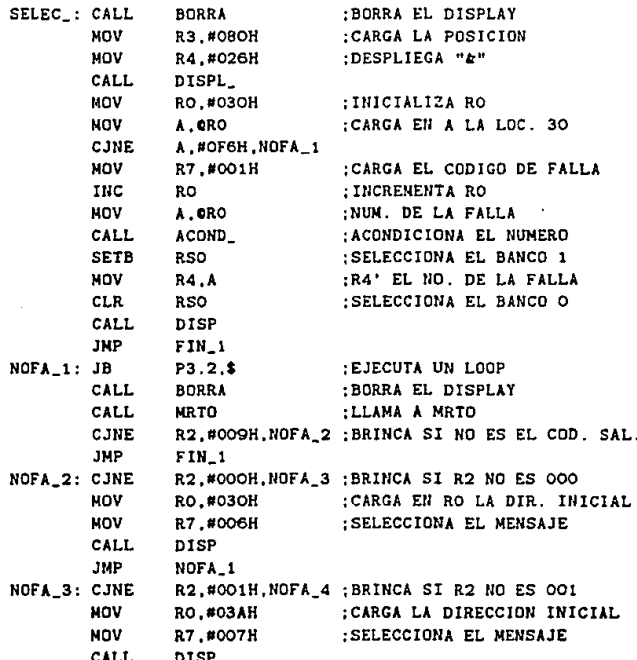

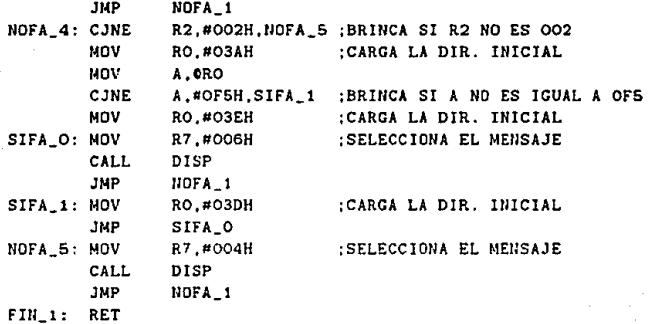

### SUBRUTING ESCRIB

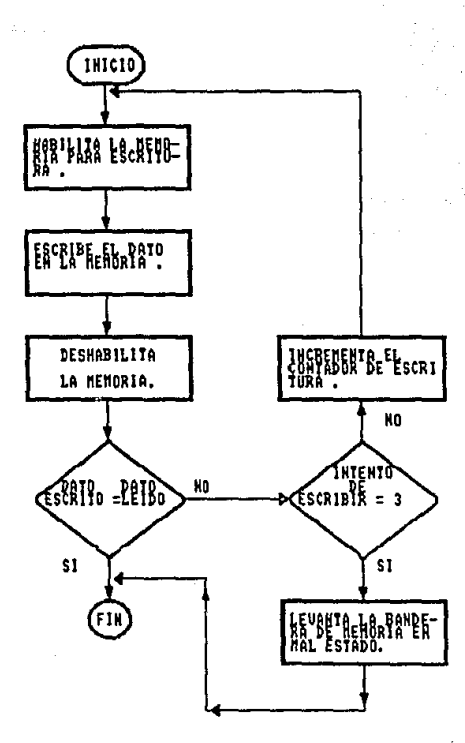

#### : SUBRUTINA ESCRIB

; ESTA SUBRUTINA SE ENCARGA DE ESCRIBIR UN DATO EN LA MEMORIA ; ADICIONAL Y VERIFICAR QUE SEA ESCRITO CORRECTAMENTE.

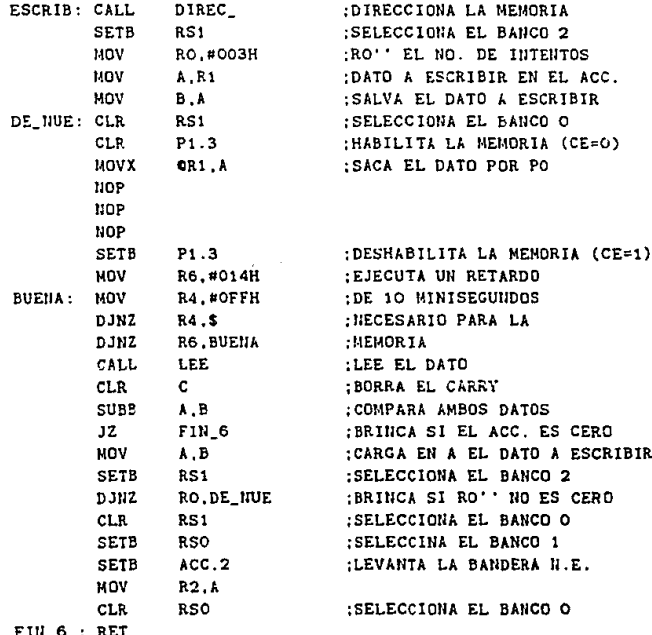

#### SURRUTINA LEE  $\ddot{\phantom{a}}$

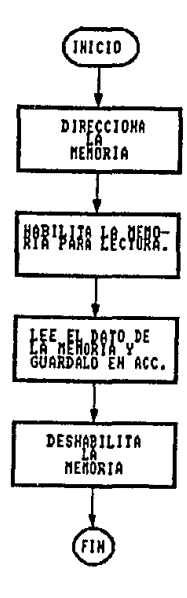

; SUBRUTINA LEE ; ESTA SUBRUTINA SE ENCARGA DE LEER UN DATO DE LA MEMORIA ; EXTERNA Y SALVARLO EN EL ACUMULADOR.

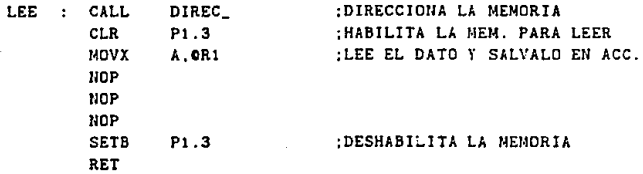

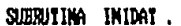

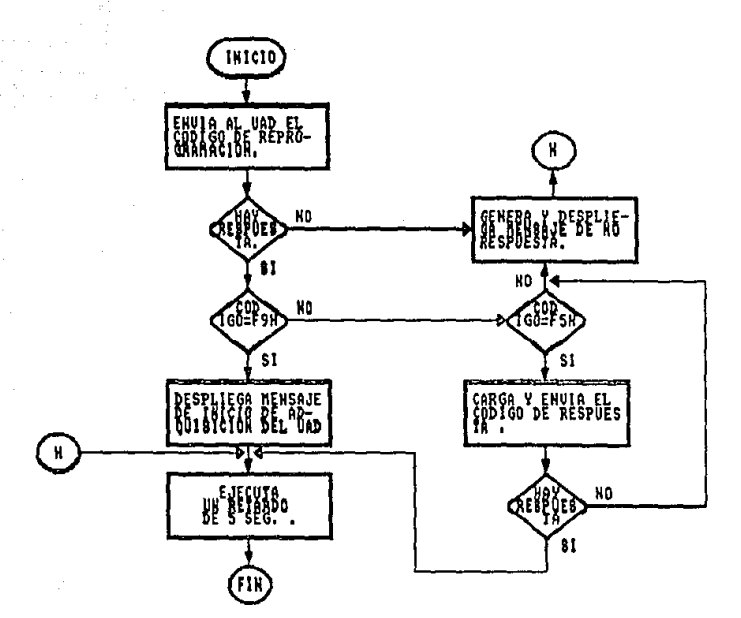

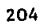

; SUBRUTINA INIDAT ESTA SUBRUTINA SE ENCARGA DE INDICARLE AL EQUIPO UAD QUE INICIE LA ADQUISICION DE DATOS.

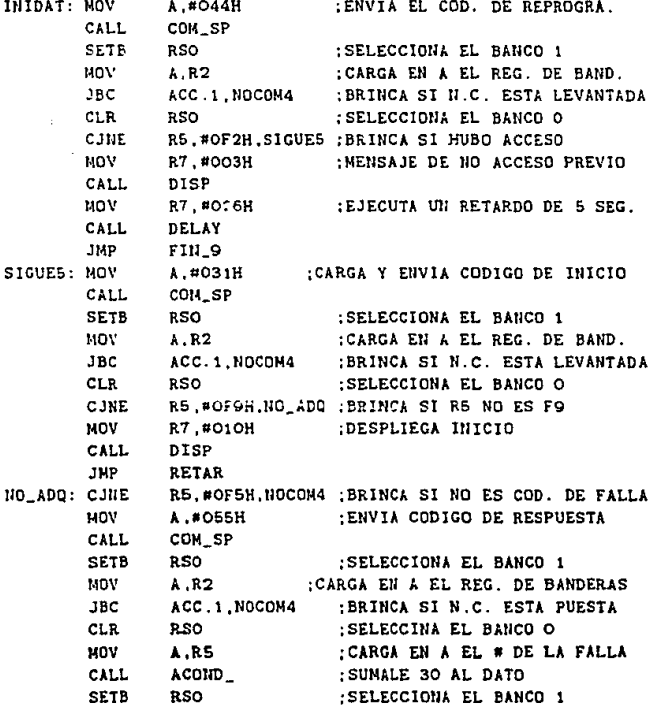

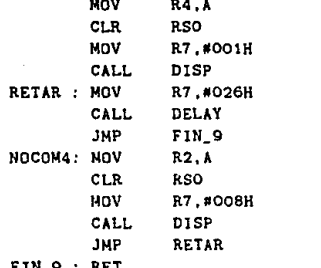

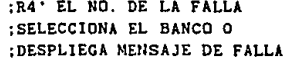

:EJECUTA UN RETARDO DE 5 SEG.

;BORRA LA BANDERA N.C. :SELECCIONA EL BANCO O :DESPLIEGA MENSAJE DE NO COM.

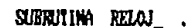

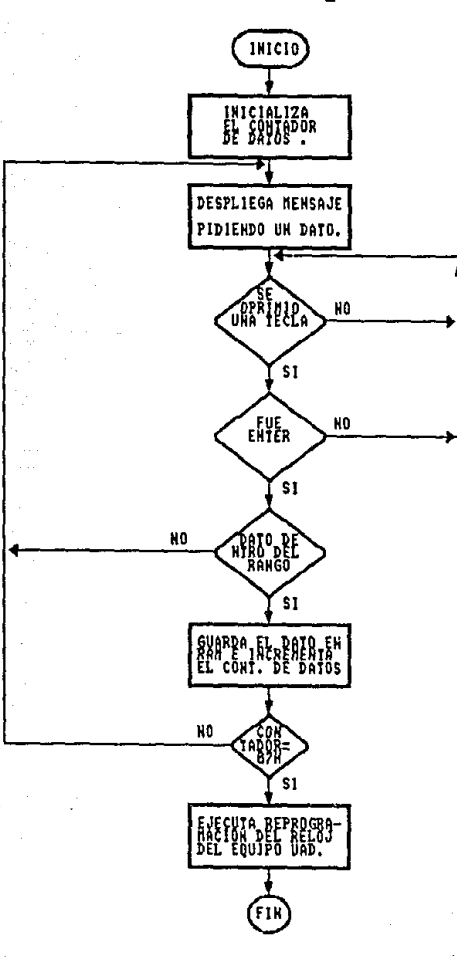

#### ; SUBRUTINA RELOJ\_

;ESTA SUBRUTINA SE ENCARGA DE PEDIR Y GUARDAR LOS DATOS :NECESARIOS PARA REPROGRAMAR EL RELOJ DEL UAD-1-IIE.

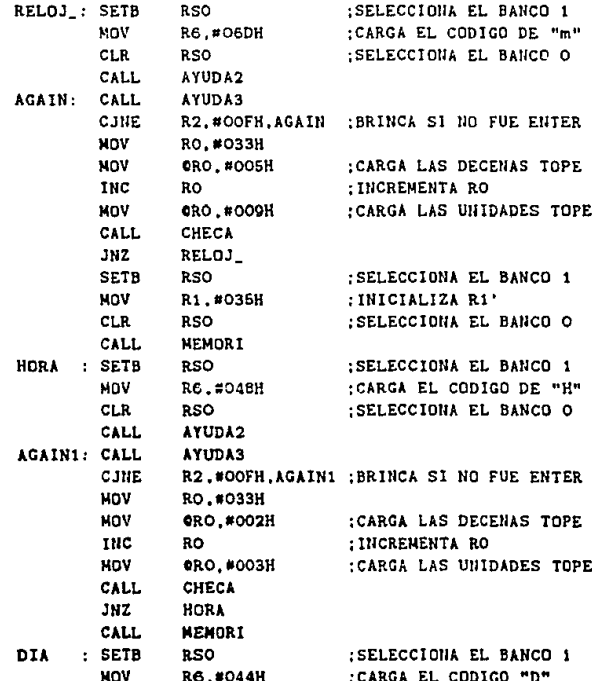

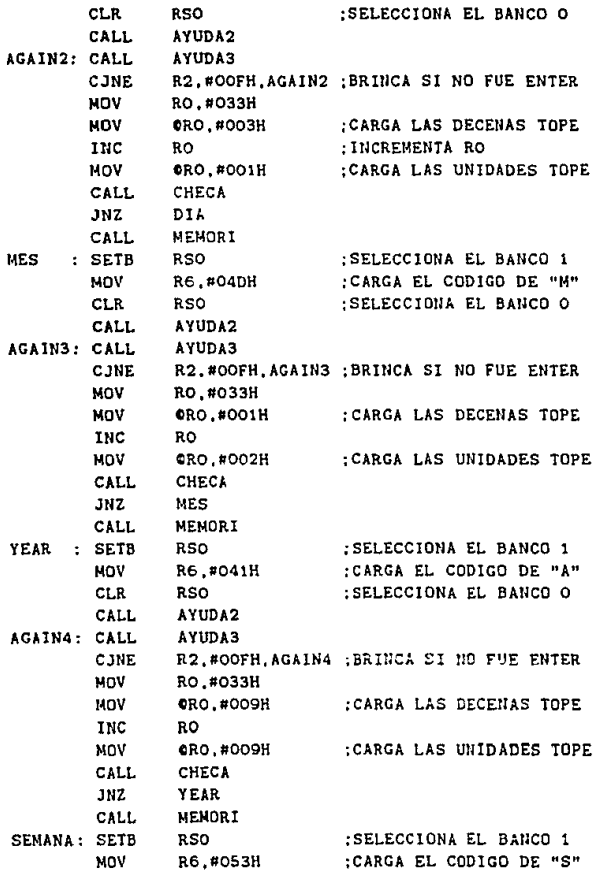

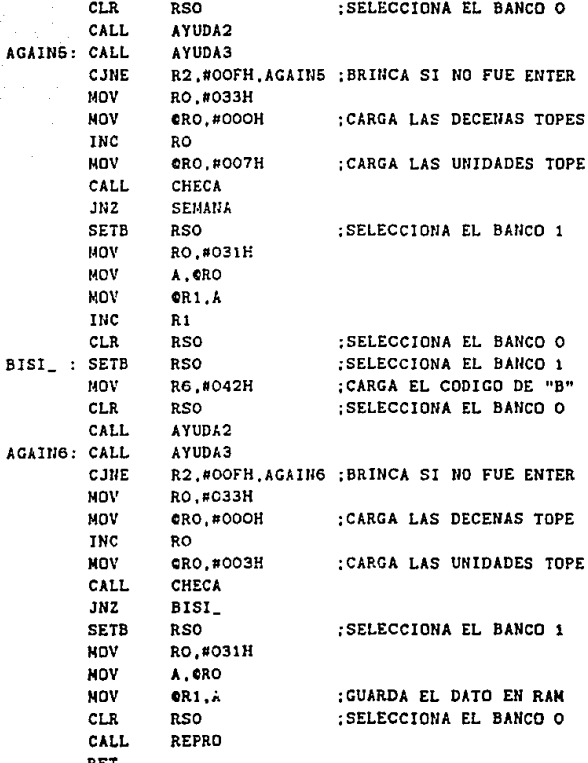

SUBRUTINA AYUDAZ .

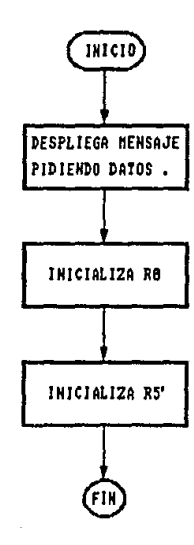

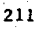
;SUBRUTINA AYUDA2 ESTA SUBRUTINA SE ENCARGA DE DESPLEGAR UN MENSAJE PIDIENDO ;LOS DATOS QUE SE REQUIEREN PARA REPROGRAMAR EL RELOJ.

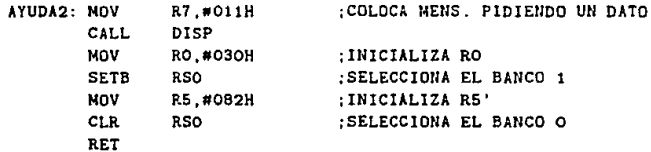

#### SUBRUTINA AYUDA3 J.

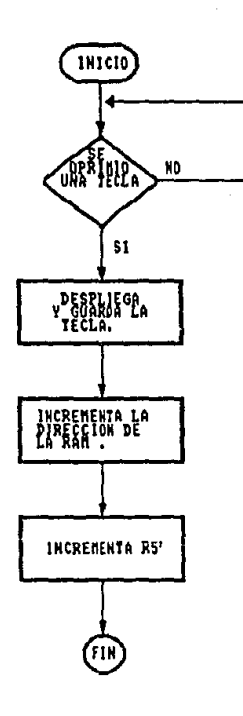

#### ;SUBRUTINA AYUDA3

;ESTA SUBRUTINA SE ENCARGA DE ESPERAR A QUE SE OPRIMA UNA : TECLA GUARDA LA TECLA E INCREMENTA LA DIRECCION DE LA RAM :Y DEL REGISTRO R5'.

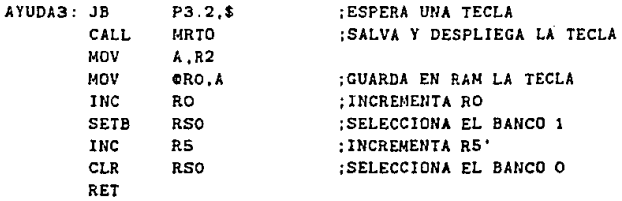

SUBRUTINA MEMORI.

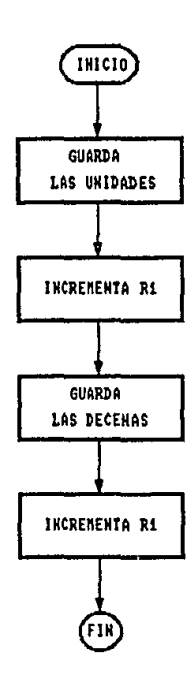

; SUBRUTINA MEMORI ; ESTA SUBRUTINA SE ENCARGA DE GUARDAR LOS DATOS EN LA RAN DEL MICRO.

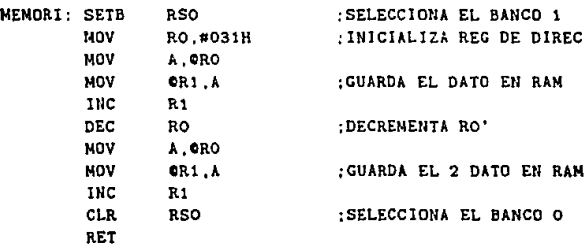

SUBRUTINA CHECA

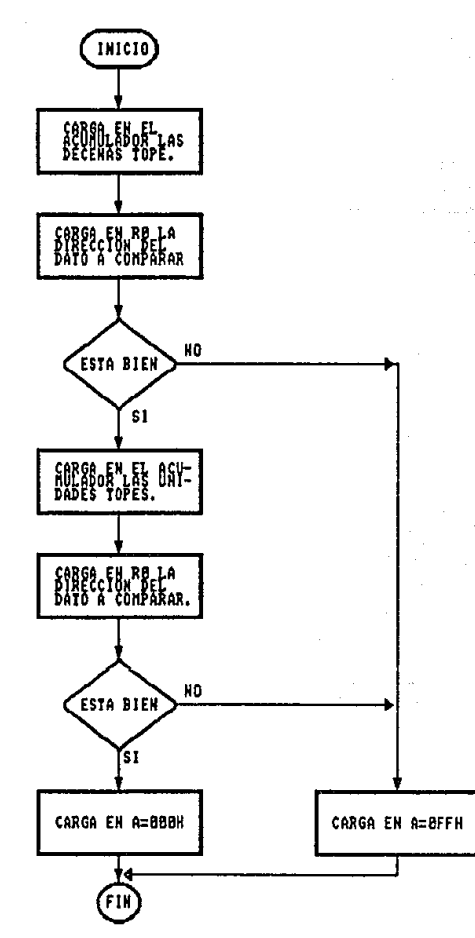

#### ; SUBRUTINA CHECA

;LA SIGUIENTE SUBRUTINA TIENE POR OBJETO CHECAR QUE LOS :DATOS SEAN RAZONABLES TENIENDO COMO DATO DE ENTRADA EL : ACUMULADOR, SIENDO ESTE EL LIMITE A NO REBASAR, SACANDO ;EL ACUMULADOR IGUAL A CERO SI ESTA DENTRO DEL RANGO O :DIFERENTE DE CERO SI ESTA FUERA.

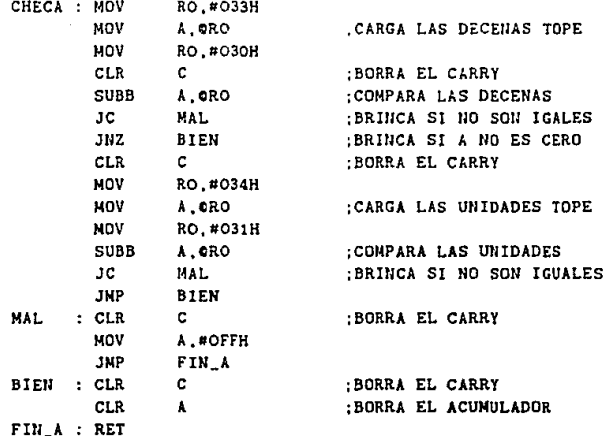

SUBRUTINA REPRO.

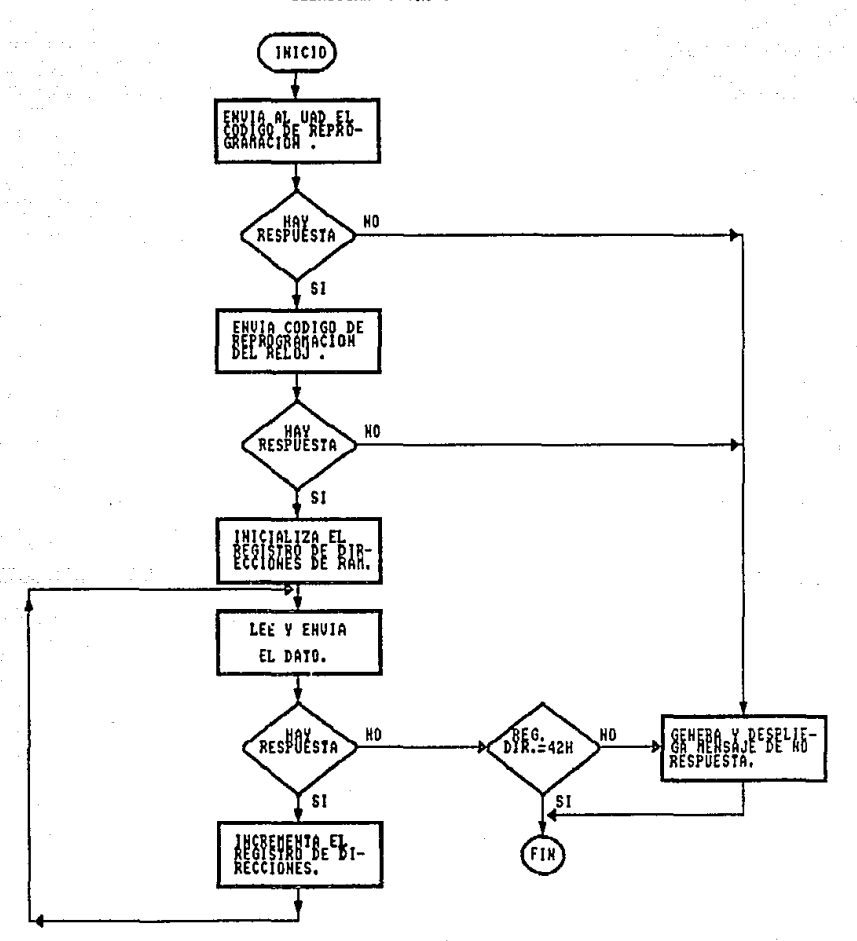

## ;SUBRUTINA REPRO

;ESTA SUBRUTINA SE ENCARGA DE ENVIAR AL EQUIPO UAD LOS DATOS **;tlECESARIOS PARA LA REPROGRAMACION DEL RELOJ** .

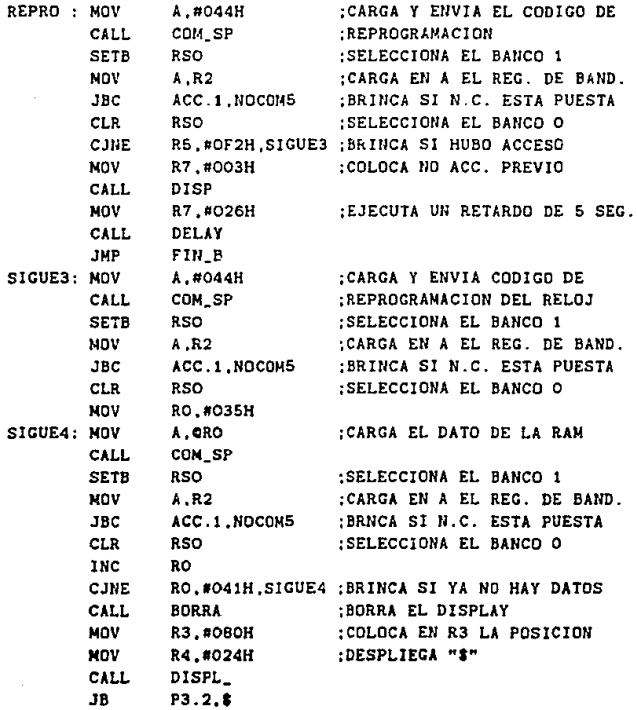

.::20

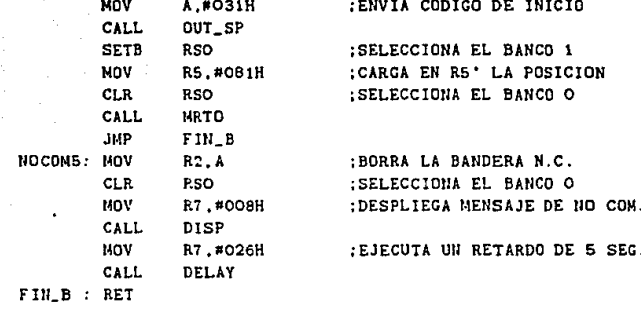

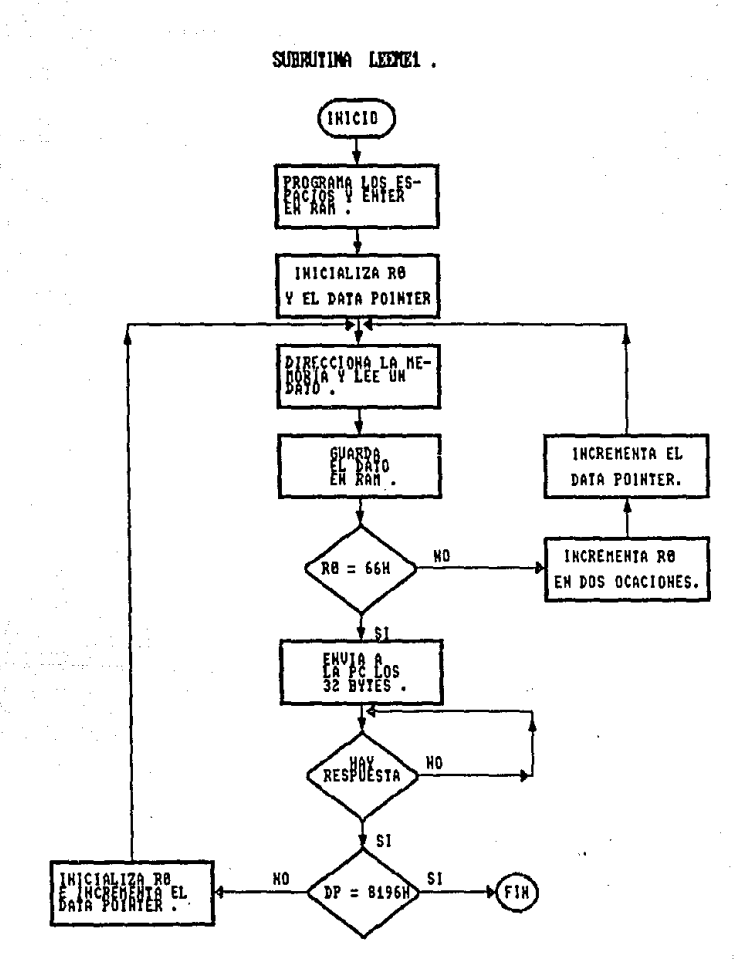

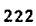

#### ; SUBRUTINA LEEME1

;ESTA SUBRUTINA SE ENCARGA DE LEER. GUARDAR EN RAN Y ; TRANSMITIR A LA PC UN TOTAL DE 32 BYTES, ESPERANDO RESPUESTA : PARA TRANSMITIR LOS SIGUIENTES 32 BYTES.

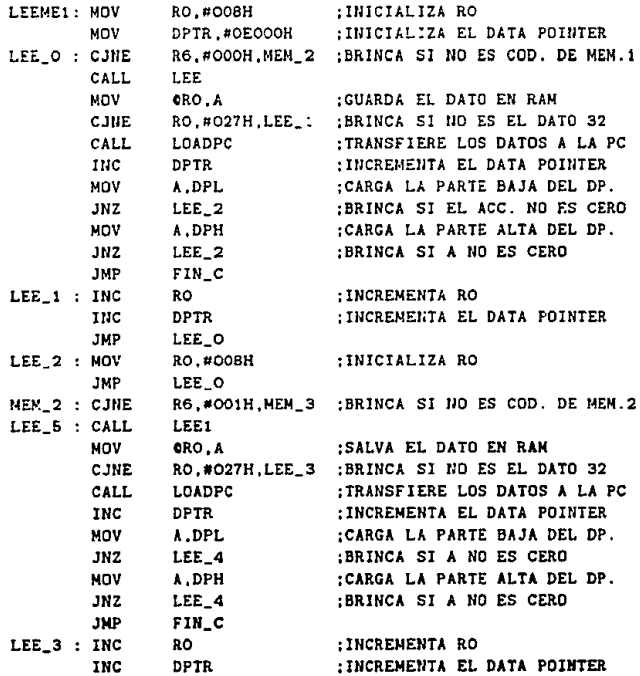

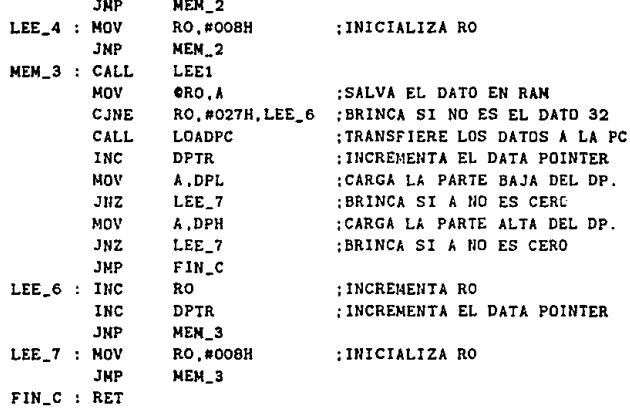

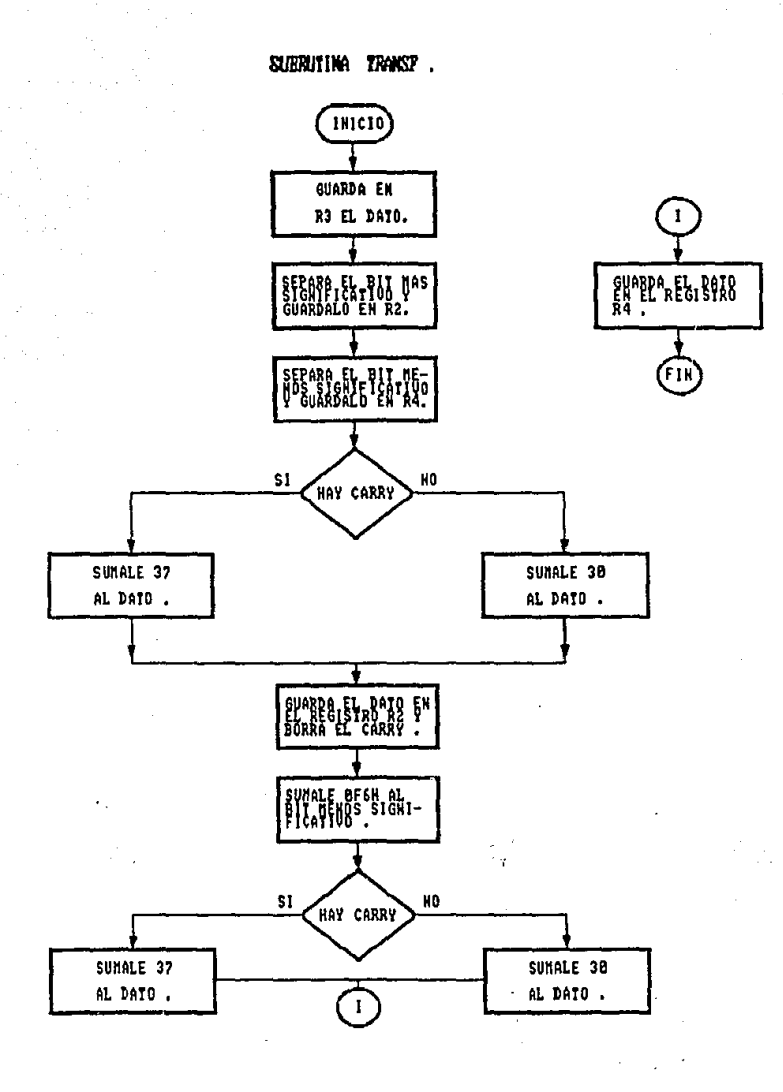

#### SUBRUTINA TRANSF

**ESTA SUBRUTINA SE ENCARGA DE HACER UNA TRANSFORMACION DE LOS** DATOS DE LA MEMORIA OE HEXADECIMAL A COOIGO ASCII.

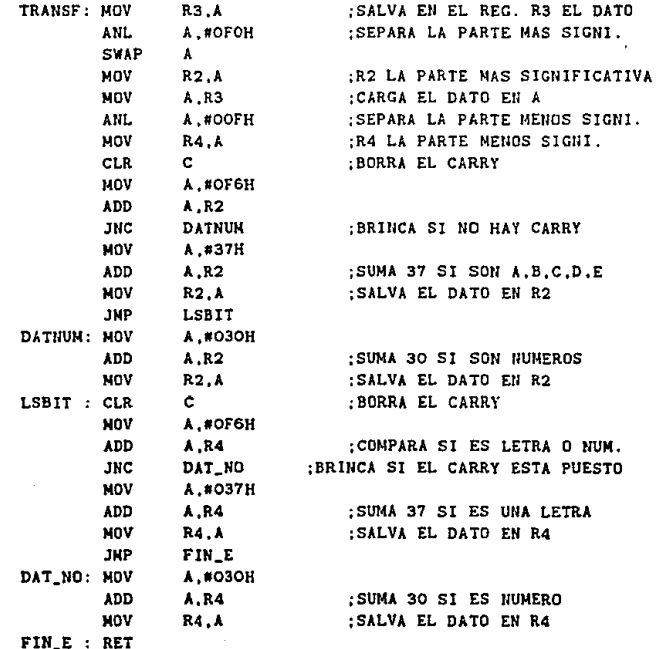

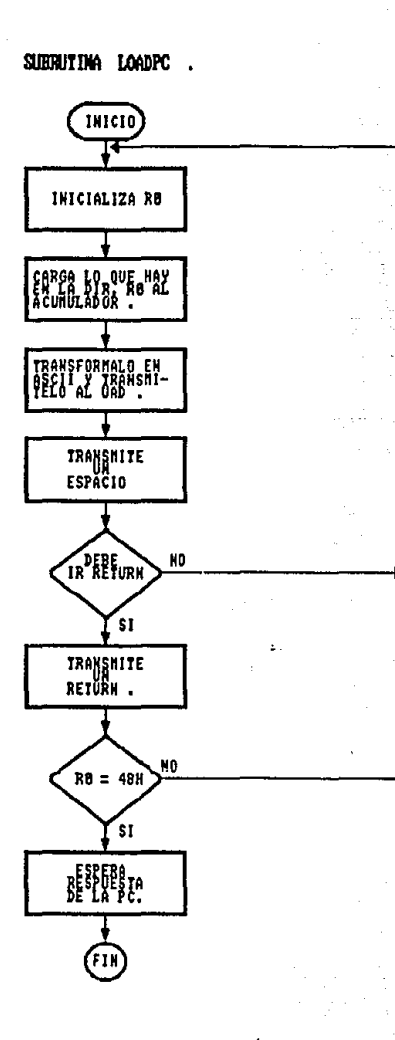

#### ; SUBRUTINA LOADPC :ESTA SUBRUTINA SE ENCARGA DE ENVIAR 32 BYTES DE INFORMACION :A LA PC POR MEDIO DEL PUERTO SERIE.

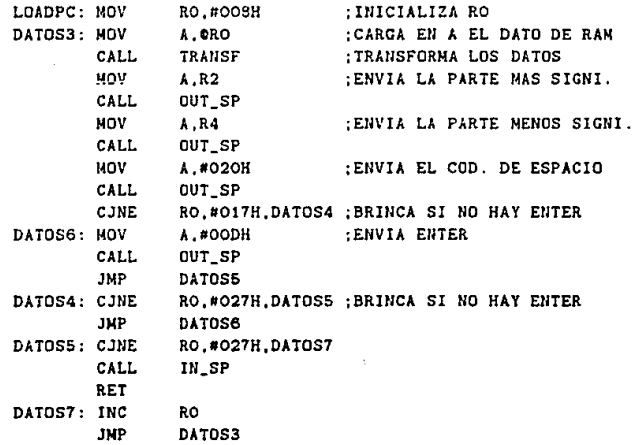

SUBRUTIMA OUT\_SP.

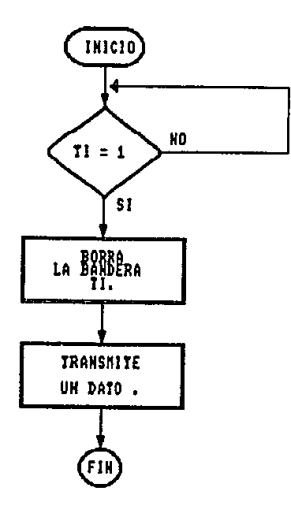

:SUBRUTINA OUT\_SP ;ESTA SUBRUTINA SE ENCARGA DE TRANSMITIR UN DATO POR EL :PUERTO SERIE.

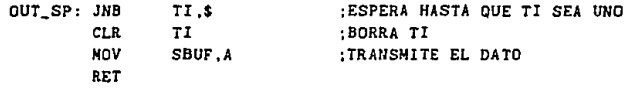

SUBRUTINA LEE\_1 .

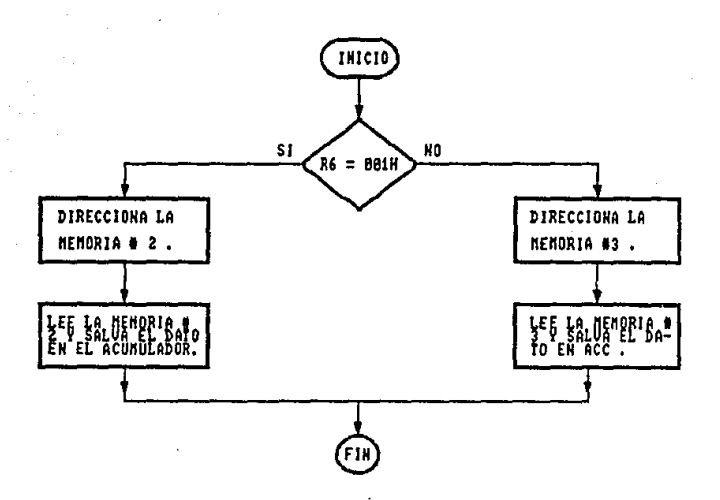

#### ;SUBRUTINA LEE1 :ESTA SUBRUTINA SE ENCARGA DE LEER UN DATO DE LA MEMORIA #2 :0 UN DATO DE LA MEMORIA #3, SALVANDO EL DATO EN AMBOS CASOS EN EL ACUMULADOR.

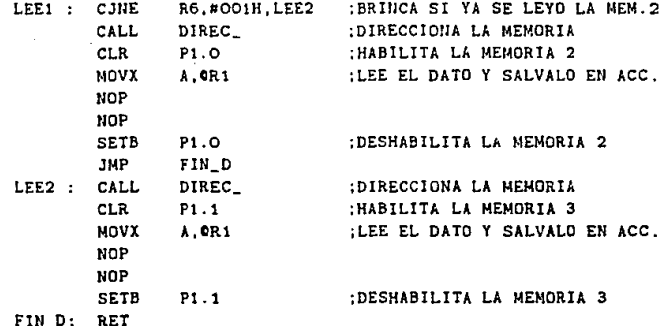

SUBRUTINA IN\_SP.

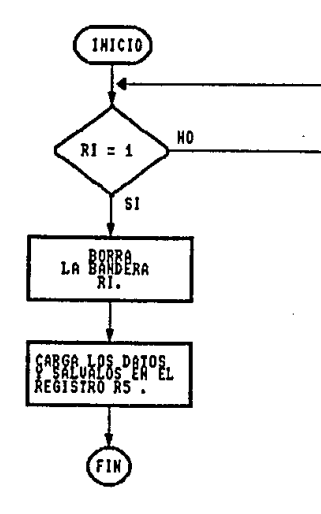

#### :SUBRUTINA IN\_SP

;ESTA SUBRUTINA SE ENCARGA DE HABILITAR LA RECEPCION DEL :PUERTO SERIE ESPERANDO LA LLEGADA DEL DATO, SALVANDOLO EN EL REGISTRO R5.

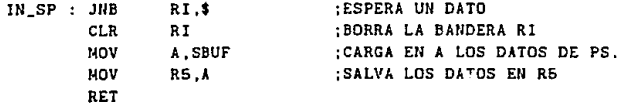

SUBRUTINA DIREC

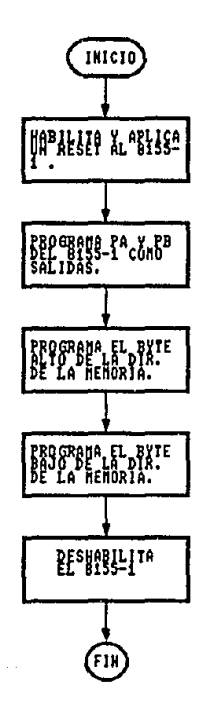

## ; SUBRUTINA DIREC\_

;ESTA SUBRUTINA SE ENCARGA DE DIRECCIONAR A LA MEMORIA : ADICIONAL PARA UNA LECTURA O UNA ESCRITURA.

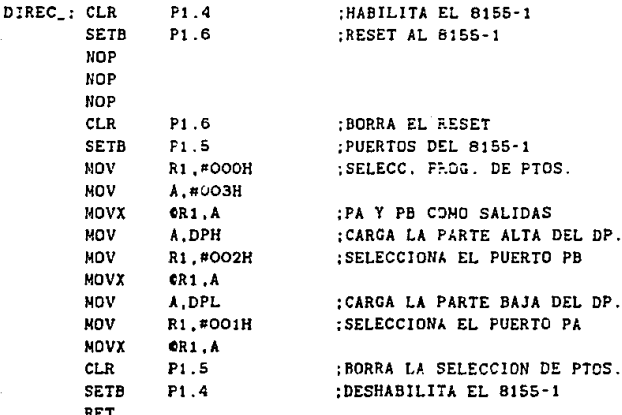

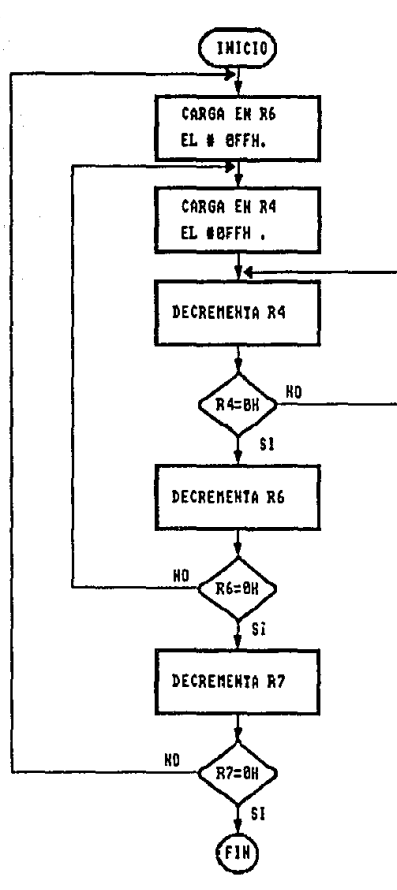

#### :SUBRUTINA DELAY

;ESTA SUBRUTINA SE ENCARGA DE REALIZAR UN RETARDO VARIABLE :SIENDO LA DURACION DEL RETARGO EL # QUE SE CARGUE EN EL REGISTRO R7.

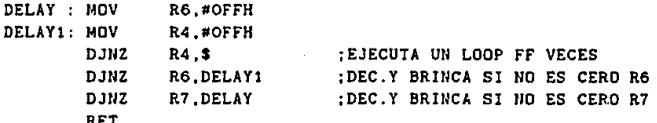

## SUBRUTINA AYUDA1 .

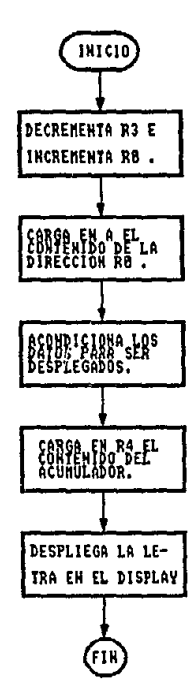

## SUBRUTINA AYUDA!

**ESTA SUBRUTINA SE ENCARGA DE REALIZAR UNA SERIE DE** *PASOS*  **QUE SIRVEN PARA DESPLEGAR EL MENSAJE QUE CONTIENE LOS** *DATOS*  ;DEL RELOJ.

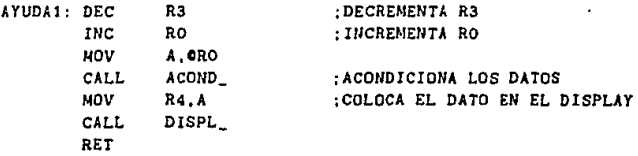

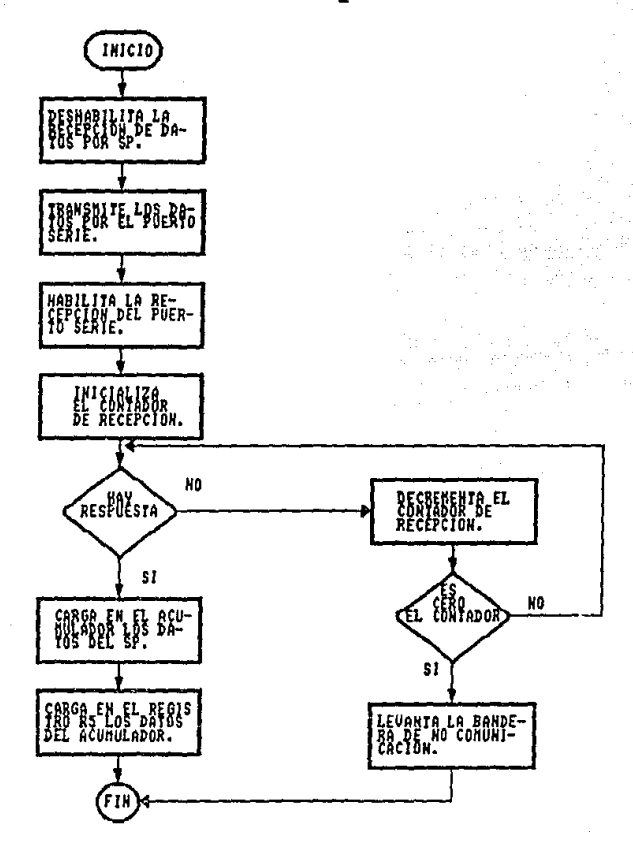

#### :SUBRUTINA COM\_SP

;ESTA SUBRUTINA SE ENCARGA DE TRANSMITIR UN MENSAJE DEL :EQUIPO IPE-1-IIE AL EQUIPO UAD-1-IIE POR EL PUERTO SERIE ;DE COMUNICACION AGUARDA UN TIEMPO DE 10 SEGUNDOS LA ;RESPUESTA, SI NO HAY CONTESTACION LEVANTA LA BANDERA DE NO :COMUNICACION NC Y REGRESA.

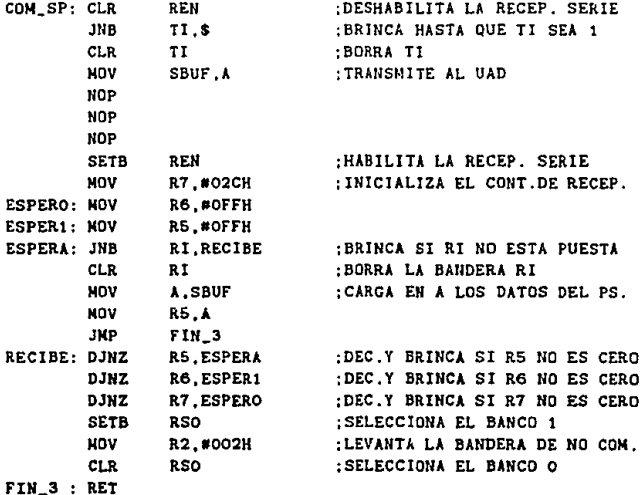

SUBRUTINA ACOMO\_ .

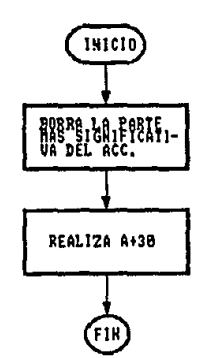

 $243.$  $\sigma^2$ 

## ;SUBRUTINA ACOND\_

:ESTA SUBRUTINA SE ENCARGA DE ACONDICIONAR LOS DATOS ; RECIBIDOS DEL EQUIPO UAD-1-IIE, PARA PODER SER DESPLEGADOS ; EN EL DISPLAY.

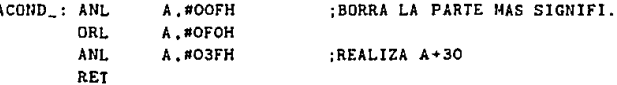

# Capítulo 5

# Diseño Mecánico.

#### $5.1$ Introducción.

En el proceso de desarrollo de equipo e instrumentación electrónicos, es también de suma importancia que la envolvente mecánica de los equipos a desarrollar, sea diseñada atendiendo a especificaciones técnicas y funcionales que proporcionen al usuario la mejor facilidad de instalación, operación y mantenimiento.

Así mismo, la forma y calidad de los acabados dada a las envolventes. tendrá una repercusión importante en la introducción de los equipos a nivel comercial, va que estas deberán estar acordes a la actualidad de materiales y formas utilizados en el mercado. Es obvio que un equipo no tendrá una buena aceptación comercial si no obstante que hava sido diseñado con tecnología electrónica moderna, se encierra dentro de una envolvente característica de diseños obsoletos.

Sin embargo, estas características no son las únicas que deben ser tomadas en cuenta para obtener el diseño final, ya que la complejidad de manufactura y el costo de los materiales utilizados en las partes mecánicas que formarán las envolventes, determinará el costo de las mismas.

Si solamente son considerados los aspectos mencionados en los dos prinieros párrafos, el resultado podría ser un diseño excelente en cuanto a funcionalidad y calidad, pero ello podría repercutir en un costo de reproducción tal vez demasiado alto para la envolvente mecánica, dados los relativamente bajos costos de los componentes electrónicos en la actualidad.

Obviamente un diseño mecánico, que sea basado únicamente en la obtencion de la mayor economía de reproducción, podrá llevar a un resultado pésimo en cuanto a calidad y funcionalidad se refiere.

El objetivo de este proyecto, se enfocó únicamente al diseño electrónico del sistema. Sin embargo con objeto de proporcionar una envolvente mecánica a los prototipos desarrollados, se ataco el diseño mecánico atendiendo principalmente a las características de funcionalidad, y actualidad de diseño y un tanto superficialmente al costo de reproducción de las partes involucradas.

No obstante, los resultados obtenidos aparentan sencillez de reproducción y puede considerarse que los diseños realizados, son el punto de partida de un análisis detallado para la obtención de un diseño óptimo a partir de técnicas de ingenieria de producto utilizadas en procesos industriales.

#### $5.2$ Diseño Mecánico de la UAD.

En la presente sección, se documenta el diseño realizado para las UAD.

Tal y como se mencionó en las especificaciones de diseño del capitulo 2. mecánicamente estas unidades consisten en tarietas de circuito impreso introducibles dentro de Watthorimetros convencionales.

De acuerdo a ello, el problema principal por lo que respecta al diseño mecánico de las mismas, consiste en la minimización del espacio utilizado, de tal manera que la tarieta desarrollada pueda estar contenida dentro de la cúpula de vidrio del Watthormetro, y que se proporcione la facilidad de su introducción sin la necesidad de practicar modificación alguna al Watthorimetro utilizado.

Tal y como se mencionó anteriormente, la forma de la UAD, dependerá de la marca del Watthorimetro utilizado y en el presente provecto, se desarrolló el diseño necesario para su introducción al modelo M-50 de la marca General Electric, utilizado comunmente en mediciones de subestaciones eléctricas y servicios industriales.

En las siguientes páginas, se presenta un bosquejo general del diseño realizado y el diseño de detalle de las partes involucradas.
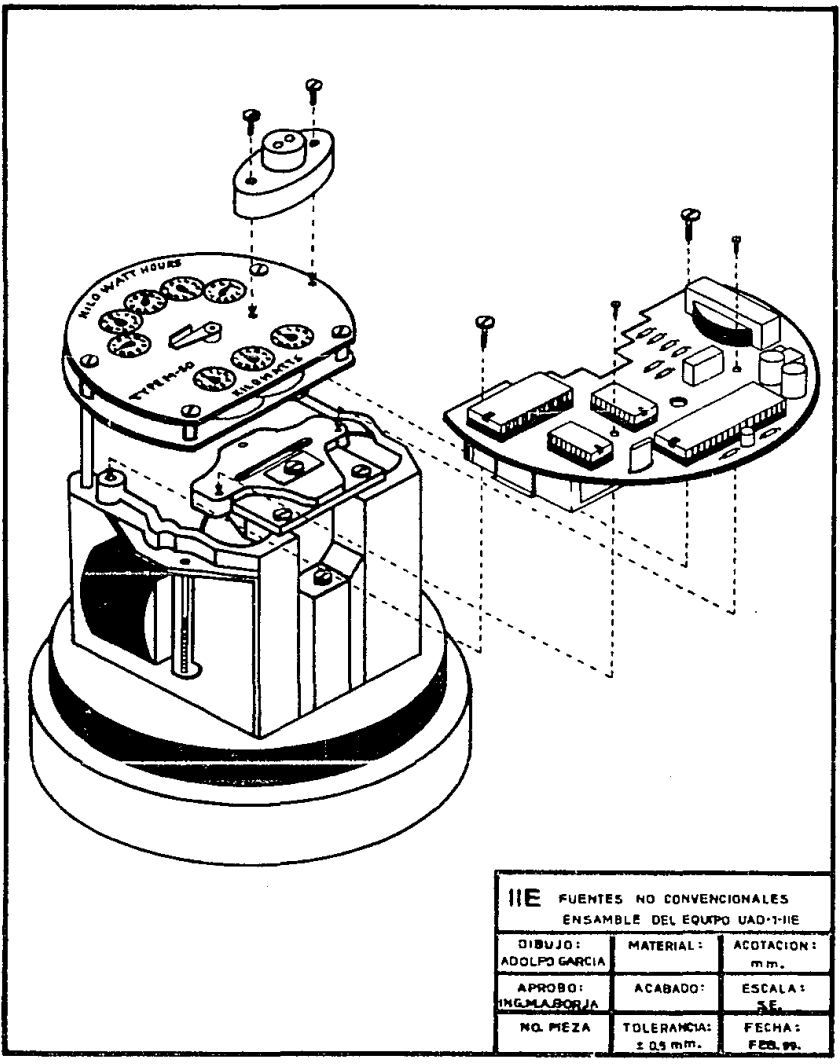

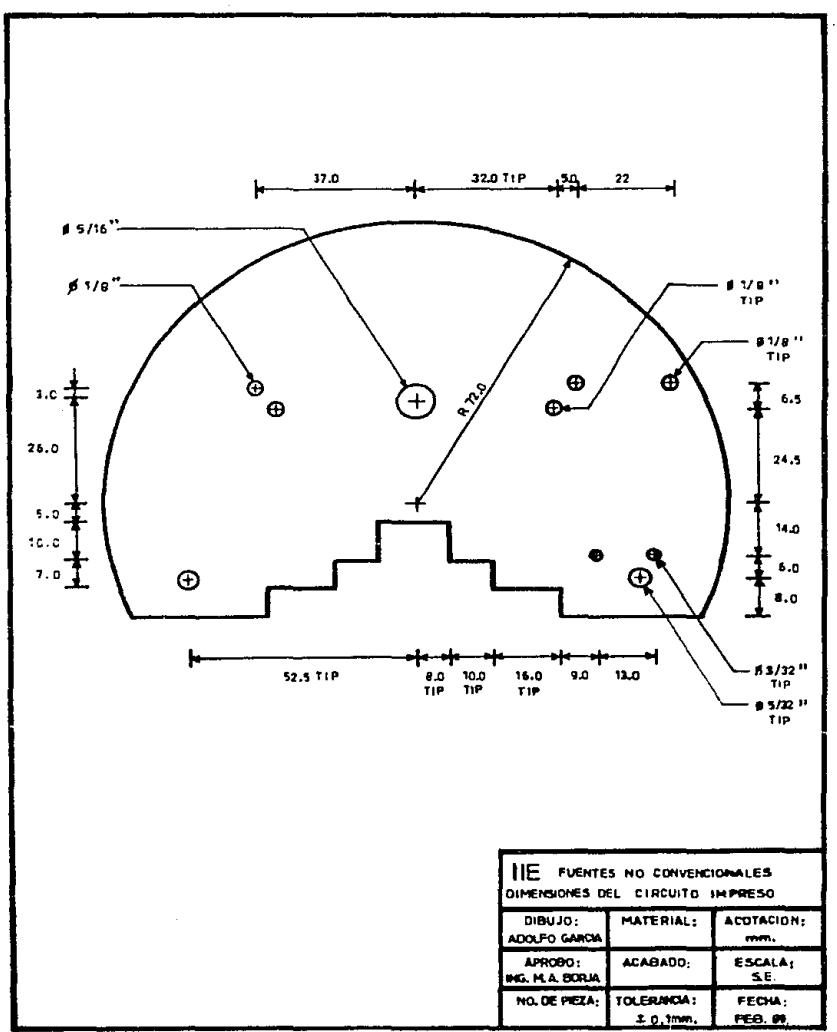

19.0 19.0  $\mathbf{I}^{\mathbf{.0}}$  $\mathbf{r}$  $6,0$  $=$   $-$ Ţ..  $9,0$  $\frac{1}{3.5}$  1(p) 134." **∮3/16 ™ ТІР** 11.0 67/64 \*\* T LP ⊕ Θ  $11,0$  $\overline{a}$  $+ 2.9/16$ <sup>11</sup> 4.0 TIP 3-0-71P IE PUENTES NO CONVENCIONALES PORTA INFRARQJOS DIBUJO: **MATERIAL :** ACOTACION : ADOLFO GARCIA **NYLAMID** mm. APROBO: **ACABADO:** ESCALA: ING. M.A. BORJA  $S.E.$ NO. DE PIEZA TOLERACIA:<br>± 0.1mm FECHA :<br>FEB. M.

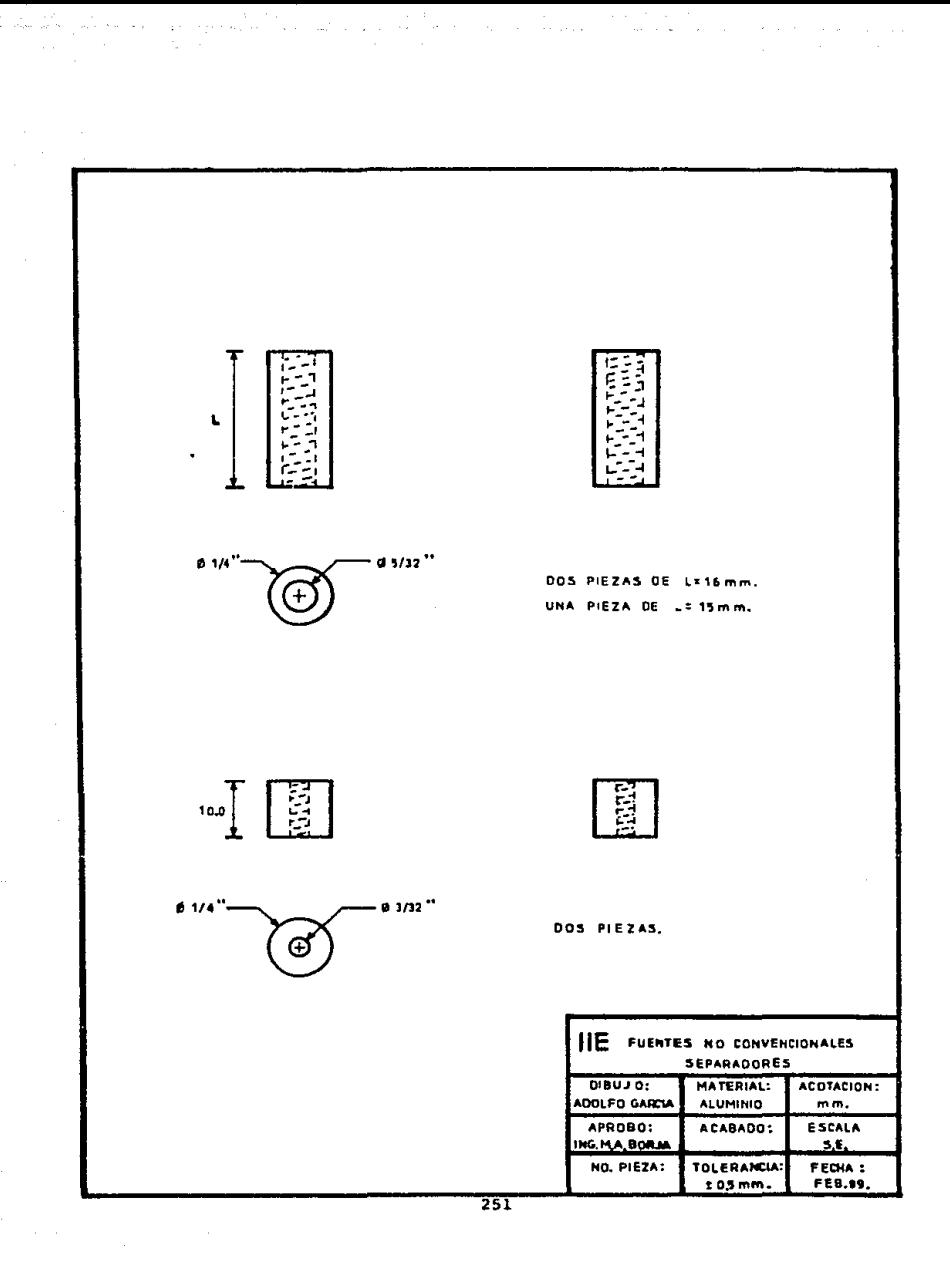

## 5.3 Diseño Mecánico del IPE.

Tal como se mencionó en las cspec:ificaciones de diseño del capitulo 2, el equipo IPE deberá estar contenido en una envolvente compacta y portátil.

Dadas las características de las instalaciones donde se colocan los Watthorimetros convencionales, el concepto de portabilidad debe considerarse como "instrumento de mano", refiriendonos con ello a que el equipo IPE podrá ser sostenido y operado de una manera cómoda, sin la necesidad de colocarlo sobre una mesa o similar.

Para lograr esto, el diseño mecánico del IPE se relizó proporcionando al instruriento el mayor grado de compactación posible, cuidando que se proporcionara al operador un manejo cômodo del teclado y de los interruptores integrados, así como la mejor visualizacion del monitor alfanumérico de acuerdo al ángulo visual característico del mismo.

En las siguientes páginas, se presentan dos bosquejos desarrollados para el diseño mecánico conceptual y en seguida se documentan los diagramas correspondientes al diseño de detalle de las partes involucradas.

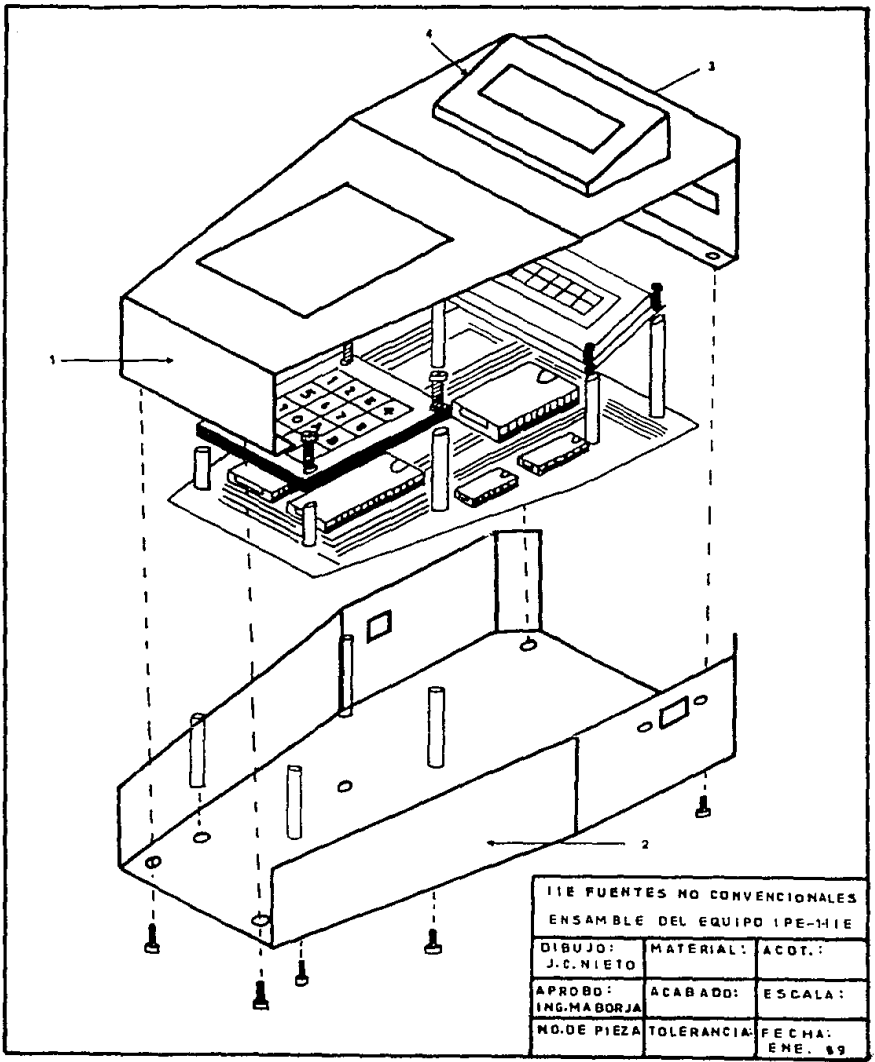

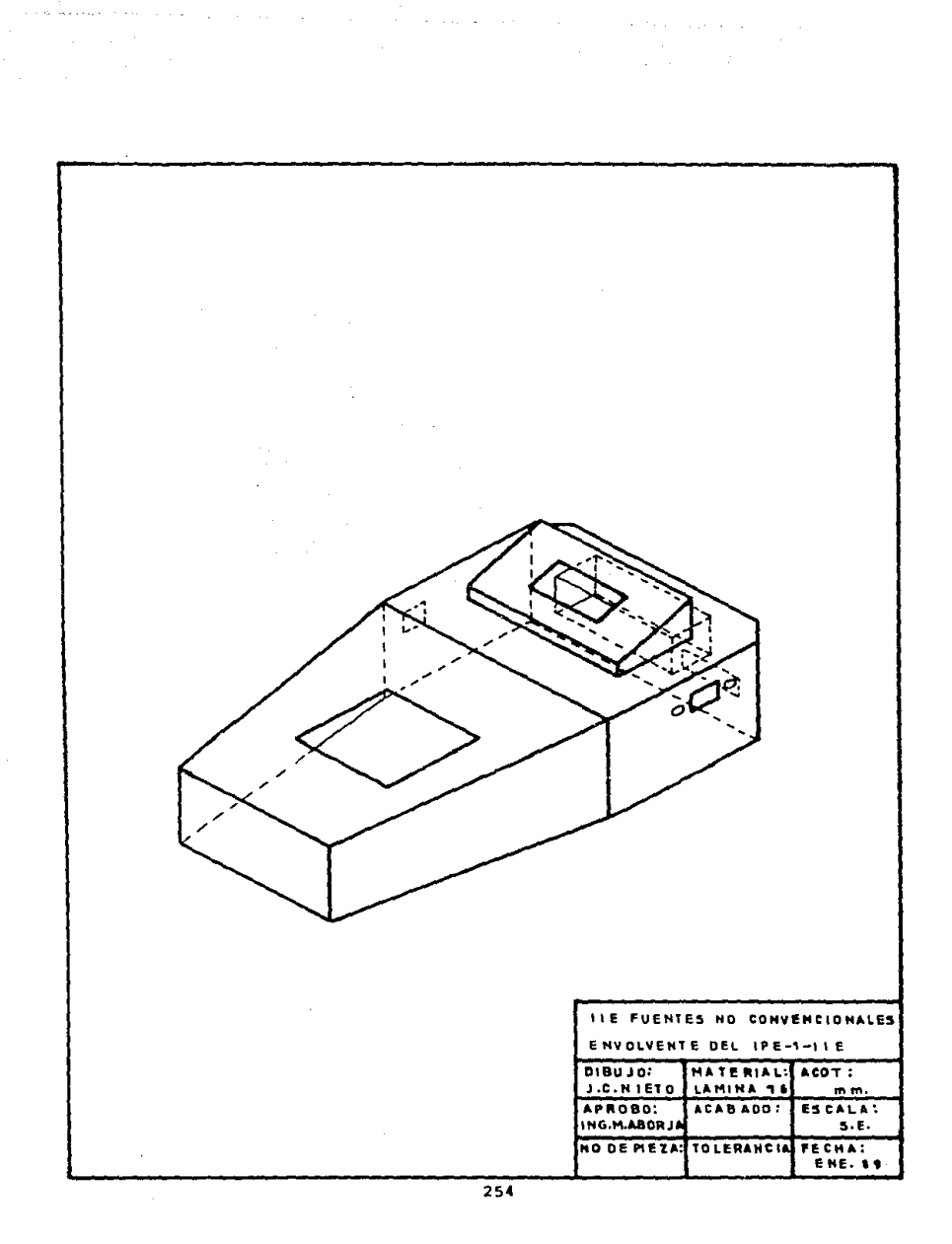

the second contract of the contract of

 $\mathbb{C}$ 

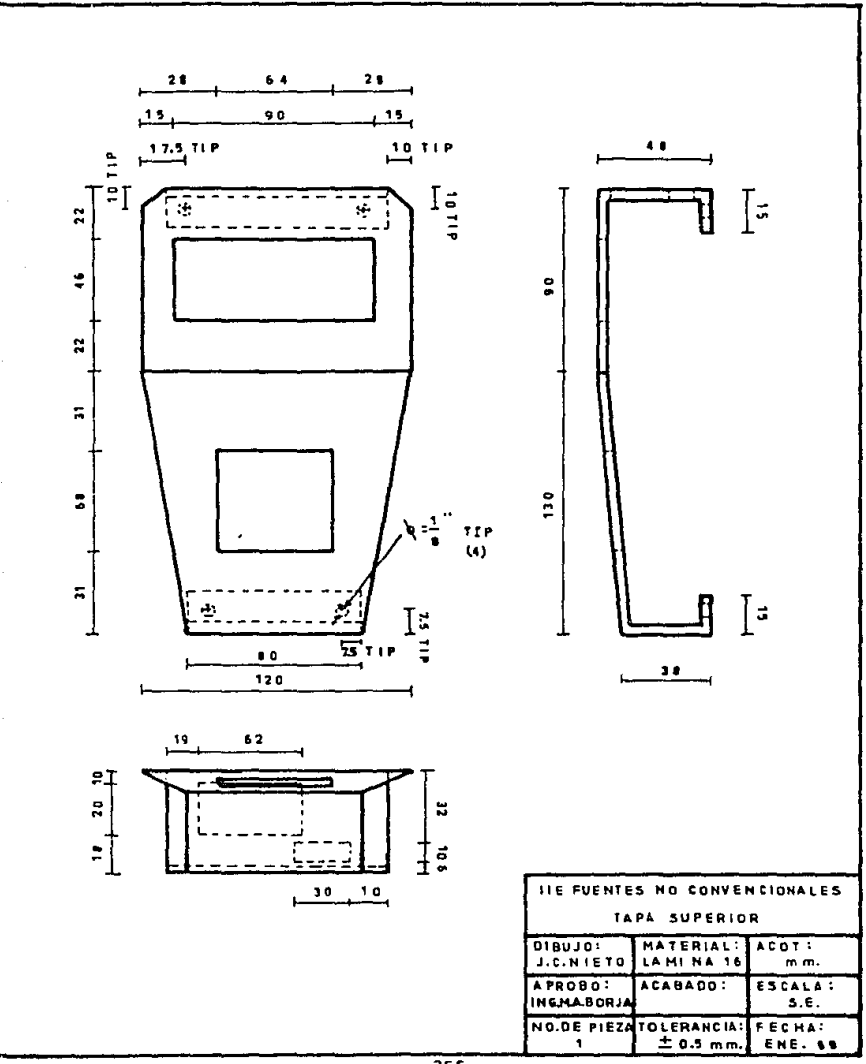

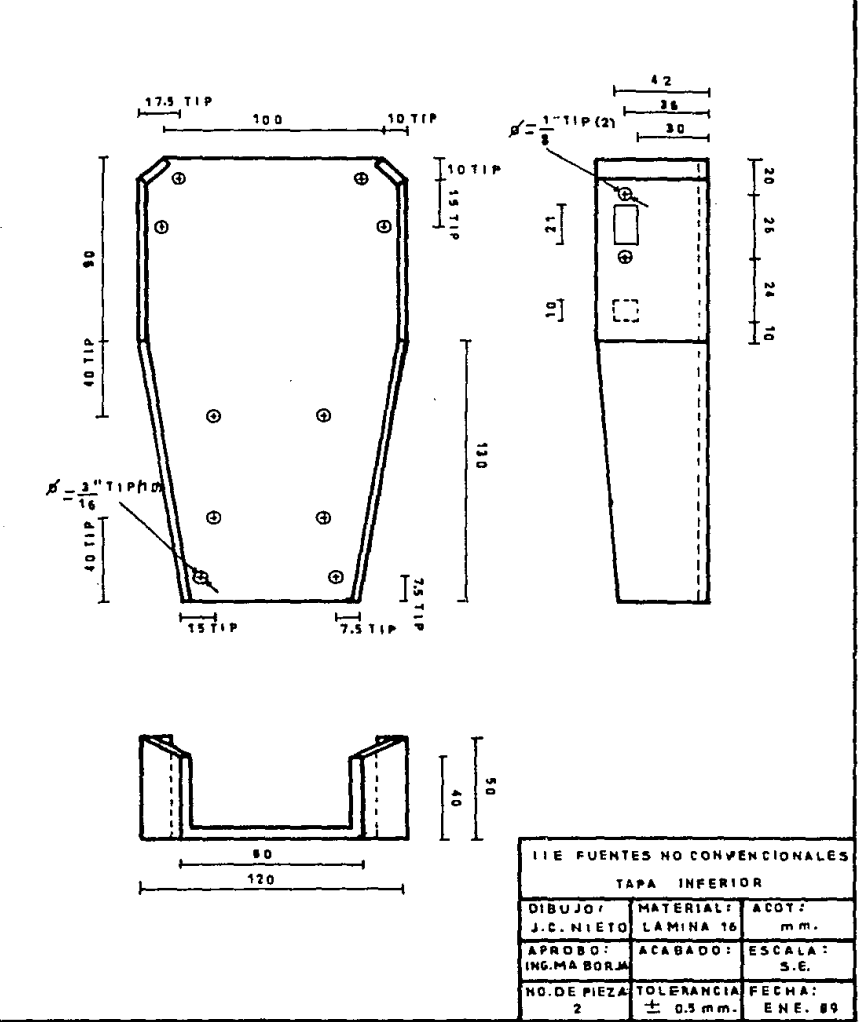

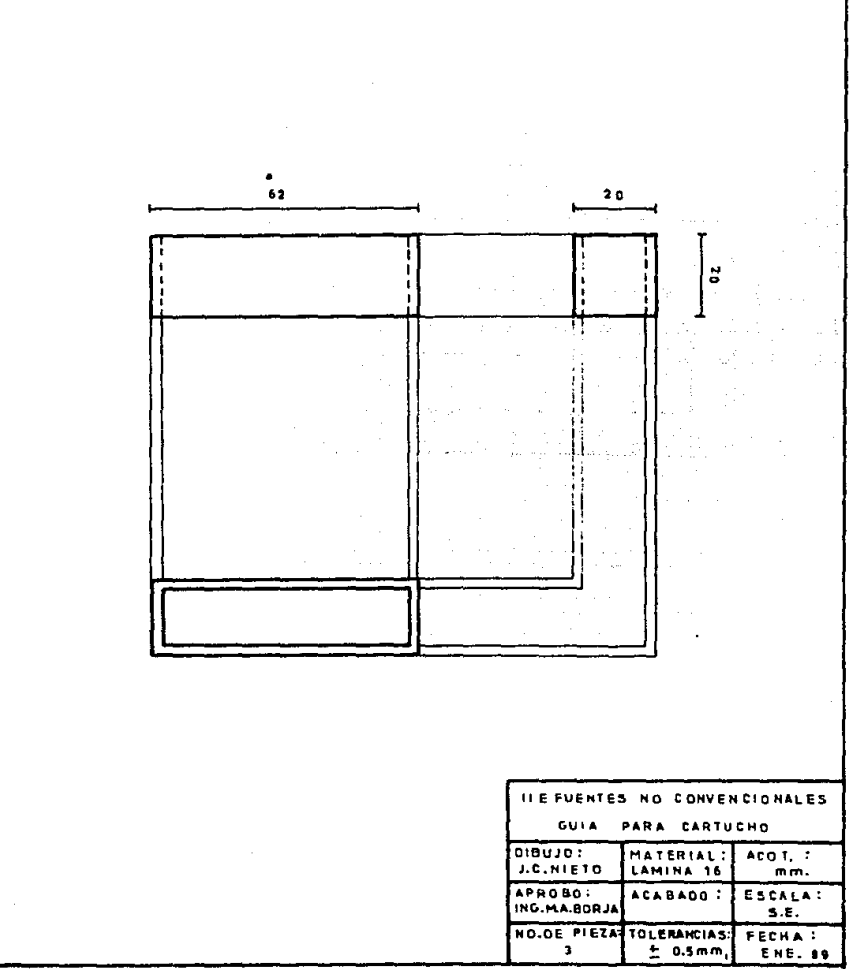

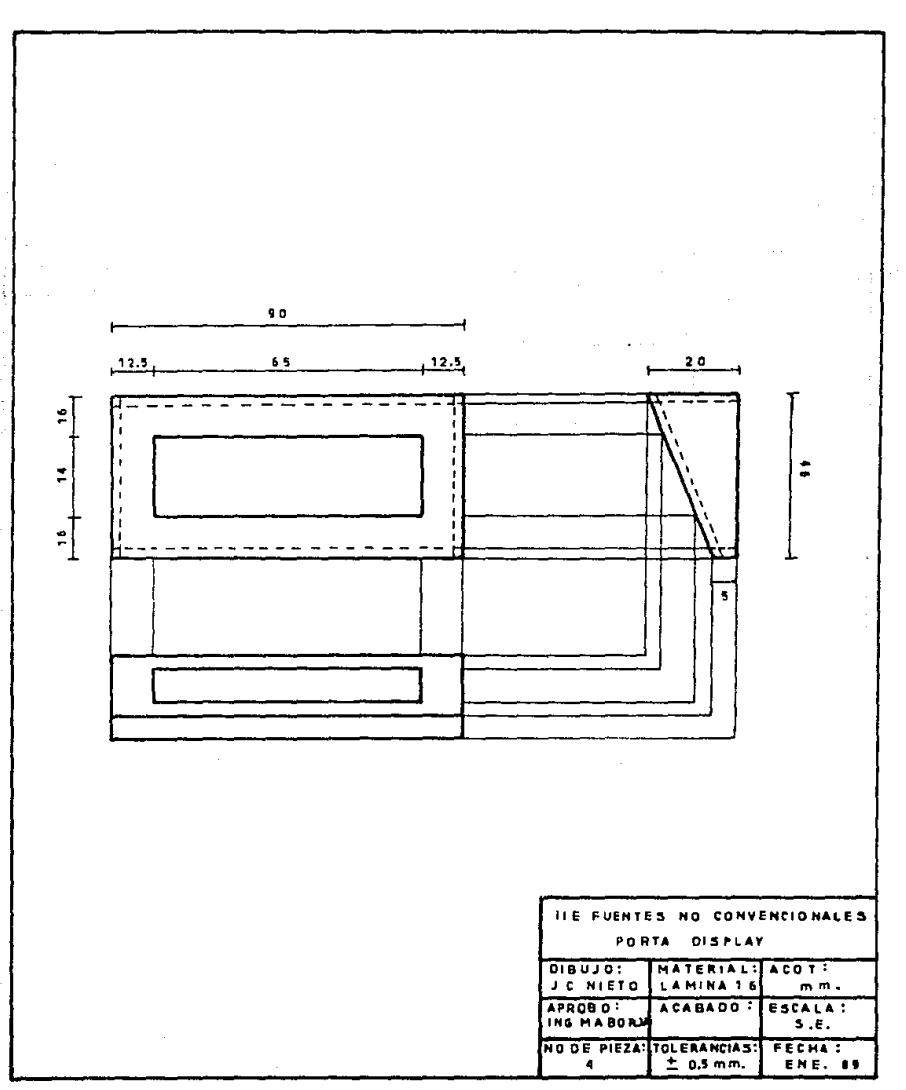

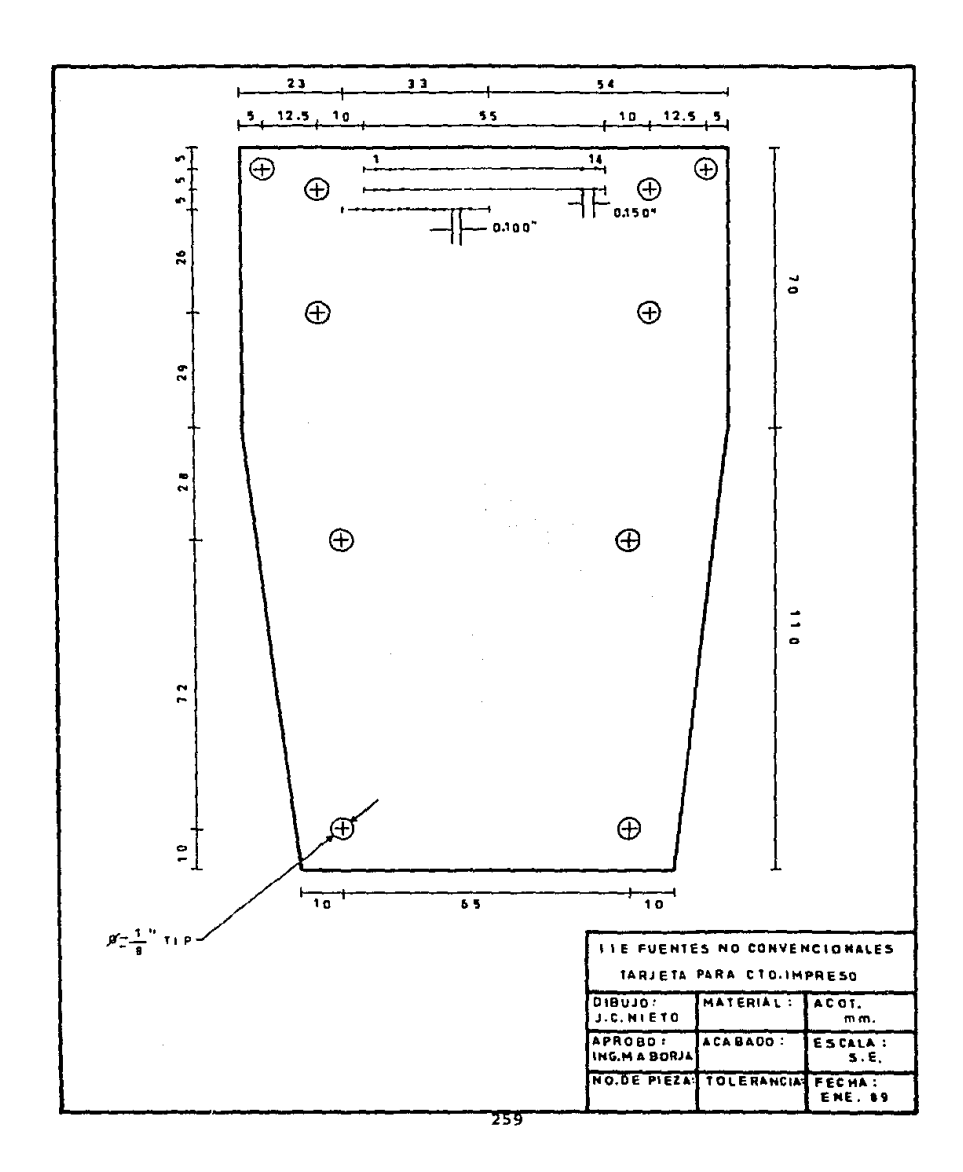

and common

 $\sim$   $\sim$ 

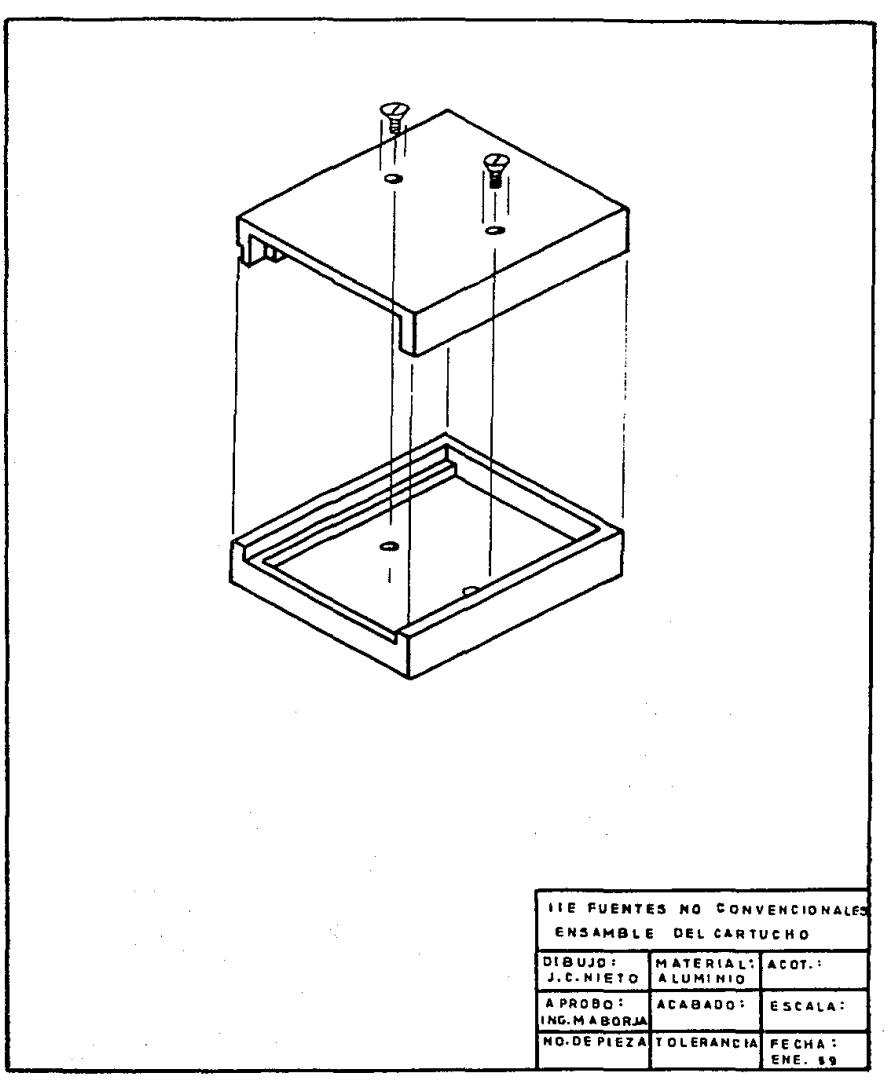

 $\sim$ 

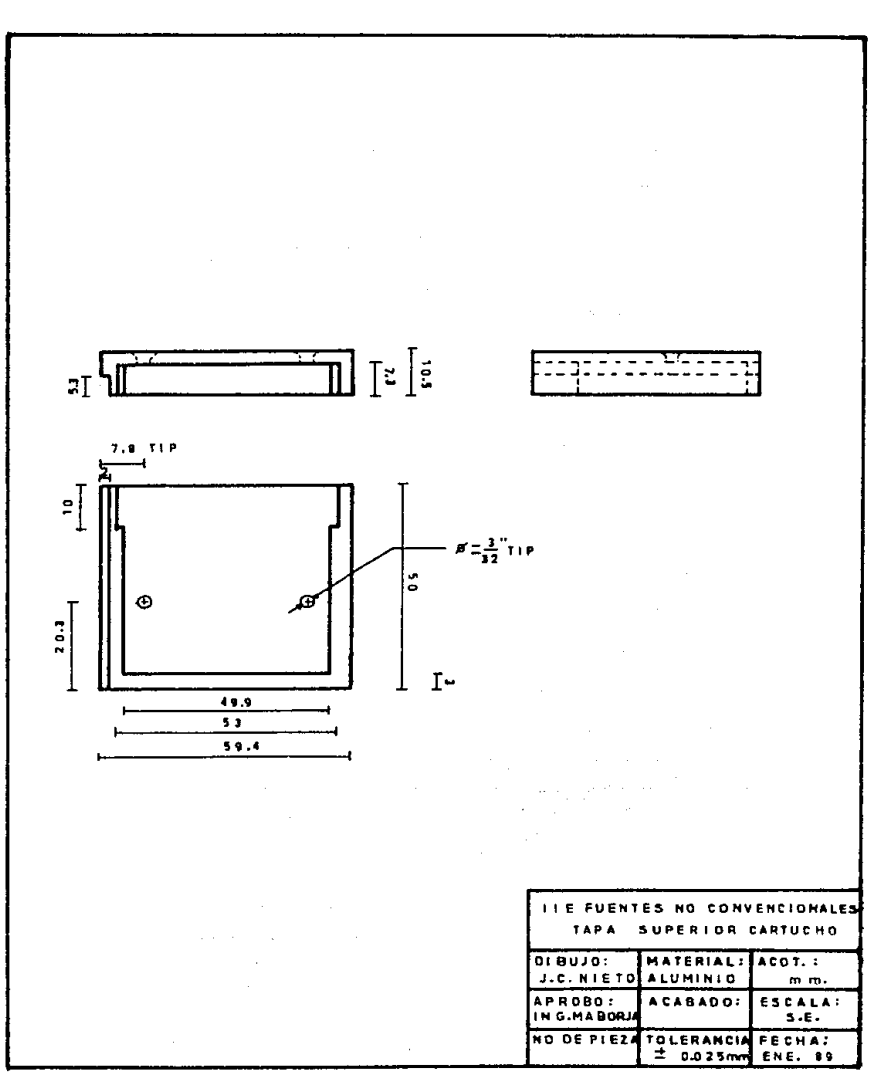

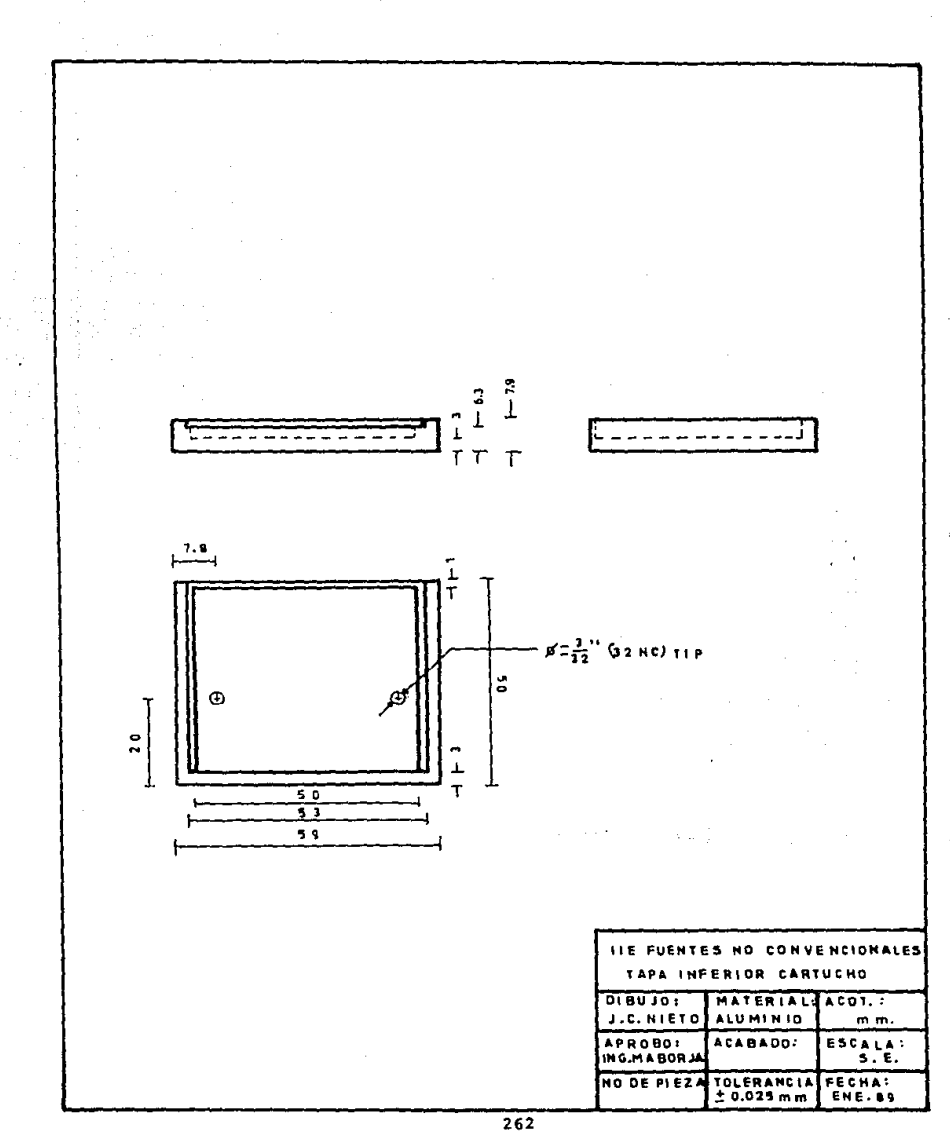

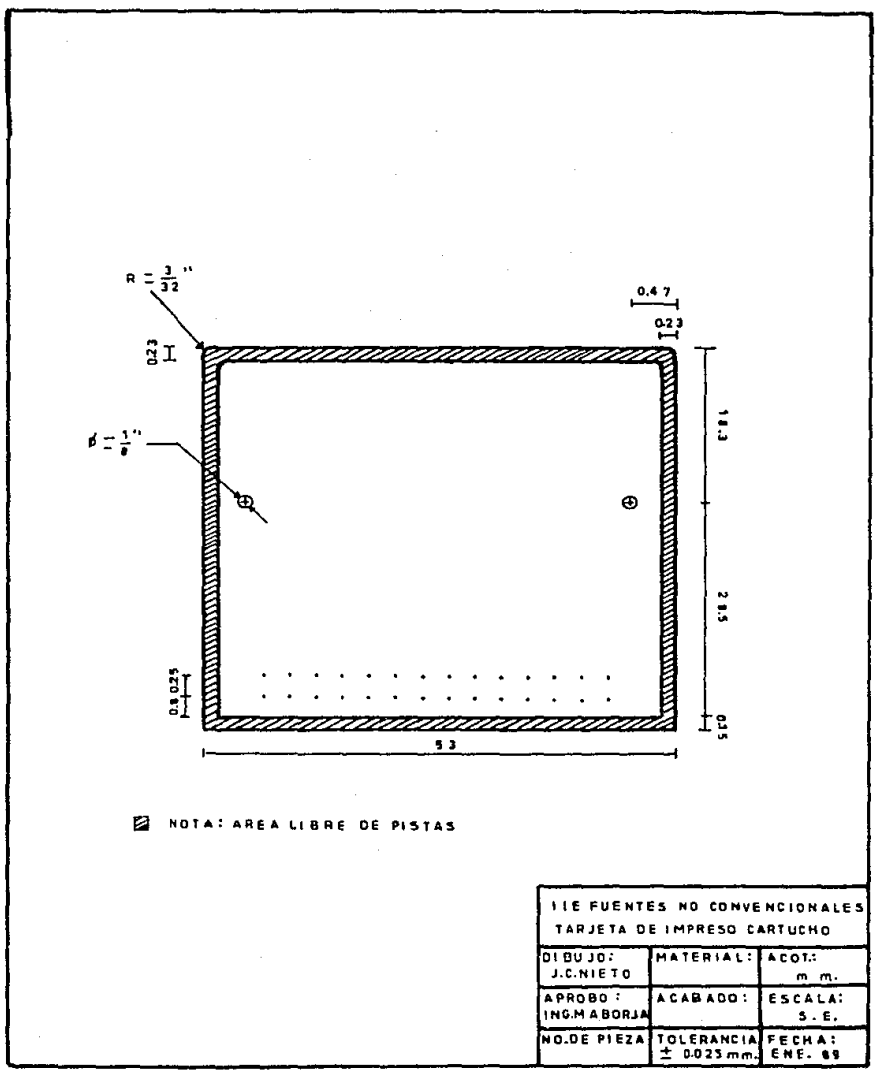

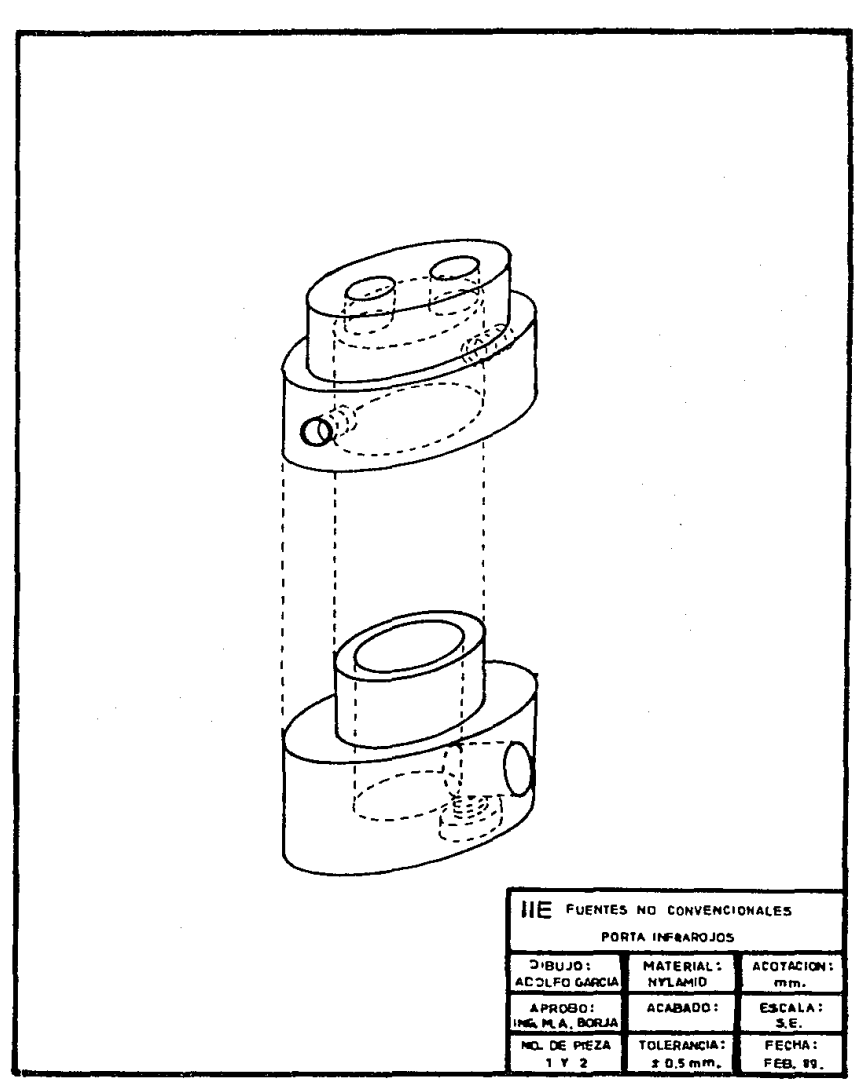

where  $\alpha = \beta$  , the proof is  $\beta =$ 

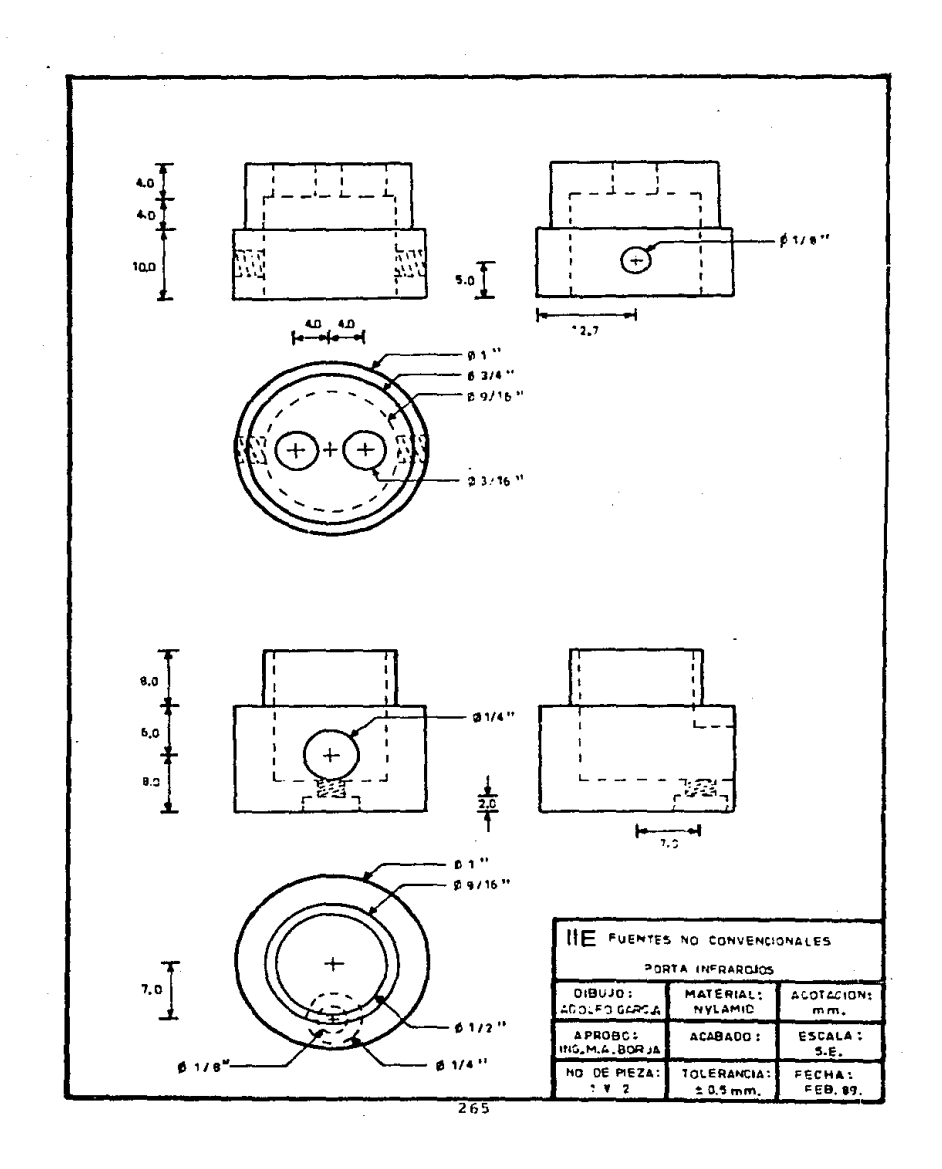

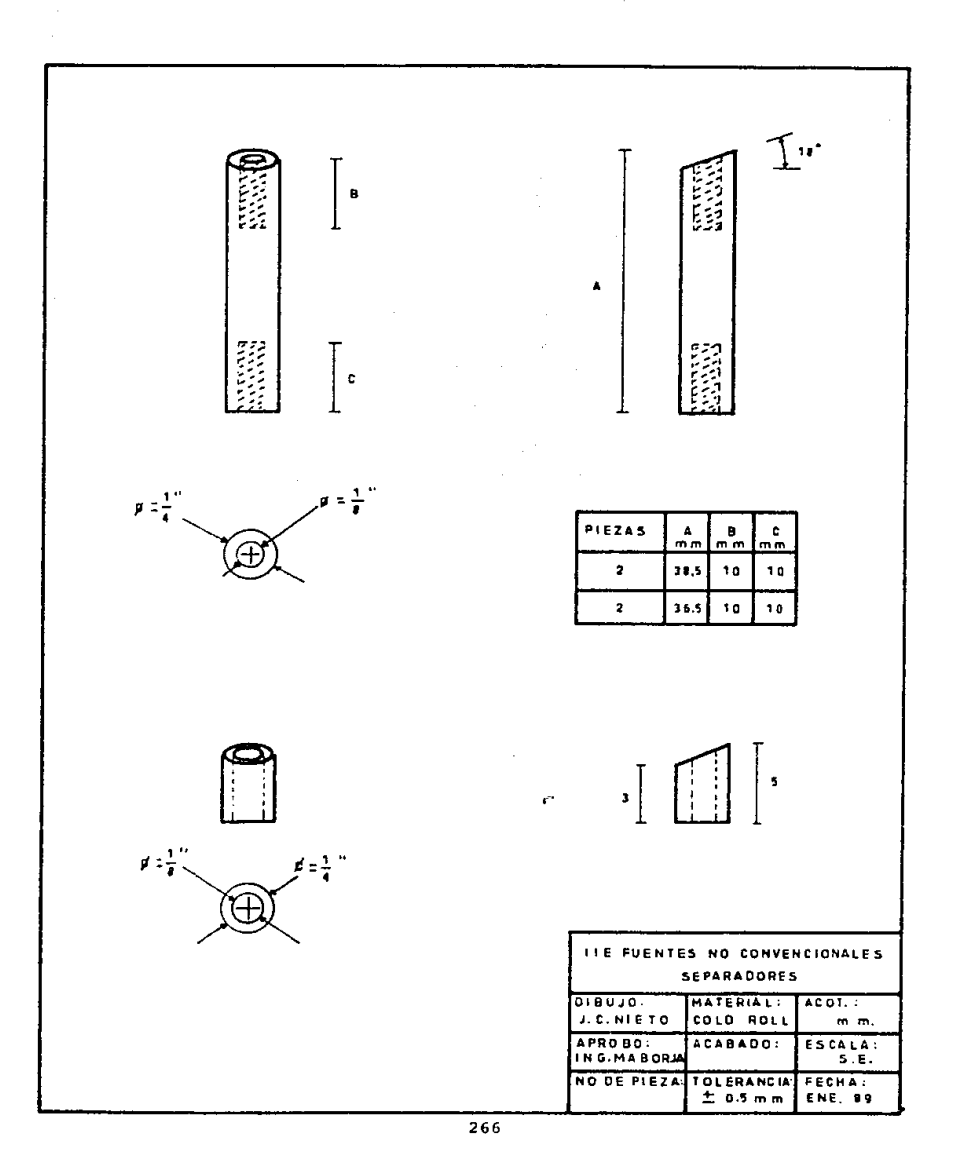

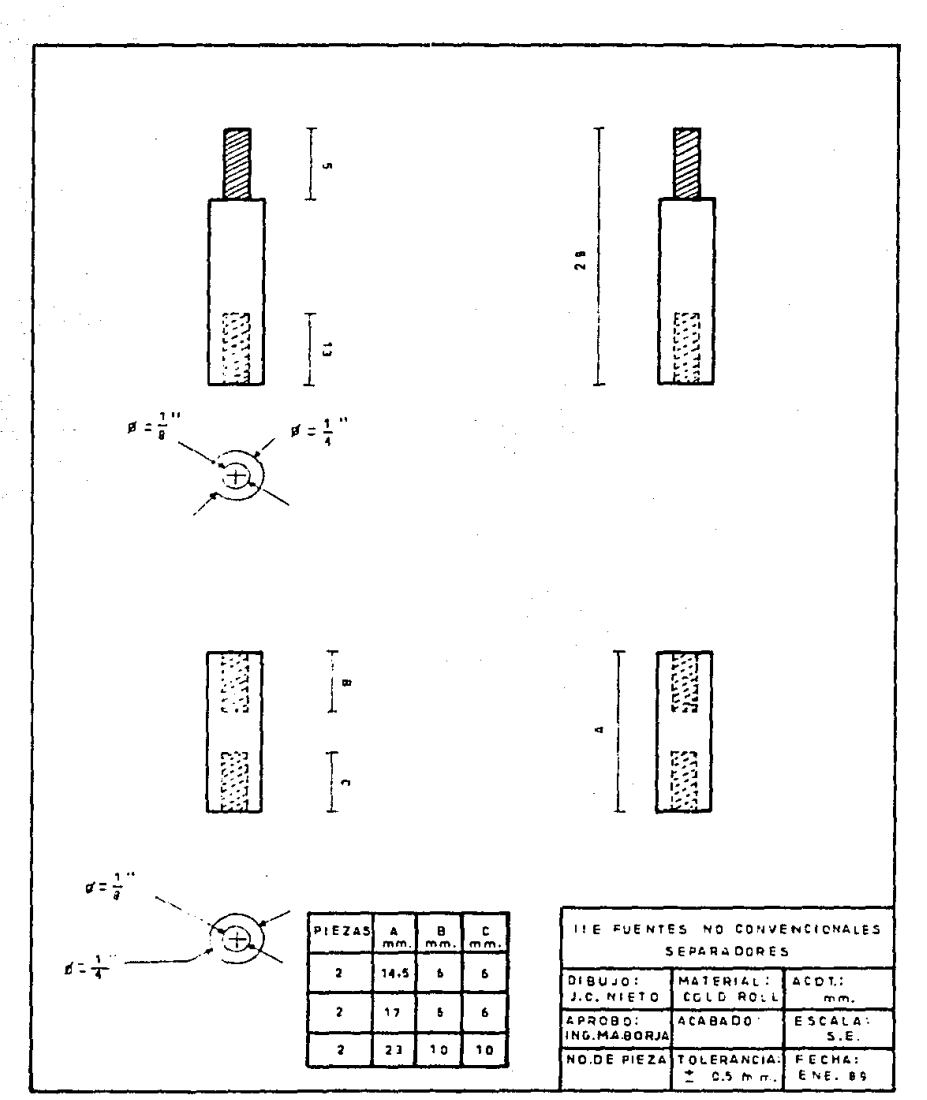

# Capítulo 6

# Sistema Operativo.

### 6.1 Introducción.

Cuando el equipo de Interrogación/ Programación Externa (IPE), se conecta con una l'nidad de Adquisición de Datos (UAD), a través de la interfaz de comunicación óptica, ambos equipos funcionan como una sola unidad electrónica que opera bajo un mismo sistema operativo.

Por Sistema Operativo, entendemos el conjunto de aquellas instrucciones que un operador puede introducir al equipo y que siendo reconocidas por este, son ejecutadas de acuerdo a las subrutinas de servicio correspondientes, con que fueron programados los microcontroladores.

Una vez que la interfaz de comunicación óptica ha sido conectada, la unidad electrónica formada por el equipo IPE y por la UAD ~ a lo que llamaremos SIARDET -, acepta un conjunto de comandos u órdenes que son introducidas por el operador utilizando el teclado instalado en el equipo IPE. Los mensajes generados por el sistema, los resultados de la instrucción dada y el progreso de las mismas, son mostrados en el monitor alfanumérico instalado en el equipo IPE.

El sistema SIARDET, es un sistema electronico complejo en cuanto a la cantidad de funciones que internamente realiza, sin embargo la mayon'a de estas funciones están enfocadas a que su operación sea muy simple. En todos los casos, el sistema operativo guia al operador en forma tutorial, lo que simplifica aún mas su operación.

#### $6.2$ Modo de Espera de Instrucciones (MEI).

Una vez que el sistema ha sido interconectado a través de la interfaz de comunicación óptica, al prender el equipo IPE, aparece en el monitor una secuencia de la palabra HOLA, desplazándose tres veces hacia la derecha. Durante esta secuencia, el equipo IPE realiza subrutinas de autoprueba. Una vez terminada dicha secuencia, en el monitor aparecerá un asterisco [complete right] I can be straighted to a straighted in the set of the straighted in the control of the straight straight in the control of the straight in the control of the straight straight in the straight straight in t ciona correctamente y que se encuentra en el MODO DE ESPERA DE INSTRUCCIONES (MEI).

En el estado MEI, SIARDET reconocerá 5 instrucciones que son:

### A ACCESO.

**B INTERROGACION.** 

C TRANSFERENCIA.

D REPROGRAMACION.

### E MODO PC.

Estas instrucciones serán ejecutadas al introducir la letra correspondiente por medio del teclado del IPE.

En todos los casos, la letra oprimida aparecerá en el monitor durante dos segundos (eco) y posteriormente las palabras correspondientes a la instrucción reconocida, serán mostradas.

#### Modo de ACCESO (A).  $6.2.1$

Esta instrucción tiene por objeto protejer al sistema de recuperación de la información almacenada o de procedimientos de reprogramación, por parte de personal no autorizado.

Un procedimiento previo de MODO DE ACCESO, será indispensable para que el operador pueda ejecutar las instrucciones de MODO DE TRANS-FERENCIA y de MODO DE REPROGRAMACION.

Al oprimir la tecla A, la letra A aparecerá el el monitor durante dos segundos y en seguida aparecera la palabra ACCESO.

El operador debe introducir cuatro dígitos, que deben corresponder a la clave o contraseña de la Unidad de Adquisición de Datos a la cual se realizó la interconexión

En el caso de que el operador cometa un error al introducir alguno de los dígitos, podrá borrarlo oprimiendo la tecla E.

Una vez que los cuatro dígitos han sido introducidos y que son mostrados en el monitor, el operador oprimirá la tecla F. que es reconocida por SIARDET al igual que un computador reconoce la tecla RETURN o EN-TER.

Así la instrucción es ejecutada y en el monitor aparecerá uno de los tres mensaies siguientes:

1. ACCESO PERMITIDO.

2. ACCESO NEGADO.

3. NO HAY RESPUESTA.

El primer mensaje indica que la UAD ha reconocido la contraseña introducida por el operador y las instrucciones de MODO DE TRANSFE-RENCIA y REPROGRAMACION, serán ejecutadas en el momento que el operador lo desce.

El segundo mensaje indica que la UAD NO reconoció la contraseña introducida por el operador, en este caso no se tendrá acceso a los modos de operación mencionados en el párrafo anterior. El acceso puede intentarse nuevamente, sin embargo solo se permiten seis intentos consecutivos y el sistema se deshabilitará automáticamente durante 15 minutos.

El tercer mensaje indica que la UAD no respondió a la instrucción enviada por el IPE, ver sección de MENSAJES DE ERROR.

En cualquiera de los casos, el mensaje aparecerá en el monitor durante 10 segundos y SIARDET regresará al estado MEI.

#### $6.2.2$ Modo de INTERROGACION (B).

Este modo de operación, permite al usuario, realizar rutinas de inspección, para verificación del correcto estado de operación del sistema, así como para obtener datos útiles en la programación de operación contínua del sistema.

Al oprimir la tecla B, la letre B aparecerá en el monitor durante dos segundos y en seguida se mostrará la palabra INTERROGACION, esta palabra permanecerá en el monitor durante 10 segundos y posteriormente aparecerá uno de los siguientes mensajes:

· El signo &.

### • NO HAY RESPUESTA.

El primer mensaje indica al operador que la UAD ha aceptado la interrogación y que la información correspondiente va se encuentra en el equipo IPE, por lo que podrá ser consultada.

El segundo mensaje, indica que la UAD no respondió a la interrogación, ver sección correspondiente a Mensajes de Error.

Una vez que el signo & aparece en el monitor, el operador puede examinar la información enviada, oprimiendo para ello las teclas 0,1 o 2.

Al oprimir la tecla 0, en el monitor aparecerá la fecha y hora corrientes en el reloj interno de la UAD -en el momento de la interrogación-, esto en el siguiente formato:

> AND-MES-DIA HORA · NIN

AA-MM-DD  $HH:mm$ 

Estando esta información el el monitor, puede oprimir la tecla 1. y en el monitor aparecerá la información correspondiente al estado de operación del sistema, de acuerdo al siguiente formato:

### $ST = XX$  ND=DD

Donde: ST indica el estado de operacion del sistema que puede ser:

N= OPERACION NORMAL.

FO= LA UAD NO HA SIDO INICIALIZADA.

F1= FALLA DE MEMORIA, LA UAD NO PUEDE PROGRAMAR DATOS EN SU MEMORIA

F2= FALLA DE RELOJ, EL RELOJ INTERNO DE LA UAD NO ESTA FUNCIONANDO CORRECTAMENTE.

### ND=DD , IflDICA AL OPERADOR NUMERO DE DIAS QUE FALTAU PARA QUE LA MEMORIA DE LA UAD, SEA SATURADA CON INFORMACION ADQUIRIDA.

Estando presente esta información en el monitor, el operador puede oprimir la tecla 2, lo que ocasionará que aparezra la información correspondiente a la fecha y hora en que se inició el período corriente de adquisición de datos. El formato utilizado es el siguiente:

AÑO-MES-DIA HORA: MIN

AA-MJ~-DD HH:rnm

Para abandonar el modo de INTERROGACION, se oprime la tecla 9, lo que causará que el sistema regrese al estado MEI. Mientras esto no se hnga, el operador podrá consultar la información enviada por la UAD, cuantas veces lo desee, oprimiendo las teclas  $0,1$  o  $2$ , sin que para ello deba cuidarse alguna secuencia.

### 6.2.3 Modo de TRANSFERENCIA (C).

Esta instrucción esta orientada a Ja recuperación PARCIAL o TOTAL de la información adquirida por la UAD.

Se pueden realizar vaciados parciales de la información adquirida, sin que por ello sea necesario reinicializar el período de adquisición de datos en proceso.

Por ejemplo: en el caso de que se deseen realizar períodos contínuos de medición en una base de tiempo mensual. pero que se desea analizar la información adquirida una semana después de que se inició el periodo mensual.

Para la recuperación de la información, el sistema utiliza un cartucho de memoria que deberá ser instalado en el equipo IPE, en el conector correspondicnte.

No se requiere un tratamiento previo a dicho cartucho, tal como sería el borrado de dicha memoria. Si el cartucho instalado contiene información. esta será reemplazada por la nueva información, sin que por ello exista un traslape de la preexistente con la que se graba en la transferencia.

Para iniciar un procedimiento de TRANSFERENCIA, se oprime la tecla C y la letra C aparecerá en el monitor duarante dos segundos, en seguida aparecerá uno de los tres mensajes siguientes:

**I. TRANSFERENCIA.** 

2. FALLA 1.

3. NO HAY ACCESO PREVIO.

Con el primer mensaje, el sistema está indicando al operador, que la transferencia de información almacenada en la UAD, se está llevando a cabo y que dicha información se está almacenando en el cartucho de memoria instalado en el IPE. El proceso de transferencia de información toma al sistema aproximadamente 5 minutos.

Si el segundo mensaje aparece en el monitor. SIARDET está indicando que no se colocó un cartucho de memoria en el IPE, o bién que aquel que se coloco está en mal estado.

El tercer mensaje, indicará que la UAD no respondió a la instrucción dada, ver sección de Mensajes de Error.

Al finalizar la transferencia de la información adquirida, en el monitor aparecera la palabra FIN, durante un intervalo de 10 segundos, y el sistema regresará al estado MEI.

En este momento, el cartucho de memoria puede ser retirado del equipo IPE.

Una vez realizada la secuencia de transferencia, la UAD seguirá adquiriendo datos en forma normal, sin interrumpir el período corriente, esto significa que la información adquirida hasta la fecha sigue presente en la memoria de la UAD y que la fecha y hora de inicio del período de adquisición de datos, no ha variado.

Este procedimiento será el equivalente a una transferencia PARCIAL.

Es importante hacer notar que SIARDET no pierde información al estar transfiriendo datos, al igual que en cualquiera de sus posibles modos de operación.

Para iniciar un nuevo periódo de adquisición de datos, después de realizada un proceso de transferencia de información, lo que equivale a un proceso de vaciado TOTAL, se deberá realizar la instrucción correspondiente en el modo de reprogramación, que se detalla en el siguiente inciso.

#### $6.2.4$ Modo de REPROGRAMACION (D).

Esta instrucción, es de utilidad cuando después de instalada la UAD, se requiere inicializar su operación, o bien cuando se desea reinicializar un período de adquisición de datos.

Esta instrucción, al igual que la de TRANSFERENCIA, no será reconocida por el sistema, si no se ha realizado un procedimiento previo de ACCESO.

Para iniciar una secuencia de REPROGRAMACION, oprima la tecla D. la letra D aparecerá en el monitor y en seguida aparecerá la palabra REPROGRAMACIÓN, la cual permanecerá durante diez segundos y el siguiente menú será mostrado en en monitor:

#### $4 = 1$  $5 - R$

Este pequeño menú, presenta dos opciónes que son:

### I INICIACION DE UN PERIODO DE ADQUISICION DE DATOS.

### R REPROGRAMACION DE RELOJ.

Estos dos modos de operación, se detallan a continuación.

### Iniciación de un nuevo período.

Al oprimir la tecla 4, el IPE envía automáticamente a la UAD una instrucción de inicio, y como resultado se pueden obtener los siguientes mensajes:

L. INICIO LA UAD.

2. NO HAY ACCESO PREVIO.

### 3. NO HAY RESPUESTA.

Si el primet mensaje es mostrado, la UAD reconoció la instrucción y ha iniciado un nuevo período de adquisición de datos. lo que significa que:

- A Toda la información almacenada hasta este momento, ha sido borrada.
- B La fecha y hora de inicio del nuevo período de adquisición de datos, han sido almacenadas en la memoria.
- C Un código de identificación de la UAD, ha sido almacenado en la memoria.

En este caso, el mensaje No. 1, aparecerá en el monitor durante 10 segundos y el sistema regresará a su estado de operación MEI.

Si el segundo mensaje aparece, el sitema indica que se está intentado reprogramar la unidad sin haber realizado un procedimiento de ACCESO.

En el caso de aparecer el mensaje No. 3, la UAD no respondió a la instrucción enviada, ver sección de Mensajes de Error.

### Programación de reloj.

Caando una UAD, se instala por primera vez, su reloj interno no está programado y requiere que se le proporcione la hora y fecha actuales, una vez que esto se realiza, el reloj funcionará en forma contínua durante aproximadamente 5 años, aún y en el caso de que la UAD sea removida del Watthorímetro, almacenada sin alimentación principal, etc. . Para que dicho funcionamiento sea contínuo, solamente se requiere que la pequeña batería de Lithio instalada en la UAD, no sea removida.

Para iniciar un procedimiento de reprogramación de reloi de la UAD. oprima la tecla 5. El dígito 5 aparecerá durante 2 segundos en el monitor, v en el posteriormente aparecerá lo siguiente:

### $m = ?$

Aquí se deberá introducir los minutos a los que se desea iniciar la hora del reloi, tecleando dos digitos que corresponderán a las decenas y unidades.

Para que el dato sea introducido al sistema, se deberá oprimir la tecla  $\mathbf{F}$ .

En seguida en un proceso repetitivo el sistema solicitara la siguiente información:

H= (hora). (decenas y unidades)

```
(decenas y unidades)
D = (dia).
M = (meas).
            (decenas y unidades)
A = (a\bar{b}o).
             (decenas y unidades)
S = (dia de la semana). (dos digitos ej. 01.02)
B= (ocurrencia de año bisiesto)
   00 si el presente año es bisiesto.
   O1 si el año pasado fue bisiesto.
   02 etcetera.
```
En tudos los casos, si se oprime un número fuera de rango correcto, la información no será aceptada y se solicitara nuevamente su introducción.

Una vez que la totalidad de la información, ha sido introducida al sistema, en el monitor aparecerá el signo \$, indicando que el sistema esta en espera de que el operador oprima cualquier tecla para iniciar el conteo de tiempo en el reloj de la UAD. Este hecho tiene por objeto permitir que se introduzca una hora de ocurrencia proxima, para que al momento de su ocurrencia el operador arranque el conteo de tiempo.

Después de que la tecla se oprimió, si todo esta correcto en un intervalo de 10 segundos, aparecerá el asterisco, indicando que el sistema ha regresado a su estado MEI.

Los siguientes mensajes pueden aparecer en el caso de existir un problema:

1. NO HAY ACCESO PREVIO.

2. NO HAY RESPUESTA.

Teniendo estos mensajes el mismo significado que para los modos descritos anteriormente.

#### $6.2.5$ Modo PC (E).

Para la recuperación de la información almacenada en los cartuchos de memoria, por medio de su lectura y transferencia a un computador personal, no se requiere ningún dispositivo adicional, va que el equipo IPE, tiene integrado la electrónica y software necesarios, para realizar la lectura del cartucho y transferir la información hacia un computador personal, vía un puerto de comunicación serie tipo RS-232

Una vez hechas las conexiones necesarias entre el computador  $v \cdot \theta$  equipo lPE. en el equipo lPE se oprime la leda E. La letra E aparecerá en el monitor durante dos segundos, y en seguida la leyenda MODO PC, será mostrada.

En este momento, el equipo IPE. íuncionará como un disposili\'o periférico a el computador personal, atendiendo a instrucciones enviadas desde este último, vía el puerto de comunicación.

Cuando el IPE reciba una letra X, contestará con una letra L. lo cual podrá ser interpretado por la computadora como un mensaje de aceptación de comunicación.

 $\overline{S}$ i desde la computadora se envía una letra A. c) equipo IPE procederá a la lectura de los primeros 32 bytes de la memoria y los transmitirá a la l·ornputadora.

Cada nueva recepción de la letra A. causará la lectura y envío de los siguiente 32 bytes de memoria. hasta finalizar la lectura del cartucho instalado.

Cuando se desea terminar la comunicación, se envía la letra E. lo que causará que el equipo IPE, regrese al estado MEI.

La comunicación entre el equipo IPE y la computadora, es realizada a una velocidad de 1200 BAUDS.

El Instituto de Investigaciones Eléctricas, ha realizado programas computacionales apropiados para la operación de este tipo de dispositivos, desde un ambiente lutorial.

### 6.2.6 Mensajea de Error.

En la operación del sistema, se pueden observar algunos mensajes de error, ruya interpretación se presenta a continuación:

- TECLA INVALIDA Este mensaje aparecerá cuando el operador oprima una tecla que en ese momento no es reconocida por el sistema.
- NO HAY RESPUESTA Este mensaje será mostrado, cuando el equipo IPE envíe alguna órden a la  $UAD$  y no se tenga respuesta, sus causas pueden ser:
	- 1. La interlaz de comunicación óptica no está conectada.
	- 2. La interfaz de comuniración optica esta incorrectamente conectada.
	- $3.$  La energía principal para alimentación de la UAD, no está presente (linea medida en baja tensión). En este caso no hay respuesta

pero la UAD continúa con su operación NORMAL. El operador deberá esperar a el reestablecimiento de la energía.

4. Existe una falla en el sistema electrónico de SIARDET, que requiere mantenimiento correctivo.

# **REFERENCIAS**

REFl .- DESARROLLO DE UN PAQUETE COMPUTACIONAL (ALE. BAS), PARA RECUPERACION, MANEJO Y PROCESAMIENTO DE lNFORMACION ADQUIRIDA POR EL EQUIPO ANEMODATA-1-llE. **Marco Antonio Borja D!az Instituto de Investigaciones Electricas**  lIE/ 10/ 14/2352/I04/P **Enero de 1988 México.** 

REF2.- PROGRAMA DE COMPUTO PARA ANALISIS DE DEMANDA EN CIRCUITOS DE DISTRIBUCION DE ENERGIA ELECTRICA Y SU CORRELACION CON ENERGIA EOLICA. **Rnul Enrique Borja D{az Gerardo Perez: Juarez**  IIE/ 10/ 14/2066/IOS/F/ A3/Vl/ 4 **Febrero de 1988 México.** 

REF3. - INICIADOR DE PULSOS. **Carlos Masallach Instituto de Investigaciones Electricas Marzo de 1984 México.** 

REF4.- TYPE D-52 PULSE GENERATOR FOR DEMAND METERING. **General Electric**  GEH-2786 **USA.** 

REFS,- MICROCONTROLLER HANDBOOK. **Intel Corporation**  1985 USA.

REF6. - MEMORIES DATA BOOK **Thomson Semiconducteurs**  1987 USA.

REF7. - COMPONENT HANDBOOK **National Semiconductor**  1987 USA.

REFB.- LIQUID CRYSTAL DISPLAY MODULE **Seiko Instrumente**  Cat. No, LCM 690E **Japnn.** 

REF9, - PRODUCT SELECTOR GUIDE **Maxim Integrated Produces**  1987 USA.

## **BIBLIOGRAFIA**

- 1.- MICROPROCESSORS/MICROCOMPUTERS. **Khambata Adi J. Jhon Wiley**  USA 1982
- 2.- MICROCOMPUTER INTERFACIN **Bruce A Artwick Prentice Hall**  USA 1980
- 3.- HARDWARE/SOFTWARE DESIGN OF DIGITAL SYSTEMS **Bywater, R.E.H Prentice Hall International**  USA 1981
- 4. MICROPROCESSORS IN INSTRUMENT ANO CONTROL **Robert J. Bibbero Wyley**  USA 1977
- 5.- INTRODUCTION TO MICROCOMPUTERS AND MICROPROCESSORS **Arpad Barna Jhon Wiley**  USA 1976

281

.<br>Praktyk roch

no pyri

- 6.- GUIDE TO THE ENGINEERING OF MICROPROCESSOR BASED SYSTEMS FOR INSTRUMENTATION AN CONTROL. **Engieneering Equiment Users Association**  USA 1981
- 7 .- EL SISTEMA DE MICROCOMPUTADORA **Peter Koehn Klaus Siemens Aktiengesellschaft Berlin RFA**  1986
- **8.- MICROELECTRONICS:DIGITAL AND ANALOG, CIRCUITS**  AND SYSTEMS. **Jacob Millman Me Graw Hill**  USA 1978
- 9.- THE LOGICAL DESIGN OF MULTIPLE MICROPROCESSOR SYSTEMS. **B.A. Bowen and R.J. A. Buhr Prentice Hall**  USA 1980
- 10.- DIGITAL CONTROL USING MICROPROCESSORS **Paul Ketz Prentice Hall International**  USA 1981

11.- MICROPROCESSOR APPLICATIONS HANDBOOK **David F. Stout Me Graw Hill**  USA 1982

- 12.- DIGITAL CIRCUITS ANO MICROCOMPUTERS Johnson, J.L. Hilburn and P.M. Julich **Prentice Hall**  USA 1979
- lJ. MICROPROCESSORS THEIR DEVELOPMENT AND APLICATION. **Electric Reseach Association Era Technology**  1979
- 14.- THE ENCYCLOPEDIA OF ELECTRONIC CIRCUITS **Rudolf F. Graf Tab Book Inc.**  USA 1985
- 15.- INTEGRATED ELECTRONICS ~illman **J. and Ualkias, e. C. Me Graw Hill**  USA 1972
16.- DIGITAL SIGNAL PROCESSING: THEORY, DESIGN AND IMPLEMENTATION Peled. A. and Liu D. W1ley USA 1976

- 17.- DIGITAL INTEGRATED ELECTRONICS Herbert Taub/ Donald Schilling Me Graw Hill USA 1977
- 18.- ELECTRONICS: BJTs, FETs AND MICROCIRCUITS E. James Angelo Jr. Me Graw Hill USA 1978
- 19. DIGITAL DESIGN M. Morris Mano Prentice Hall USA 1984

## ANEXO I

## **FOTOGRAFIAS**

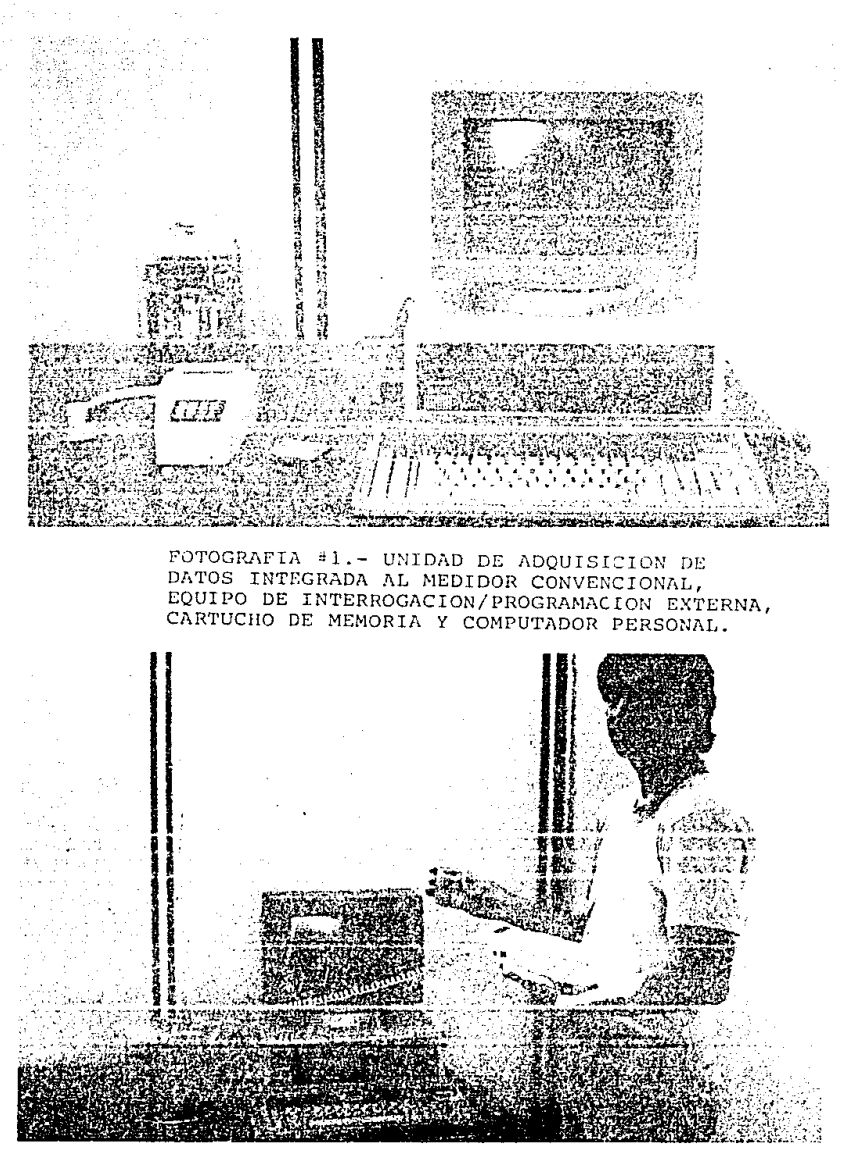

FOTOGRAFIA #2.- EL IPE, UN EQUIPO PORTATIL DE OPERACION SENCILLA.

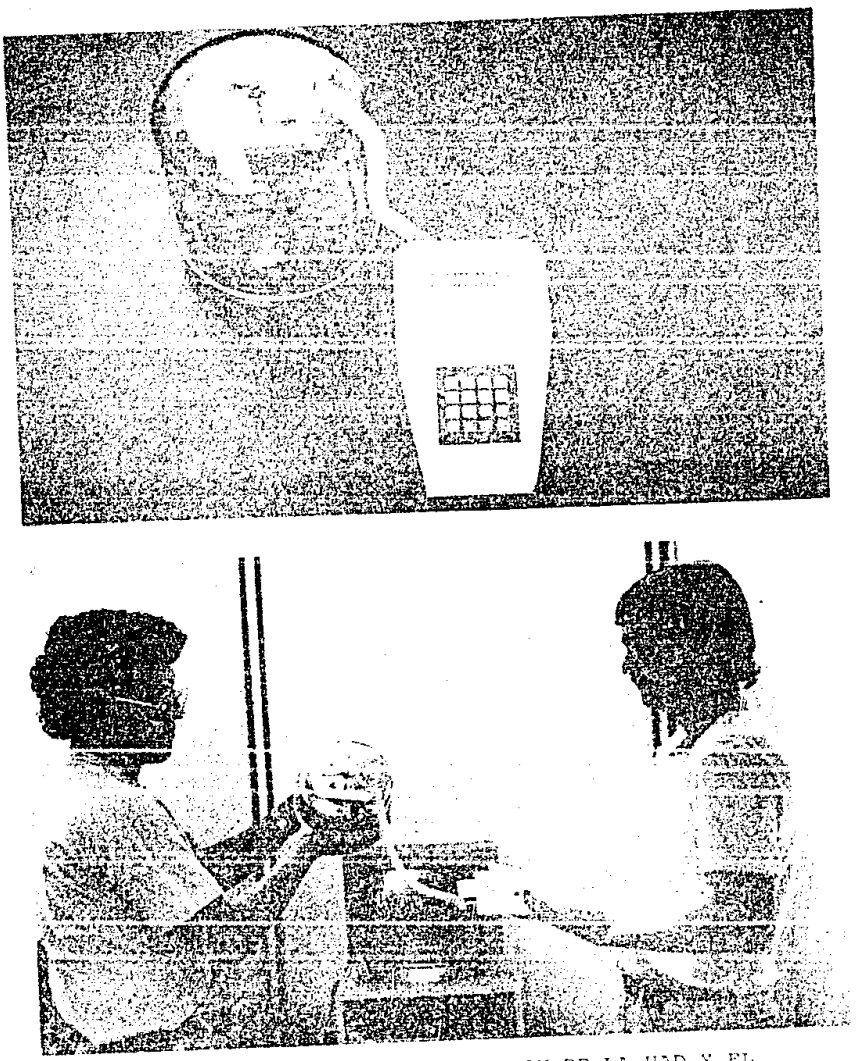

FOTOGRAFIAS #4 y #5.- INTERCONEXION DE LA UAD Y EL<br>IPE, PARA RECUPERACION DE LA INFORMACION ADQUIRIDA.

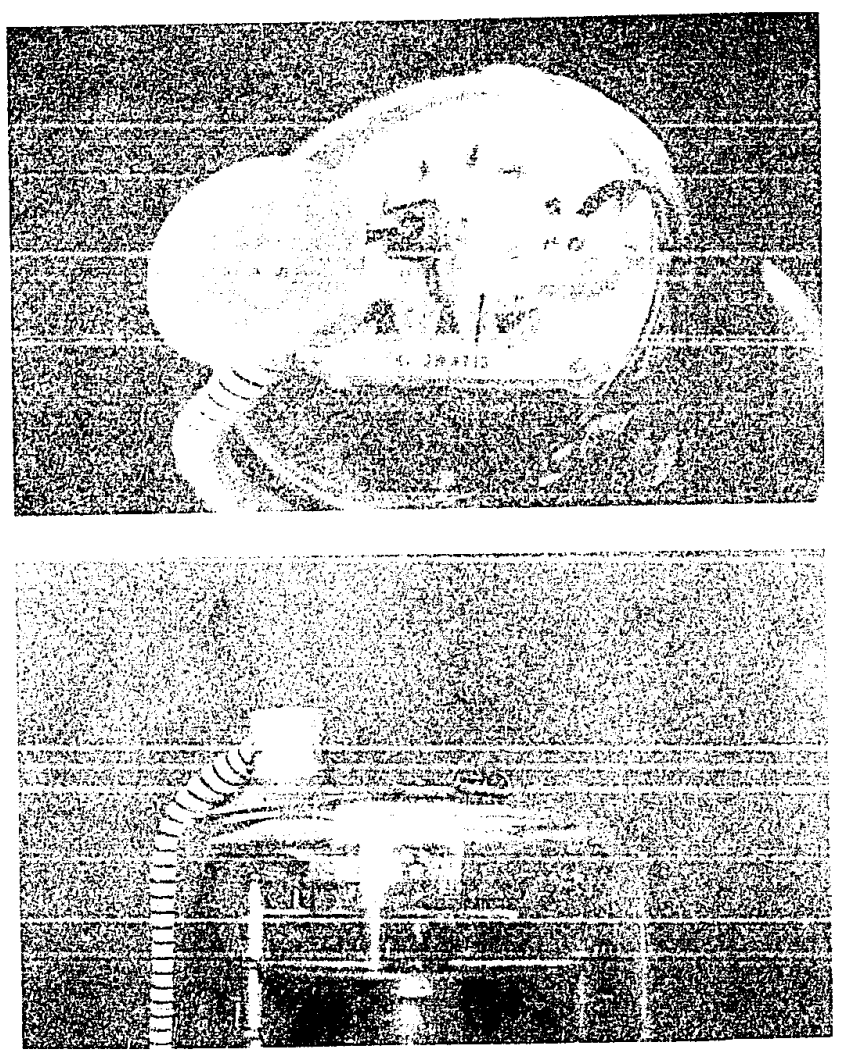

FOTOGRAFIAS #6 y #7.- ACERCAMIENTO DE LA INTERFAZ DE COMUNICACION OPTICA.

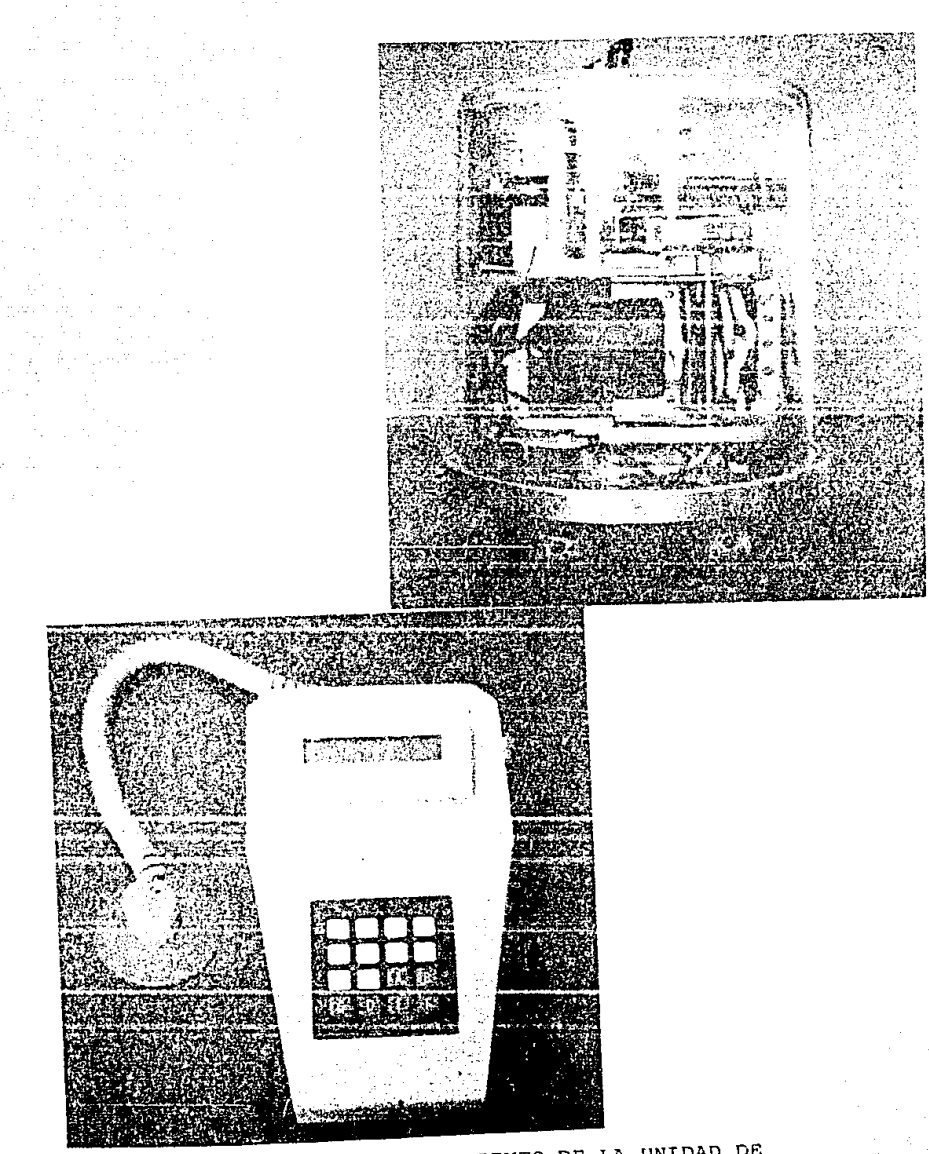

FOTOGRAFIAS #8 Y#9.- ACERCAMIENTO DE LA UNIDAD DE<br>ADQUISICION DE DATOS INTEGRADA AL MEDIDOR CONVENCIONAL Y<br>DEL EQUIPO DE INTERROGACION/PROGRAMACION EXTERNA.